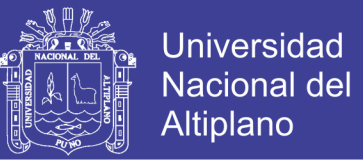

### **UNIVERSIDAD NACIONAL DEL ALTIPLANO PUNO**

### **FACULTAD DE INGENIERÍA DE MINAS**

#### **ESCUELA PROFESIONAL DE INGENIERÍA DE MINAS**

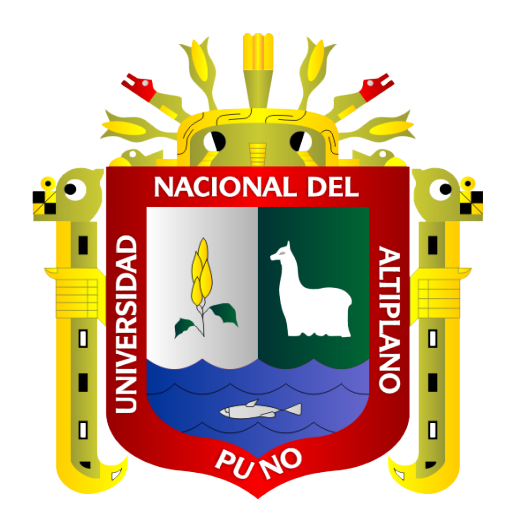

### **"OPTIMIZACIÓN DE COSTOS DE PRODUCCIÓN EN LAS OPERACIONES UNITARIAS DE LA EMPRESA MINERA CORI PUNO S.A.C. - UNTUCA"**

**TESIS**

**PRESENTADA POR:**

#### **Bach. GENBER MAMANI TTITO**

### **PARA OPTAR EL TÍTULO PROFESIONAL DE:**

**INGENIERO DE MINAS**

**PUNO – PERÚ**

**2017**

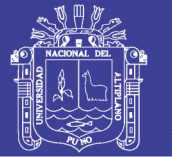

**Universidad Nacional del Altiplano** 

2

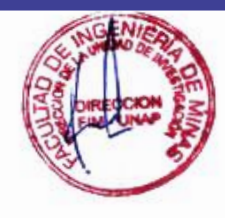

### UNIVERSIDAD NACIONAL DEL ALTIPLANO **FACULTAD DE INGENIERÍA DE MINAS** ESCUELA PROFESIONAL DE INGENIERÍA DE MINAS

### OPTIMIZACIÓN DE COSTOS DE PRODUCCIÓN EN LAS OPERACIONES UNITARIAS DE LA EMPRESA MINERA CORI PUNO S.A.C. - UNTUCA

#### **TESIS**

#### PRESENTADA POR:

#### **Bach. GENBER MAMANI TTITO**

A la Dirección de la Unidad de Investigación de la Facultad de Ingenieria de Minas de la Universidad Nacional del Altiplano como requisito para optar el título de:

#### **INGENIERO DE MINAS**

**APROBADO POR:** 

**PRESIDENTE DEL JURADO:** 

**PRIMER MIEMBRO** 

**SEGUNDO MIEMBRO** 

**DIRECTOR DE TESIS** 

**ASESOR DE TESIS** 

M.Sc. Ing. Extenio Arayeano Daminguez Ing. David Velásquez Medina Dr. Ing. Robertø Chavez Flores Ing Amilcar Teran Dianderas Ing. Lucib Quea Gutierrez

Área : Ingeniería de Minas Tema : Análisis de costos mineros

No olvide citar esta tesis

<span id="page-2-0"></span>.

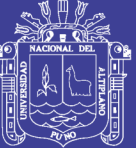

**Universidad** Nacional del Altiplano

3

### **DEDICATORIA**

A Dios, por su infinito amor y bendición. A mis padres: German Mamani y Mauricia Ttito con todo el cariño y aprecio, quienes han hecho posible la realidad de mi profesión.

> Con cariño a mis hermanos: Yesenia, Marisel, Leydi Gemina y Yeri Dayiro por el apoyo moral y aliento en todo momento para la culminación del presente trabajo.

No olvide citar esta tesis

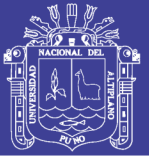

4

### **AGRADECIMIENTO**

<span id="page-3-0"></span> Agradezco a Dios supremo y eterno, por concederme salud y vida para seguir trabajando por el bienestar de la familia.

A mi Alma Mater la Universidad Nacional del Altiplano - Puno", por brindar la oportunidad para realizar mis estudios universitarios.

A la Escuela Profesional de Ingeniería de Minas y personal docente por haberme trasmitido los conocimientos, experiencias y orientación vocacional para mi formación profesional como Ingeniero de Minas

 Mi agradecimiento a mis compañeros de promoción, quienes me alentaron para concluir mis estudios superiores.

Mi Especial agradecimiento a la Empresa Minera Cori Puno S.A.C. por haberme brindado la oportunidad de realizar el presente trabajo de investigación.

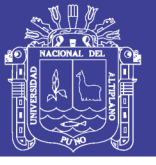

## ÍNDICE GENERAL

<span id="page-4-0"></span>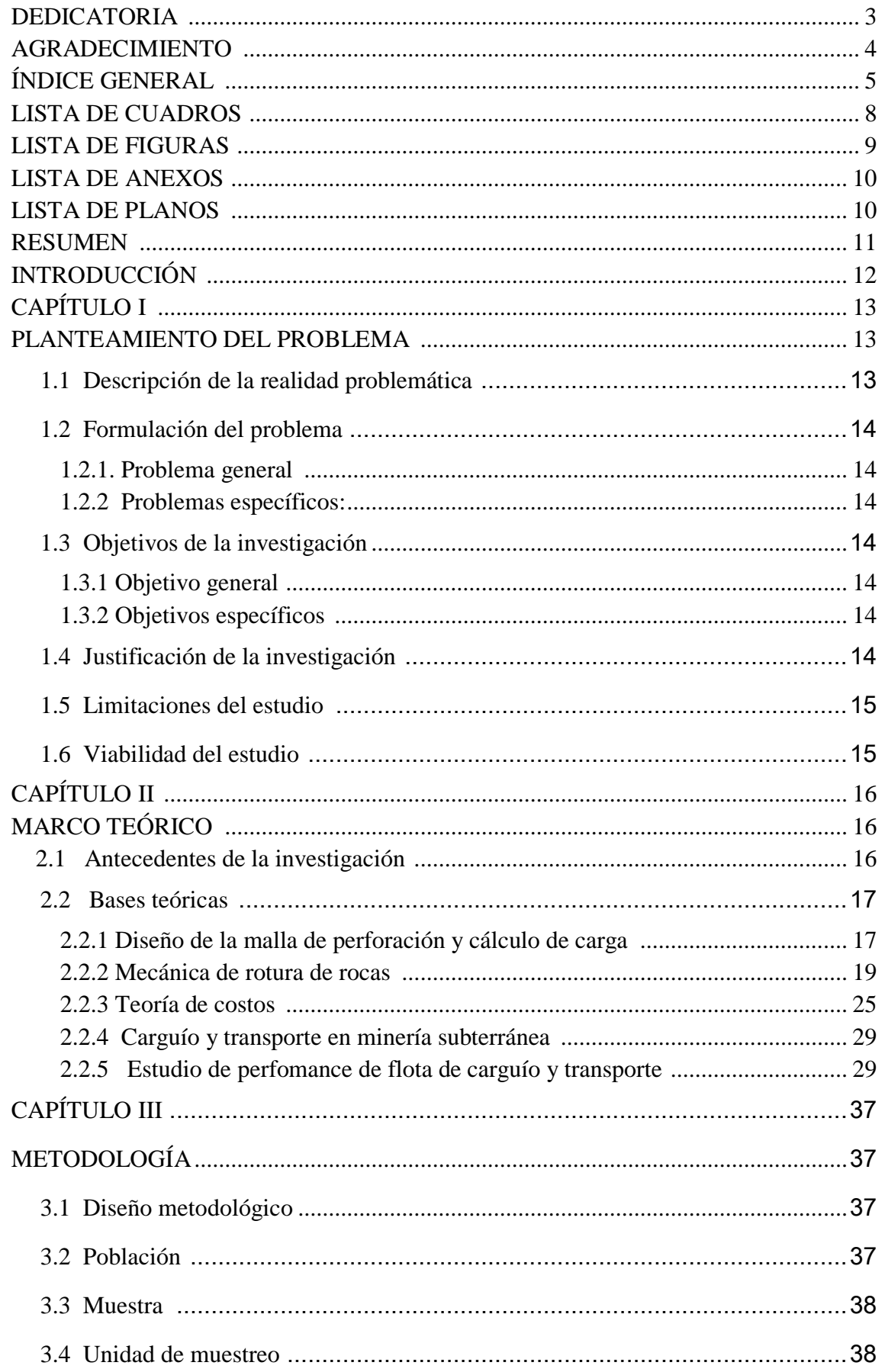

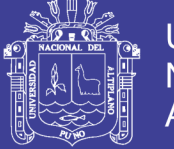

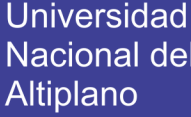

6

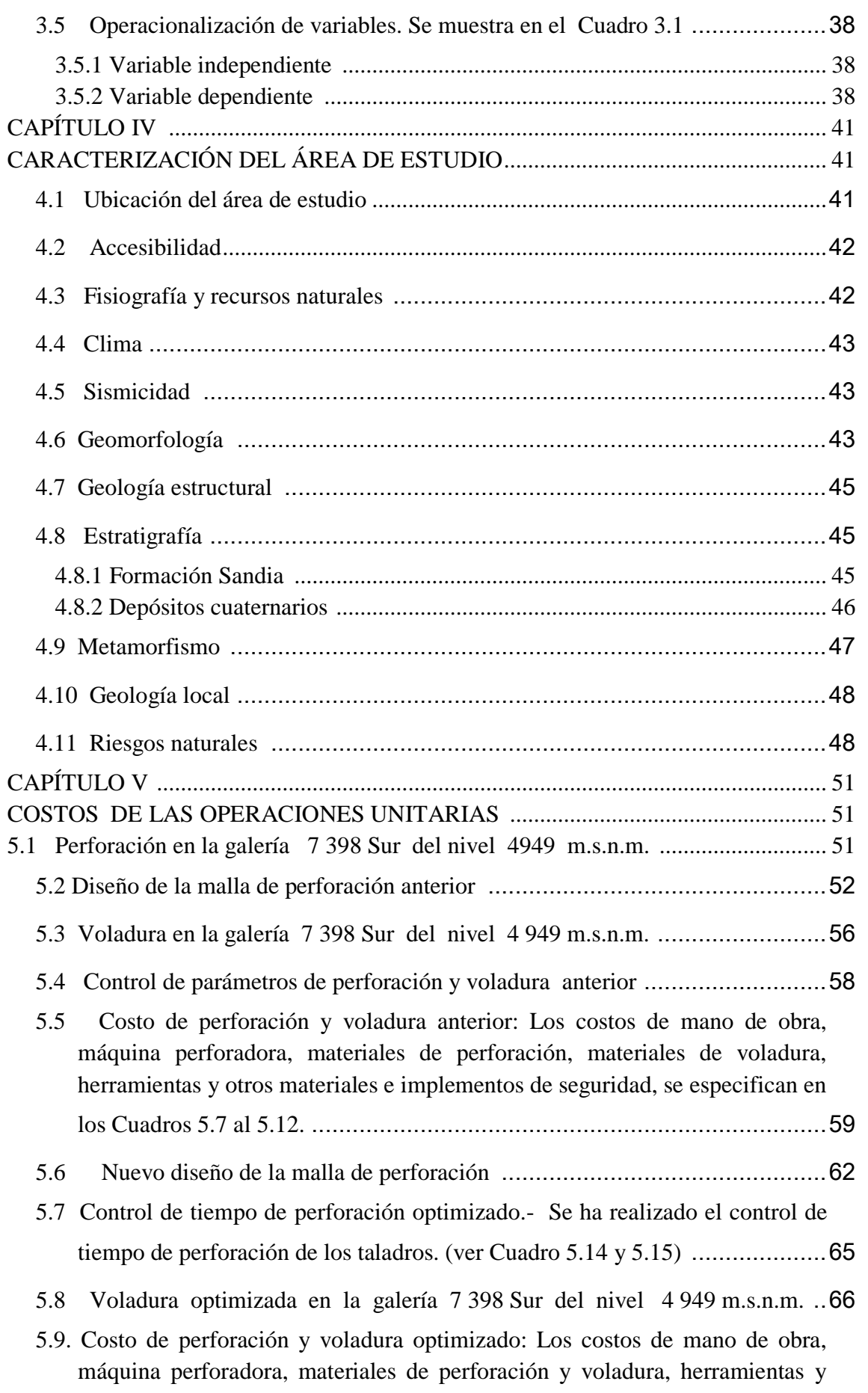

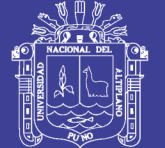

7

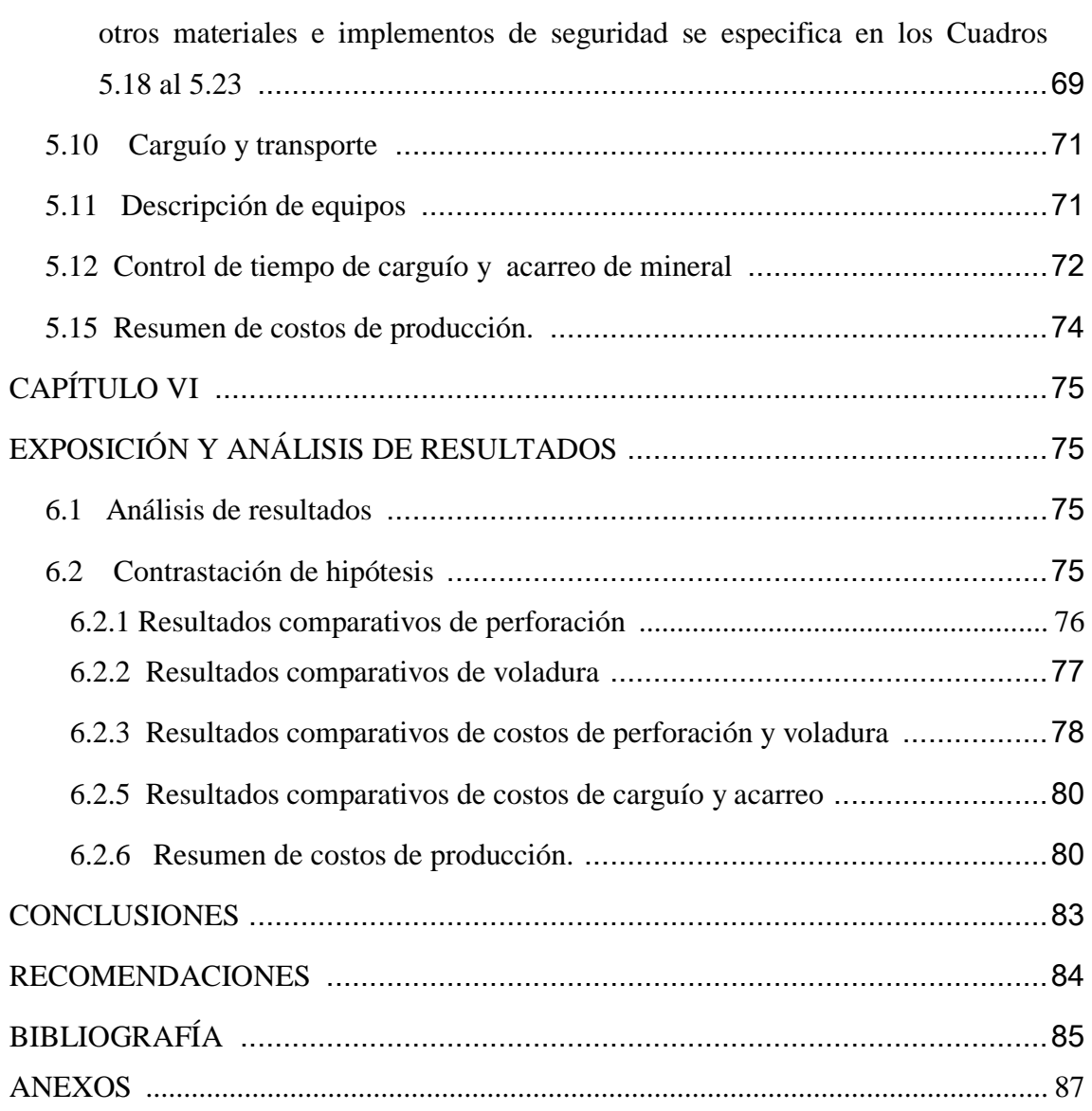

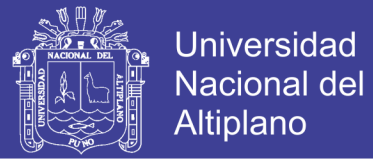

### **LISTA DE CUADROS**

<span id="page-7-0"></span>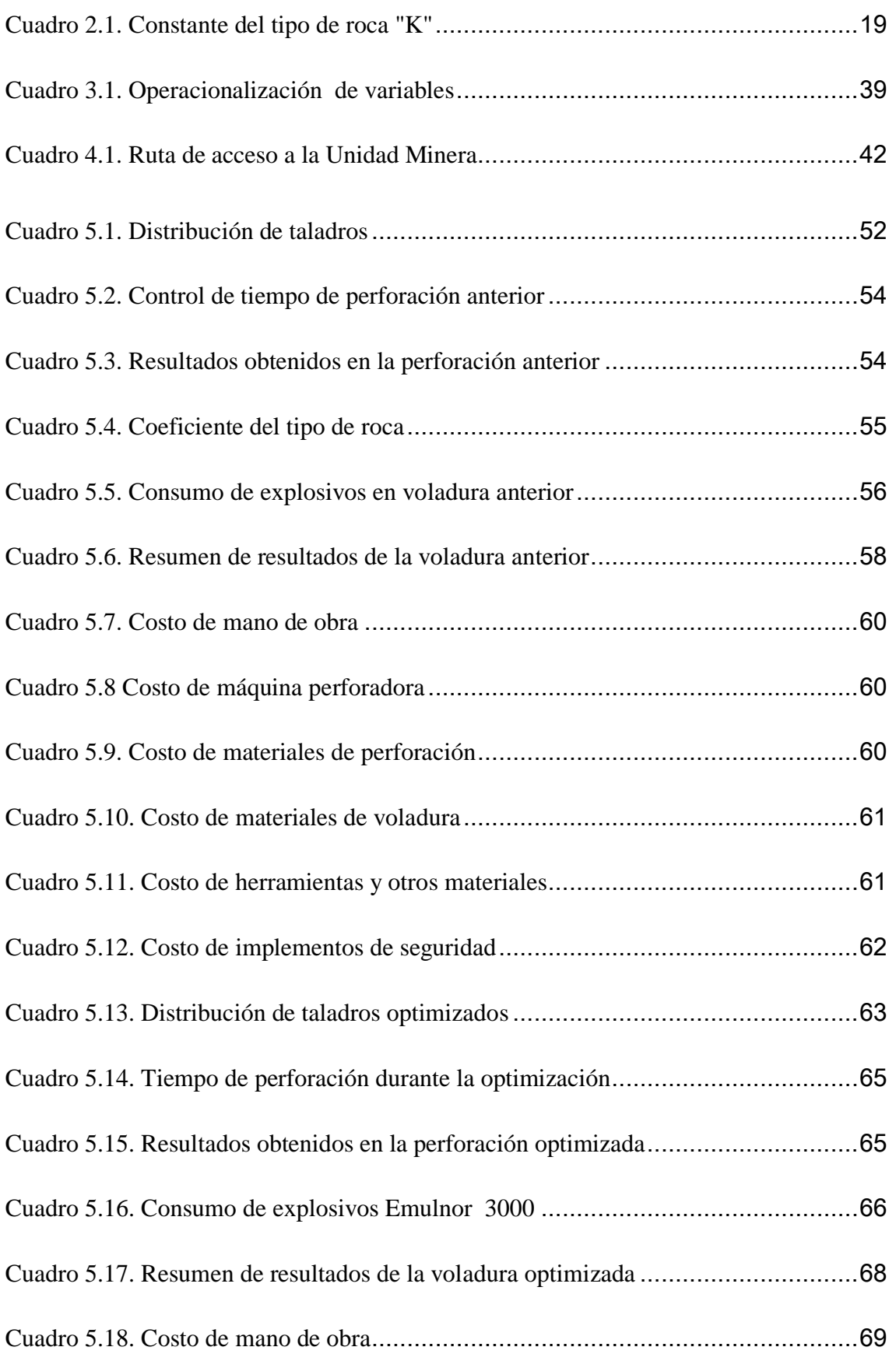

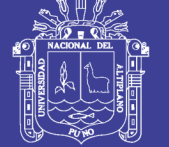

<span id="page-8-0"></span>9

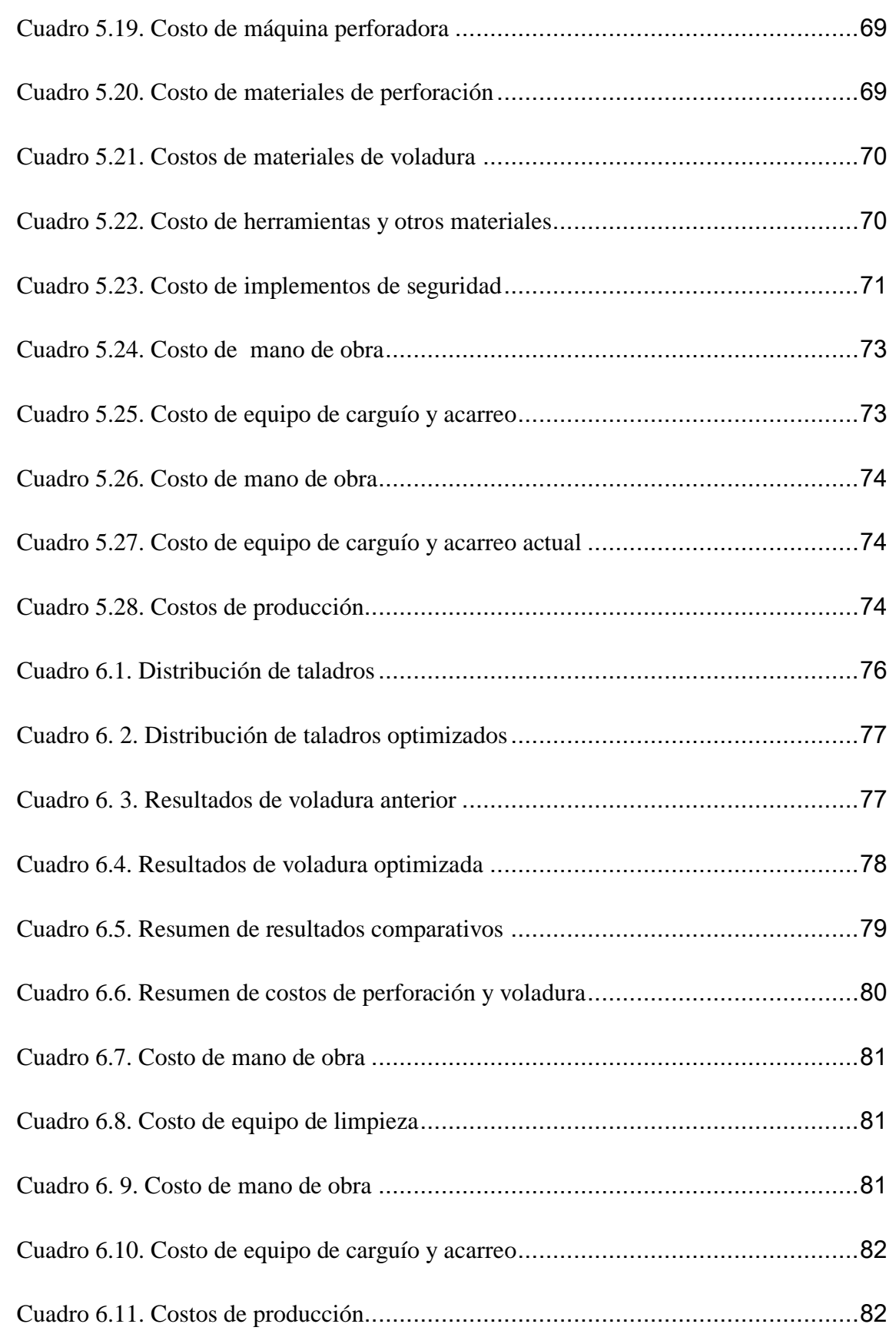

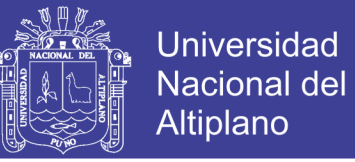

### **LISTA DE FIGURAS**

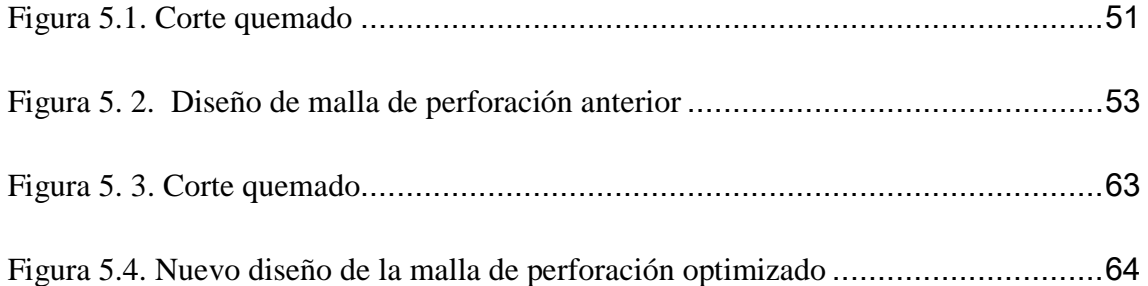

### **LISTA DE ANEXOS**

<span id="page-9-0"></span>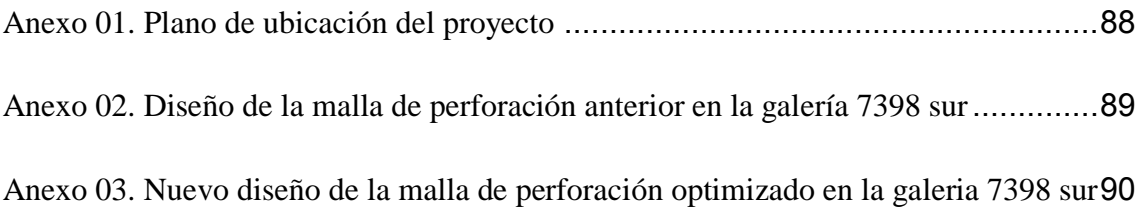

### <span id="page-9-1"></span>**LISTA DE PLANOS**

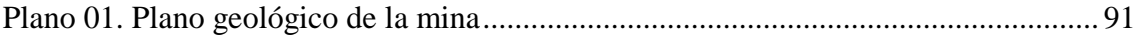

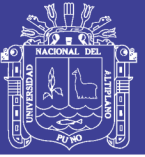

11

#### **RESUMEN**

<span id="page-10-0"></span>El presente trabajo de investigación titulado**,** Optimización de costos de producción en las operaciones unitarias de la Empresa Minera Cori Puno S.A.C.- Untuca**,** tiene como objetivo principal, optimizar los costos de producción en las operaciones unitarias de perforación, voladura, carguío y acarreo en la Empresa Minera Cori Puno S.A.C. – Untuca.

Para realizar el presente trabajo de investigación se ha considerado las bases teóricas y prácticas, siguiendo una metodología de la investigación. En su etapa inicial se ha se ha analizado los costos de perforación , voladura, carguío y acarreo analizando el diseño de la malla de perforación y carga explosiva utilizada en operaciones anteriores en el frente de la galería 7 398 Sur , y posteriormente en base a pruebas se ha seleccionado un nuevo diseño de la malla de perforación y la carga explosiva adecuada, según las características geológicas y geomecánicas del macizo rocoso. También se ha considerado el sistema de carguío y acarreo de mineral en el frente de la galería.

Para alcanzar los resultados requeridos se realizó los caculos de perforación y voladura con diferentes diseños de malla de perforación, llegando a las siguientes conclusiones, antes de la optimización se ha utilizado 38 taladros de producción y 32 taladros con optimización, el consumo de explosivos utilizados antes de la optimización ha sido 102.49 kg/disparo y 81.77 kg/ disparo después de la optimización llegando a determinar el nuevo diseño de la malla en el frente de la galería 7 398 Sur.

Los costos de perforación y voladura antes de la optimización ha sido 1 083.92 US \$/disparo y 947.23 US \$/disparo en la optimización.

Los costos de carguío y acarreo anterior ha sido 168.87 US\$/disparo y 163.42 US \$/disparo en la optimización.

Las palabras claves son: Diseño de la malla de perforación, voladura, carguío y acarreo de mineral.

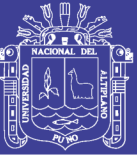

### **INTRODUCCIÓN**

<span id="page-11-0"></span>En la Empresa Minera Cori Puno S.A.C., de la comunidad de Untuca, las actividades de perforación, voladora, carguío y acarreo, constituyen como una de las etapas más importantes para su ejecución y es necesario tener mucha atención en el diseño de la malla de perforación, voladura y costos de producción para alcanzar los mejores resultados en el desarrollo de la galería 7 398 Sur del Nivel 4 949 m.s.n.m**.**. y considerando estos fundamentos se desarrolla la presente tesis titulado Optimización de costos de producción en las operaciones unitarias de la Empresa Minera Cori Puno S.A.C. - Untuca.

En la actualidad para el desarrollo de la galería 7 398 Sur del Nivel 4 949 m.s.n.m. de la Empresa Minera Cori Puno S.A.C. , se tiene problemas en los costos de perforación, voladura, carguío y acarreo de mineral por lo que se ha planteado como objetivo principal optimizar los costos de producción en las operaciones unitarias de perforación, voladura, carguío y acarreo en el frente de la galería 7 398 Sur del Nivel 4 949 m.s.n.m**.**

El trabajo de investigación se divide en cinco capítulos, en el Capítulo I, se considera el planteamiento del problema motivo de tesis, en el Capítulo II, se desarrolla el marco teórico analizando las bases teóricas fundamentales y definiciones conceptuales que serán la base para realizar el trabajo de investigación, en el Capítulo III, se describe el proceso de la metodología de la investigación y la operacionalización de variables, en el Capítulo IV, se desarrolla la caracterización del área de estudio y en el Capítulo V se plantea las discusiones y análisis de resultados.

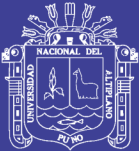

# **CAPÍTULO I PLANTEAMIENTO DEL PROBLEMA**

#### <span id="page-12-2"></span><span id="page-12-1"></span><span id="page-12-0"></span>**1.1 Descripción de la realidad problemática**

 La Empresa Minera Cori Puno S.A.C. – Untuca, actualmente viene explotando el yacimiento aurífero, mediante el método de Cámaras y Pilares utilizando las labores subterráneas de galerías, chimeneas, cruceros y otros.

 Durante la explotación actual del yacimiento, se ha realizado la evaluación de las operaciones unitarias de perforación, voladura, carguío y transporte, encontrando en su ejecución, deficiencias en los resultados de avances lineales, excesivo consumo de explosivos y accesorios de voladura, mala distribución de taladros, falta de control de tiempos de carguío y transporte, y como resultado de la evaluación se encontró altos costos de producción aurífera en las operaciones unitarias, es decir en el avance de la galería se ha utilizado un costo de 382.12 US\$/disparo, y en cruceros se ha utilizado un costo de 298.45 US \$/disparo, en el sistema de carguío y transporte un costo de 6.24 US\$/TM de mineral, evaluando estos costos de operaciones unitarias, resultan ser altos costos de explotación aurífera.

 En la ejecución de las operaciones unitarias de minado subterráneo es de mucha importancia el diseño de la malla de perforación, selección de carga explosiva a utilizar y también es necesario el control de tiempos de carguío y transporte y el equipo a utilizar, los mismos que son determinantes para optimizar los costos de explotación del yacimiento mineral.

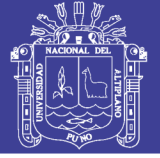

#### <span id="page-13-0"></span>**1.2 Formulación del problema**

#### <span id="page-13-1"></span>**1.2.1 Problema general**

¿Cómo optimizamos los costos de producción en las operaciones unitarias de perforación, voladura, carguío y acarreo en la Empresa Minera Cori Puno S.A.C. – Untuca?

#### <span id="page-13-2"></span>**1.2.2 Problemas específicos:**

- a) ¿Cómo minimizamos los costos de perforación y voladura diseñando una nueva malla de perforación y la carga explosiva adecuada en la Empresa Minera Cori Puno S.A.C. – Untuca?
- b) ¿Cómo reducimos los costos del sistema de carguío y acarreo mediante el control de tiempos en la Empresa Minera Cori Puno S.A.C. – Untuca?

#### <span id="page-13-3"></span>**1.3 Objetivos de la investigación**

#### <span id="page-13-4"></span>**1.3.1 Objetivo general**

Optimizar los costos de producción en las operaciones unitarias de perforación, voladura, carguío y acarreo en la Empresa Minera Cori Puno S.A.C. – Untuca

#### <span id="page-13-5"></span>**1.3.2 Objetivos específicos**

- a) Minimizar los costos de perforación y voladura diseñando una nueva malla de perforación y la carga explosiva adecuada en la Empresa Minera Cori Puno S.A.C. – Untuca**.**
- b) Reducir los costos del sistema de carguío y acarreo mediante el control de tiempos en la Empresa Minera Cori Puno S.A.C. – Untuca.

#### <span id="page-13-6"></span>**1.4 Justificación de la investigación**

 La empresa minera Cori Puno posee gran potencial de reservas de mineral aurífero para su explotación, y es necesario profundizar las labores de explotación del

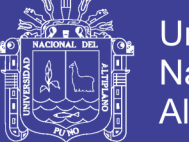

15

yacimiento aurífero y obtener mayores niveles de rentabilidad para la Empresa minera a bajos costos de producción, realizando la optimización de costos de producción en las operaciones unitarias según las características del yacimiento, dicho análisis será de mucho beneficio para la minera Cori Puno S.A.C. y por ende la comunidad aledaña.

 El presente proyecto de investigación se justifica plenamente su ejecución y es de mucha importancia para la empresa y servirá como modelo para la evaluación de las operaciones unitarias y la optimización de costos de producción en la explotación de yacimientos similares.

#### <span id="page-14-0"></span>**1.5 Limitaciones del estudio**

 El presente trabajo de investigación no tiene limitaciones en el proceso de su ejecución, se tiene el apoyo de la empresa minera para realizar las evaluaciones de las operaciones unitarias.

#### <span id="page-14-1"></span>**1.6 Viabilidad del estudio**

 El trabajo de investigación está íntegramente relacionado con la actividad minera, y considerando que la minería es una fuente de desarrollo económico y social del país, por ende nuestro departamento y región. Conociendo su grado de importancia es viable para su ejecución de acuerdo a nuevos métodos y avances de la tecnología minera, para su ejecución se cuenta con recursos económicos y recursos humanos.

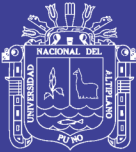

# <span id="page-15-0"></span>**CAPÍTULO II MARCO TEÓRICO**

#### <span id="page-15-2"></span><span id="page-15-1"></span>**2.1 Antecedentes de la investigación**

**Villalta Dueñas, Fredy A. (2001),** en su trabajo por la modalidad de Suficiencia profesional titulado Costos operativos de producción de material detrítico para relleno convencional, concluye que los costos unitarios de producción por actividad son: perforación y voladura en canteras es de US \$  $4.14/m^3$ , US  $$ 1.88/TM$ , por transporte a la chancadora es de US  $$1.18/m<sup>3</sup>$ , US\$ 0.54/TM, costo por chancado es de US\$  $1.11/m^3$ , US \$ 0.52 /TM, costo por transporte es de US\$  $3.77/m^3$ , US \$ 1.71/TM.

**Rodríguez Velásquez., Roger H. (2011),** en su tesis: "Mejoramiento de Operaciones Unitarias en Labores de Desarrollo en Minería Subterránea Convencional - Unidad Minera el Cofre"; Universidad Nacional del Altiplano,se concluye que se ha reducido el número de taladros empleados en el diseño de malla de perforación, la mina EL Cofre anteriormente venía realizando el diseño de malla de perforación con 33 taladros, de los cuales 30 son taladros cargados y 03 de alivio, empleando un barreno de 5 pies y 1/ 2" de diámetro, con un avance lineal l.00 m. reduciendo a 25 taladros de los cuales 22 son taladros cargados y 03 son de alivio, siendo la profundidad de taladro de 1.40 m. y un avance lineal efectivo por disparo de 1.33 m.

**Jáuregui A. Oscar Alberto (2009),** en su tesis: "Reducción de los Costos Operativos en Mina mediante la Optimización de los Estándares de las Operaciones Unitarias de Perforación y Voladura"; Pontificia Universidad

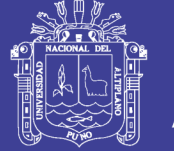

17

Católica del Perú. Cita que la reducción de los costos operativos en una empresa minera y estándares óptimos se logra con un sistema de control y medición exhaustiva de las operaciones y que se sintetizan en la supervisión y capacitación continua.

**Carreón Q., Juvenal (2001),** en su tesis: "Optimización de Perforación y Voladura en la rampa Principal 523 sistema mecanizado mina San Rafael", Universidad Nacional del Altiplano, como resultado establece que el número de taladros de 60 (antes de optimizar) se redujo a 48 (en la etapa final optimizado) y taladros cargados de 56 a 44 respectivamente. En consecuencia el consumo de explosivos también bajo de 132.72 a 103.70 kg./disparo.

**Ticlavilca Paredes, Efraín Antonio (2010),** en su tesis: "Diseño de perforación y voladura en el tajo Susan de la Unidad Corihuarmi Compañía Minera I.R.L. Concluye: la realización permanente de trabajos de perforación y voladura ha permitido ajustar los parámetros del diseño de la malla de perforación a las características del macizo rocoso.

#### <span id="page-16-0"></span>**2.2 Bases teóricas**

Se aplicará las siguientes; teorías, técnicas, y prácticas operativas.

#### <span id="page-16-1"></span>**2.2.1 Diseño de la malla de perforación y cálculo de carga**

**Avance del disparo**. Está limitado por el diámetro del taladro vacío y la desviación de los taladros de carga que debe mantenerse por debajo del 2% los avances promedios y deben llegar al 95% de la profundidad del taladro L. También para el diseño de la malla de perforación se ha considerado el tipo de roca y su respectiva constante. (EXSA, 2001), (ver Cuadro 2.1)

$$
L = 0.15 + 34.1 * D_2 - 39.4 * D_2^2
$$

$$
D_2 = 0.95 * L
$$

Donde:

 $L =$  Profundidad del taladro (metros)

 $D_2$  = Diámetro del taladro de alivio (metros)

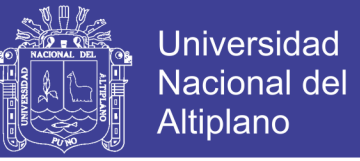

18

Cuando se utilizan arranques con varios taladros vacíos en lugar de uno solo entonces la ecuación anterior sigue siendo válida si:

$$
D_2 = \overline{n} * D_1
$$

Donde:

 $D_2 = D$ iámetro de taladro de alivio equivalente

n =Número de taladros vacíos en el arranque

D<sub>1</sub> = Diámetro del taladro a cargar

**Avance de la voladura al 95 %**

#### ALGORITMO DE HOLMBERG

 $I = 0.95 * H$ 

Donde:

<span id="page-17-0"></span> $I =$  Avance de la voladura (metros) H = Profundidad de los taladros a perforarse (metros)

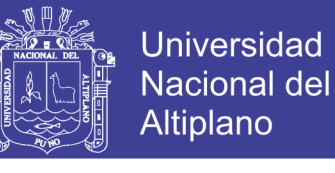

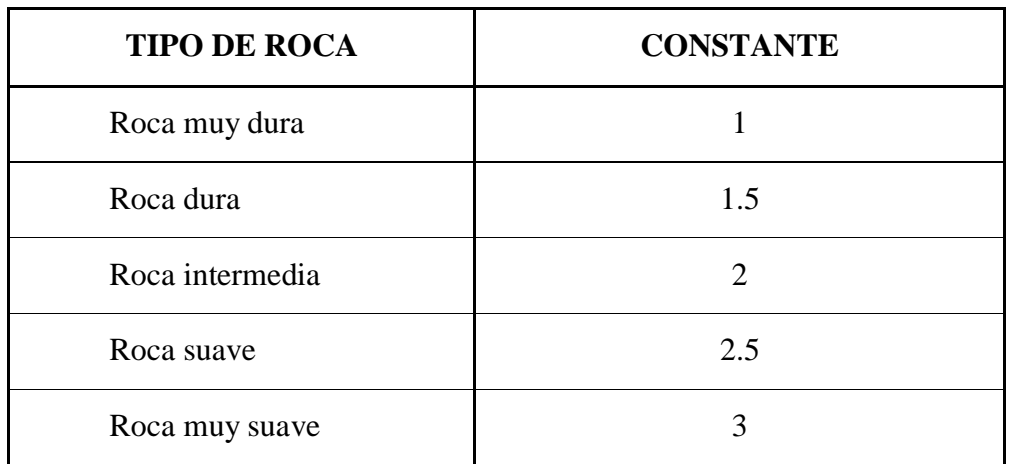

#### **Cuadro 2.1. Constante del tipo de roca "K"**

Fuente: Manual práctico de voladura EXSA- 2001

#### <span id="page-18-0"></span>**2.2.2 Mecánica de rotura de rocas**

#### **A. Proceso de fracturamiento**

 La fragmentación de rocas por voladura comprende a la acción de un explosivo y a la consecuente respuesta de la masa de roca circundante, involucrando factores de tiempo, energía termodinámica, ondas de presión, mecánica de rocas y otros, en un rápido y complejo mecanismo de interacción.

 Una explicación sencilla, comúnmente aceptada estima que el proceso ocurre en varias etapas o fases que se desarrollan casi simultáneamente en un tiempo extremadamente corto, de pocos milisegundos, durante el cual ocurre la completa detonación de una carga confinada, comprendiendo desde el inicio de la fragmentación hasta el total desplazamiento del material volado, estas etapas son:

- Detonación del explosivo y generación de la onda de choque.
- -Transferencia de la onda de choque a la masa de la roca iniciando su agrietamiento.
- Generación y expansión de gases a alta presión y temperatura que provocan el fracturamiento y movimiento de la roca
	- Desplazamiento de la masa de roca triturada para formar la pila de escombros o detritos.

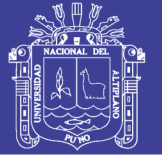

20

#### **B. Fragmentación de la roca**

 Este mecanismo aún no está plenamente definido, existiendo varias teorías que tratan de explicarlo entre las que mencionamos a:

- 1. Teoría de reflexión (ondas de tensión reflejadas en una cara libre).
- 2. Teoría de expansión de gases.
- 3. Teoría de ruptura flexural (por expansión de gases).
- 4. Teoría de torque (torsión) o de cizallamiento.
- 5. Teoría de craterización.
- 6. Teoría de energía de los frentes de onda de compresión y tensión.
- 7. Teoría de liberación súbita de cargas.
- 8. Teoría de nucleación de fracturas en fallas y discontinuidades.

 Una explicación sencilla, comúnmente aceptada, que resume varios de los conceptos considerados en estas teorías, estima que el proceso ocurre en varias etapas o fases que se desarrollan casi simultáneamente en un tiempo extremadamente corto, de pocos milisegundos, durante el cual ocurre la completa detonación de una carga confinada, comprendiendo desde la fragmentación hasta el total desplazamiento del material fracturado.

Estas etapas son:

- Detonación del explosivo y generación de la onda de choque.
- Transferencia de la onda de choque a la masa de la roca iniciando su agrietamiento.
- Generación y expansión de gases a alta presión y temperatura que  $\bullet$ provocan la fracturación y movimiento de la roca.
- Desplazamiento de la masa de roca triturada para formar la pila de escombros o detritos.

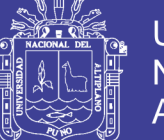

#### **Universidad** Nacional del **Altiplano**

21

#### **C. Dimensionamiento de la voladura**

**a**) **Volumen total (V)** = (**L x A x H**)

Donde:

 $V =$  Volumen m<sup>3</sup>

 $L = Largo$ , en m.

 $H = Altura$ , en m

 $A =$ Potencia, en m.

Si se desea expresarlo en toneladas de material in situ se multiplica por la densidad promedio de la roca o el material que se pretende volarse.

 $TM = V x \rho$ 

Donde:

TM = Tonelada métrica

 $\rho$  = Densidad de roca.

 $V = Volumen$ .

#### **b) Cantidad de carga**

 $Qt = V x kg/m<sup>3</sup>$ 

#### **c) Espaciamiento (E**)

Es la distancia entre taladros de una misma fila que se disparan con un mismo retardo o con retardos diferentes y mayores en la misma fila.

Se calcula en relación con la longitud del burden, a la secuencia de encendido y el tiempo de retardo entre taladros. Al igual que con el burden, espaciamientos muy pequeños producen exceso de trituración y craterización en la boca del taladro, lomos al pie de la cara libre y bloques de gran tamaño en el tramo del burden. Por otro lado, espaciamientos excesivos producen fracturación inadecuada, lomos al pie del banco y una nueva cara libre frontal muy irregular. En la práctica, normalmente es igual al burden para malla de perforación cuadrada  $E = B$  y de  $E = 1,3$  a 1,5 B para malla rectangular o alterna.

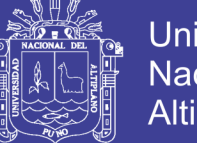

22

Para las cargas de pre corte (Smooth blasting) el espaciamiento en la última fila de la voladura generalmente es menor:  $E = 0.5$  a 0,8 B cuando se pretende disminuir el efecto de impacto hacia atrás.

Si el criterio a emplear para determinarlo es la secuencia de salidas, para una voladura instantánea de una sola fila, el espaciado es normalmente de  $E = 1,8$  B, ejemplo para un burden de 1,5 m (5´) el espaciado será de 2,9 m (9´). Para voladuras de filas múltiples simultáneas (igual retardo en las que el radio longitud de taladro a burden (L/B) es menor que 4 el espaciado puede determinarse por la fórmula:

$$
E = \overline{(BxL)}
$$

Donde:

 $B =$  Burden, en pies.

 $L =$  Longitud de taladros, en pies.

#### **d) Cálculo y distribución de la carga explosiva**

#### **1. Columna explosiva**

 Es la parte activa del taladro de voladura, también denominada "longitud de carga" donde se produce la reacción explosiva y la presión inicial de los gases contra las paredes del taladro.

 Es importante la distribución de explosivo a lo largo del taladro, según las circunstancias o condiciones de la roca. Usualmente comprende de 1/2 a 2/3 de la longitud total y puede ser continua o segmentada.

 Así pueden emplearse cargas sólo al fondo, cargas hasta media columna, cargas a columna completa o cargas segmentadas (espaciadas o alternadas) según los requerimientos incluso de cada taladro de una voladura. La columna continua normalmente empleada para rocas frágiles o poco competentes suele ser del mismo tipo de explosivo, mientras que para rocas duras, tenaces y competentes se divide en dos partes: La carga de fondo (CF) y la carga de columna (CC).

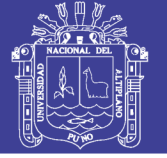

#### **2. Carga de fondo (CF)**

 Es la carga explosiva de mayor densidad y potencia requerida al fondo del taladro para romper la parte más confinada y garantizar la rotura al piso, para, junto con la sobre perforación, mantener la rasante, evitando la formación de resaltos o lomos y también limitar la fragmentación gruesa con presencia de bolones.

 Su longitud es normalmente equivalente a la del burden más la sobre perforación: B  $+ 0.3 B$ ; luego:

#### $CF = (1, 3 \times B)$

 No debe ser menor de 0,6 B para que su tope superior esté al menos al nivel del piso del banco. Se expresa en kg/m o lb/pie de explosivo. Si se toma en consideración la resistencia de la roca y el diámetro de la carga, la longitud de la carga de fondo variará entre 30 Ø para roca fácil a 45 Ø para muy dura.

#### **3. Carga de columna (CC)**

 Se ubica sobre la carga de fondo y puede ser de menos densidad, potencia o concentración ya que el confinamiento de la roca en este sector del taladro es menor.

 Pesado en relaciones de 10/90 a 20/80.La altura de la carga de columna se calcula por la diferencia entre la longitud del taladro y la suma la carga de fondo más el taco.

$$
CC = L - (CF + T)
$$

Usualmente  $CC = 2.3 \times B$ 

#### **a) Estimación de cargas**

Volumen a romper por taladro = Malla por altura de taladro.

 $V = (B \times E \times H) = m^3$  por taladro

Tonelaje = Volumen por densidad de la roca o mineral.

#### **b) Volumen de explosivo**

Diámetro de taladro por longitud de la columna explosiva (columna continua) o por la suma de las cargas segmentadas.

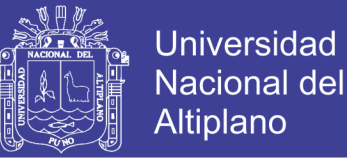

 $Ve = (Øx Ce)$ , en m<sup>3</sup>

#### **c) Factor de carga (FC)**

Es la relación entre el peso de explosivo utilizado y el volumen de material roto.

 $FC = (We/V)$ 

#### **d) Tonelaje roto**

 El tonelaje roto es igual al volumen del material roto multiplicado por la densidad de dicho material.

Tonelaje =  $(V \times pr)$ 

#### **e) Perforación específica**

Es el número de metros o pies que se tiene que perforar por cada m3 de roca volada.

$$
\frac{(L/H)}{B \times E}
$$

Donde:

L = Profundidad del taladro (altura de banco  $(H)$  – 0,3 B).

 $H =$  Altura de banco.

 $B = Burden$ .

 $E = Espaciamiento.$ 

#### **f) Cálculo general para carga de taladro**

 $(0,34 \times \mathcal{O}^2 \times \text{pe})$ , en lb/pie

Donde:

0,34: Factor.

Ø : Diámetro del taladro, en pulgadas.

 $pe$ : Densidad del explosivo a usar, en g/cm<sup>3</sup>

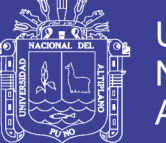

Universidad Nacional del **Altiplano** 

25

#### **g) Densidad de carga (Dc)**

$$
Dc = 0.57 \times \rho e \times \emptyset^2 \times (L - T)
$$

Donde:

 $Dc =$  Densidad de carga, en kg/tal.

- $0.57 =$  Factor.
- $\emptyset$  = Diámetro del taladro, en pulgadas.
- ρe = Densidad del explosivo a usar.
- $L =$  Longitud de perforación.
- $T = Taco.$

### <span id="page-24-0"></span>**2.2.3 Teoría de costos**

#### **Estimación de los costos de operación**

 El costo de operación depende del sistema de explotación, tamaño de yacimiento, su forma, grado de irregularidad, resistencia del mineral, resistencia de las cajas, carga de los terrenos, método de acceso y de preparación, tamaño de la producción y también el nivel de salarios. El sistema de explotación influye mucho sobre los trabajos de tajeo y de preparación y parcialmente sobre el transporte del mineral. Se debe buscar un compromiso entre los siguientes valores: precio de costo, factor de recuperación, factor de dilución.

 Los índices de consumo de mano de obra, materiales y energía dependen de las propiedades de las rocas, de la mecanización de los trabajos y de la escala de producción. El consumo de explosivo en tajeo y preparación aumenta en roca dura. La carga de los terrenos es un factor de inseguridad de mantenimiento elevado y rendimiento mediocre.

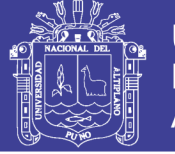

26

 El valor del costo depende también de la amortización de las inversiones, cuya norma se fija en relación con el tamaño y vida de la mina y de los gastos generales, cuyo valor absoluto se determina sobre todo por el tamaño de la producción, su estructura y las condiciones naturales.

 Esas dificultades se centran en la búsqueda de correlaciones aceptables entre costos y métodos de explotación. Debido a la gran variedad de componentes de los costos totales de operación y las características tan particulares de cada una de las operaciones mineras, los estimadores de costos se encuentran con grandes problemas parara la determinación de los mismos. No obstante se pueden utilizar los siguientes métodos:

- Método del proyecto similar
- Método de la relación costo capacidad
- Método de los componentes del costo
- Método del costo detallado

#### **a. Método del proyecto similar**

 Consiste en suponer que el proyecto, procesos o objeto de estudio es semejante a otro ya existente del cual se conocen los costos. Aunque se disponga de una información detallada existen circunstancias y condiciones como son la geología local, el equipo en operación y la estrategia de la empresa hacen que se aparten mucho del proyecto en estudio. Por ello se utiliza otro sistema que consiste en aprovechar parte de los datos disponibles, como son los costos del personal y estimar los costos totales a partir de las relaciones conocidas entre los diversos componentes.

#### **b. Método de la relación costo – capacidad**

 Este método se basa en el empleo de gráficos o formulas en los que se han correlacionado los costos con las capacidades de producción de diferentes explotaciones. Esencialmente es el mismo método que se utiliza en la estimación de los costos de capital. La base estadística de la que se parte si no es homogénea

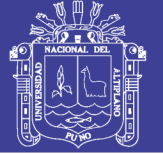

27

amplia y puede dar lugar a la introducción de errores con este procedimiento de estimación. Los datos que han servido para la elaboración de tales relaciones deben estar referidos a un método de explotación específico, con condiciones geográficas y geológicas semejantes. La extrapolación de los costos a partir de los correspondientes a una capacidad de producción conocida se efectúa con fórmulas iguales a las del costo capital. Sin embrago la variación de los costos de operación es más compleja que la de los costos de capital y requiere una descomposición de los mismos.

#### **c. Método de los componentes del costo**

 Cuando el proyecto ha progresado hasta el punto en que se conoce la plantilla de personal**,** las obras de infraestructura, los consumos de materiales, los equipos necesarios, es posible desarrollar un sistema de estimación de costos basado en los gastos unitarios o elementales tales como:

- Dólares/metro
- Dólares/tonelada

#### **d. Método del costo detallado**

 Finalmente los costos de operación deben deducirse a partir de los costos principales. Para ello es necesario conocer índices tales como consumo de combustible por hora de operación, vida de los útiles de perforación, consumos específicos de explosivo, accesorios de voladura y otros. En primer lugar se fijan los criterios básicos de organización relativos a días de trabajo año, relevos al día y horas de trabajo por relevo. Seguidamente para los niveles de producción previstos se establecen los coeficientes de disponibilidad y eficiencia con los cuales se determinan la capacidad de los equipos necesarios y el número de estos. Por ultimo para cada grupo de máquinas se elabora una tabla detallada indicando las distintas partidas que engloba el costo horario de funcionamiento: personal, materiales, consumos, desgastes, mantenimiento y servicios. Conociendo el número de horas necesarias para una determinada producción el costo horario de la máquina que intervienen en dicho proceso se obtiene de manera inmediata el costo de operación.

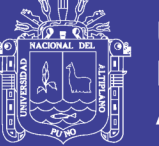

 Este procedimiento constituye el único método seguro para estimar los costos de operación de un proyecto. En la estimación de los costos horario de los equipos los conceptos que se deben tener en cuenta son:

#### **1. Costos directos de funcionamiento**

- a. Consumos
	- Energía eléctrica
	- Combustibles
	- Lubricantes
	- b. Reparaciones
	- c. Neumáticos
	- d. Elementos de desgaste
	- **e.** Operador

#### **2. Costos indirectos**

- a. Amortización
- b. Intereses del capital
- c. Seguros
- d. Impuestos

#### **Imprevistos**

El porcentaje de imprevistos se aplica sobre los costos de operación (directos, indirectos y generales) para tener en cuenta alguna eventualidad durante el periodo de trabajo. Estos problemas son debidos a condiciones climatológicas adversas, colapsos de terrenos, inundaciones. Las cifras que se utilizan varían entre el 10 a 25%, dependiendo del nivel de detalle de estimación de los costos.

Para el análisis de costos se utilizara los siguientes costos:

- Costos unitarios
- Costos directos
- Costos indirectos
- Costos totales

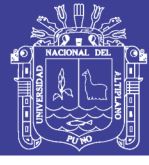

#### <span id="page-28-0"></span>**2.2.4 Carguío y transporte en minería subterránea**

 El cargador y el medio de transporte o acarreo debe ser seleccionados de tal manera que cumplan con los requisitos de las operación. la industria minera está acostumbrada a tratar con grandes volúmenes de material. en el proceso de selección de equipos para carguío y acarreo ,inicialmente es necesario determinar los requisitos de producción del sistema. Generalmente, estos requisitos se expresan en unidades de peso o volumen por unidad de tiempo.

 Una vez que se conocen los requisitos de producción, pueden desarrollarse varias combinaciones de equipos y secuencias de operación, las que son diseñadas para producir el volumen requerido de material. los sistemas más simples de manipuleo de materiales involucran volúmenes discretos de material producidos por una sola maquina en un ciclo de tiempo bien definido.

 El ingeniero necesita de bastante criterio para desarrollar los planes iniciales de carguío y acarreo ya que es imposible evaluar cada sistema que puede satisfacer los requerimientos de producción. La selección de un sistema de carguío y acarreo se basa en consideraciones de seguridad y en una evaluación económica dirigida a la consecución de producción a un costo mínimo por unidad producida.

#### <span id="page-28-1"></span>**2.2.5 Estudio de perfomance de flota de carguío y transporte**

#### **1. Perfomance de la máquina**.

 La performance de la máquina usualmente se mide en base horaria en término de productividad de la máquina y de costos de posición y operación de máquina. Una óptima de performance de máquina puede expresarse como:

 Costo mínimo por tonelada =(costo horario mínimo posible)/ (productividad horaria máxima posible).

#### **2. Producción**

 Es el volumen o peso total de material a ser manipulado en una operación especifica. Puede referirse ya sea al mineral económico a ser producido o al material de desmonte. La producción de mineral se da más frecuentemente en unidad de peso, mientras que la roca de desmonte es expresada en unidades de volumen.es común es referirse a la producción diaria, mensual, anual.

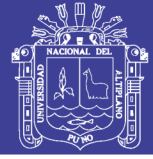

#### **3. Tasa de producción**

 Es el volumen o peso teórico de producción de una maquina por unidad de tiempo.se expresa en una base horaria, puede expresarse en otras unidades de tiempo tales como una guardia o un día. la producción es la tasa horaria a la cual el material es movido.

 En la mayoría de aplicaciones de movimiento de tierra la producción se calcula multiplicando la cantidad de material movida por ciclo por el número de ciclo por hora.

Producción=carga/ciclo x ciclo/hora.

#### **4. Productividad**

 Es la producción real por unidad de tiempo cuando se considera todo los factores de eficiencia y otros de administración .puede ser también expresada como una tasa neta de producción o la producción por unidad de mano de obra y tiempo ejemplo tonelada /hombre guardia.

#### **5. Eficiencia**

 Es el porcentaje de la tasa estimada de producción que es realmente manipulada por una máquina .las deducciones en la tasa de producción puede estar relacionadas con la misma máquina, las condiciones del personal o del trabajo. El factor de eficiencia puede ser expresado en el número promedio de minutos trabajados efectivamente en una hora, divididos en sesenta minutos.

Utilización productiva (%)=horas trabajadas/horas totales x 100

#### **6. Disponibilidad**

 Es un factor importante al programar los equipos es la disponibilidad de las unidades. Por ejemplo al programar una pala, un factor común de disponibilidad es de 80%; por lo tanto de cada 100 guardias 80seran productivas y 20 serán

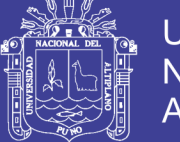

31

tiempo muertos en reparaciones. Con este factor de disponibilidad, es apropiado programar, los nuevos equipos con mayor disponibilidad en área de prioridad más elevada. La disponibilidad es aquella porción de tiempo operativo programado en que una maquina esta mecánicamente lista para trabajar.

Hay dos métodos generales para calcular la disponibilidad del equipo:

 **La disponibilidad mecánica.** Es el factor que muestra la disponibilidad del equipo a excepción del tiempo muertos solamente por factores mecánicos.

 **Disponibilidad física.** Es la disponibilidad operacional total, la que considera los tiempos muertos por cualquier motivo.

#### **7. Utilización**

Es aquella porción del tiempo disponible que la máquina realmente trabaja.

#### **8. Capacidad**

 Se refiere al volumen del material que una máquina de carguío o acarreo puede soportar en cualquier punto en el tiempo (ejemplo. El volumen de la cuchara de una máquina de carguío o la tolva de un camión).la capacidad puede ser clasificada de acuerdo a las siguientes de dos tipos:

 Capacidad de ras: el volumen de material en una unidad de carguío o acarreo cuando está llena hasta el tope, pero sin material por encima de los lados o acarreo en cualquier parte añadida del equipo.

 Capacidad colmada: el volumen máximo de material que una unidad de carguío acarreo puede manipular cuando el material esta colmado por encima de los lados. Si bien la capacidad al ras es constante en cualquier unidad, la capacidad colmada es una función de las propiedades del material y de la forma de la unidad.

#### **9. Capacidad nominal**.

 Es la carga de una máquina que puede llevar en términos de peso. la mayoría de las máquinas están diseñadas para llevar un determinado peso más que un volumen.

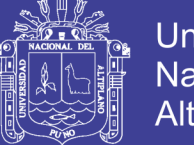

Por lo tanto, el volumen del material manipulado dependerá de la densidad del material y para cada máquina varía de acuerdo con la densidad mientras que el peso máximo es constante y está en función de la resistencia de los componentes de la máquina.

#### **10. Factor de esponjamiento.**

 Es el incremento fraccional en el volumen de material que ocurre cuando este es fragmentado y removido de su estado natural (volumen en banco) y depositado en un estado suelto (volumen suelto).puede ser expresado ya sea como una fracción decimal o como un porcentaje.

#### **11. Factor de llenado del cucharón**.

 Es un ajuste a la capacidad del cucharon de una máquina de carguío. Esta expresado generalmente como un decimal y corrige la capacidad de la cuchara para obtener el volumen real que esta mueve al tomar en consideración las características de apilamiento de material, el ángulo de reposo y la habilidad del operador para llenar el cucharon.

#### **12. Ciclo de operación**

 Es el proceso de minado que se describe con un ciclo de operación unitaria. La operación untaría de carguío y transporte que puede ser dividida en una rotación ordenada de pasos o sub operaciones. los componentes más comunes de una unidad de transporte que son: de carga, transporte, descarga y retorno. Desde punto de vista de selección de equipo o planteamiento de producción, la duración década componente de este ciclo de vital importancia. La suma de los tiempos para un ciclo completo es denominada el tiempo de ciclo.

#### **13. Estudio de tiempos.**

 A fín de determinar la producción, se debe determinar el número de viajes completos que una unidad realiza en una hora. primero se optime el ciclo de operación de la unidad con la ayuda de un cronometro.se toma el tiempo de bario

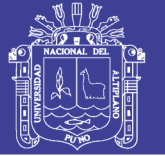

ciclo completos a fin de llegar a un promedio del tiempo de ciclo. Al permitir que el cronometro que corra continuamente, se pueden registrar por cada ciclo diferente segmentos del tiempo, con el tiempo de carga, tiempo de espera. Al conocer los segmentos individuales del tiempo proporciona una buena oportunidad de evaluar el balance de distribución y la eficiencia del trabajo. los números en las columnas blancas significan lecturas al para el cronometro, en las columnas sombreadas son valores calculados. Esto puede ser fácilmente extendido para incluir otros segmentos del ciclo tales como. Tiempo de acarreo, tiempo de descarga.se pueden desarrollar formatos similares para otros equipos.

 El tiempo de espera es el tiempo que unidad debe esperar, de tal manera ambas puedan realizar el trabajo conjuntamente. El tiempo de demora es cualquier otro tiempo que no sea de espera cuando una máquina que no está desarrollando su tiempo de trabajo. el tiempo de ciclo pude o no incluir los tiempos e espera y /o demoras.

#### **2.3 Definiciones conceptuales**

#### **1. Perforación**

 Para realizar la voladura es necesario efectuar el confinamiento del explosivo, para esto es necesario perforar la roca a esta operación de agujerea en la roca se le denomina perforación y a los agujeros se le conoce con el nombre de taladros, usualmente cuanto más suave es la roca mas es la velocidad de penetración, por otro lado cuanto más resistente sea a la compresión, mayor fuerza y torque serán necesarios para perforarla.

 La perforación se basa en concentrar una cantidad de energía en una pequeña superficie, para vencer la resistencia de la roca, aprovechando el comportamiento a la deformación de elástico - frágil que ellas presentan.

 Es la primera operación en la preparación de una voladura. Su propósito es el de abrir en la roca huecos cilíndricos destinados a alojar al explosivo y sus accesorios iniciadores, denominados taladros, barrenos, hoyos, o blasthole".

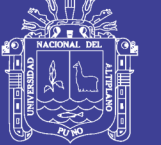

#### **2. Malla de perforación**

 Es la forma en la que se distribuyen los taladros de una voladura, considerando básicamente a la relación de burden y espaciamiento y su dirección con la profundidad de taladros".

#### **3. Explotación**

 Trabajo realizado para extraer el mineral de las labores mineras. Las explotaciones mineras pueden clasificarse genéricamente en dos grandes grupos: subterráneas y a cielo abierto. Existen casos intermedios en los que se combinan o coexisten técnicas propias de cada uno de los grupos y se dice que son explotaciones mixtas.

#### **4. Subterráneo**

Excavación natural o hechas por el hombre debajo de la superficie de la tierra".

#### **5. Frente**

 Es el lugar en donde se emplaza personal y máquina de perforar para realizar el avance de una galería o crucero, mediante perforación y voladura.

#### **6. Parámetros**

 Se denomina así a los diversos ratios obtenidos en la práctica, a través de la observación en el lugar de trabajo.

#### **7. Burden**

 Distancia desde el barreno al frente libre de la roca, medida perpendicular al eje del taladro.

 También denominado piedra, bordo o línea de menor resistencia a la cara libre. Es la distancia desde el pie o eje del taladro a la cara libre perpendicular más cercana. También la distancia entre filas de taladros en una voladura.

#### **8. Explosivos**

 Son productos químicos que encierran un enorme potencial de energía, que bajo la La acción de un fulminante u otro estímulo externo reaccionan instantáneamente con gran violencia.

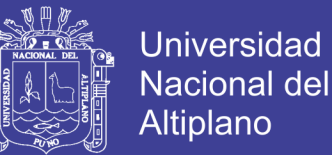

35

#### **9. Arranque**

 Son taladros perforados y cargados; primero en ser chispeados para generar una cara libre.

#### **10. Factor de carga**

Es la cantidad de explosivo usada por  $m<sup>3</sup>$  de roca volada.

#### **11. Sensibilidad**

 Habilidad de un explosivo para propagarse a través de la columna explosiva, también controla el diámetro crítico en el cual el explosivo trabaja adecuadamente.

#### **12. Macizo rocoso**

Es el conjunto de los bloques dela matriz rocosa y de las discontinuidades.

#### **13. Voladura**

Es un fenómeno físico químico de la mezcla exclusiva que al explosionar rompe un trozo de roca o mineral.

#### **14. Costos operativos o de producción mina**

Los costos de operación se definen como aquellos generados en forma continua durante el funcionamiento de una operación minera y están directamente ligados a la producción, pudiéndose categorizarse en costos directos e indirectos.

#### **15. Costos directos**

 Conocidos como costos variables, son los costos primarios en una operación minera en los procesos productivos de perforación, voladura, carguío y acarreo y actividades auxiliares mina, definiéndose esto en los costos de personal de producción, materiales e insumos, equipos.

#### **16. Costos indirectos**

Conocidos como costos fijos, son gastos que se consideran independiente de la producción. Este tipo de costos puede variar en función del nivel de producción proyectado, pero no directamente con la producción obtenida.

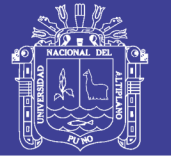

#### **17. Carguío de mineral**

Es el sistema de levantamiento del volumen o tonelaje de mineral acumulado en los tajeos de explotación o frentes de labores mineras para luego colocar hacia un equipo de transporte.

#### **18. Transporte de mineral**

 Es el traslado de mineral de un tajeo o frente de una labor, producto de perforación y voladura hacia un echadero, planta de tratamiento o lugar designado, con equipos diseñados para ese fin.

#### **2.4 Formulación de hipótesis**

#### **2.4.1 Hipótesis general**

 Mejorando las operaciones unitarias de perforación, voladura, carguío y transporte nos permitirá optimizar los costos de producción en la Empresa Minera Cori Puno S.A.C. – Untuca.

#### **2.4.2 Hipótesis específicos**

- a) Diseñando una nueva malla de perforación y utilizando la carga explosiva adecuada se optimizará los costos de perforación y voladura en la Empresa Minera Cori Puno S.A.C. – Untuca.
- b) Realizando el control de tiempos de carguío y acarreo nos permitirá optimizar

los costos del sistema de carguío y acarreo en la Empresa Minera Cori Puno

S.A.C. – Untuca.
.

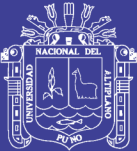

37

# **CAPÍTULO III METODOLOGÍA**

## **3.1 Diseño metodológico**

 De acuerdo a la naturaleza del trabajo de investigación y por las características de estudio es de tipo descriptivo, ya que se refiere a la optimización de costos de producción en las operaciones unitarias de perforación y voladura, carguío y transporte en la Empresa Minera Cori Puno S.A.C. – Untuca

La metodología consiste en desarrollar todos los procesos de las operaciones unitarias, analizando y evaluando todos los factores que influyen en los costos de producción del yacimiento, orientando a mejorar y optimizar los costos de explotación, así mismo el presente estudio reúne las condiciones metodológicas de una investigación básica, en razón que se utilizaron los conocimientos de las ciencias geológicas y mineras, a fin de garantizar su viabilidad de un análisis adecuado de los costos de las operaciones unitarias y para lograr los objetivos trazados se aplicó en su procedimiento el tipo de investigación descriptivo y experimental, teniendo en cuenta las condiciones del macizo rocoso y las características del yacimiento minero.

## **3.2 Población**

La población para este trabajo de investigación está constituido por todas las labores de la Empresa Minera Cori Puno S.A.C. – Untuca.

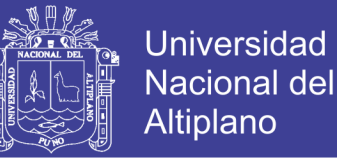

38

## **3.3 Muestra**

La muestra está constituido por 04 labores subterráneas de la Empresa Minera Cori Puno S.A.C. – Untuca.

## **3.4 Unidad de muestreo**

La unidad de muestreo es el grado de fragmentación, volumen obtenido, tonelaje del mineral, kilogramos de explosivos utilizados, equipos utilizados en el carguío y transporte, control de tiempos de carguío y acarreo.

## **3.5 Operacionalización de variables. Se muestra en el Cuadro 3.1**

### **3.5.1 Variable independiente**

Los costos de operaciones unitarias en la Empresa Minera Cori Puno S.A.C. –

Untuca.

### **3.5.2 Variable dependiente**

La optimización costos de producción aurífera en la Empresa Minera Cori Puno

S.A.C – Untuca.

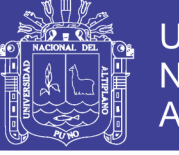

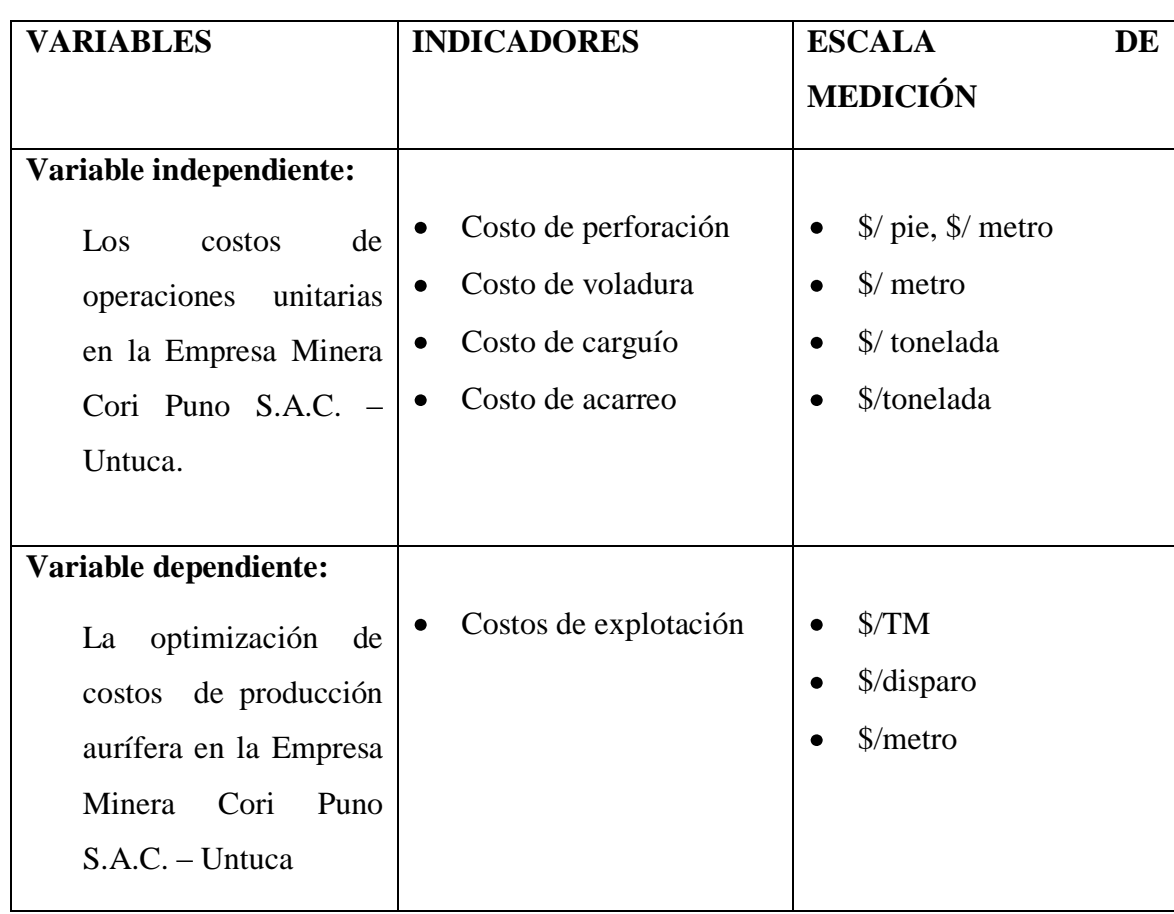

#### **Cuadro 3.1. Operacionalización de variables**

Fuente: Elaboración propia

## **3.6 Técnicas de recolección de datos**

 Es muy importante determinar que técnicas se aplicarán, en este caso el análisis estadístico y porcentual, la observación del disparo y el grado de fragmentación, el sistema de carguío y transporte y el método de explotación utilizado en la mina.

## **3.6.1 Instrumentos de recolección de datos**

 Los instrumentos utilizados para el estudio son la liquidación mensual para verificar el avance del desarrollo de By Pass San Ignacio, el reporte diario de operación, reporte mensual de operación y la toma de fotografías para evaluar la voladura.

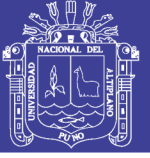

40

## **1. Reporte diario de operación.**

- Avances lineales  $\bullet$
- Consumo de explosivos  $\bullet$
- Granulometría  $\bullet$
- Taladros disparados  $\bullet$
- Tiempo de carguío  $\bullet$
- $\bullet$ Tiempo de transporte

## **2. Reporte mensual de operación.**

- Labor disparada.
- Explosivo utilizado.
- Número de taladros.
- Número de horas operadas de los equipos.
- $\blacksquare$  Tiempo de carguío
- Tiempo de transporte

## **3. Técnicas para el procesamiento de la información.**

Se aplicarán instrumentos y procedimientos de acuerdo a lo siguiente.

- Cuadros estadísticos.
- Revisión de los datos.
- Control de la eficiencia de perforación y voladura.

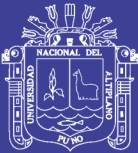

# **CAPÍTULO IV CARACTERIZACIÓN DEL ÁREA DE ESTUDIO**

## **4.1 Ubicación del área de estudio**

El área de estudio se encuentra dentro de las instalaciones de la Unidad Minera de Cori Puno, en el paraje denominado "Chucacara Lasuna", en una altitud promedio de 4 700 m.s.n.m. ( ver Anexo 01)

El yacimiento aurífero de Cori Puno, se encuentra ubicada en el flanco Occidental de la Cordillera Oriental de los Andes, dentro de la comunidad de Untuca, jurisdicción de :

Distrito : Quiaca Provincia : Sandia Departamento : Puno

Dentro de las coordenadas UTM

Este : 457 520 Norte : 8 387 200 Zona : 19 Sur

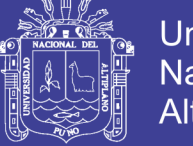

## **4.2 Accesibilidad**

Desde la capital de la República - Lima, se accede mediante vía terrestre y aérea, hasta la ciudad de Juliaca, y desde la capital de la Región Puno. Siendo la ruta más accesible, comercial y transitada la que se presenta en el siguiente Cuadro 4.1

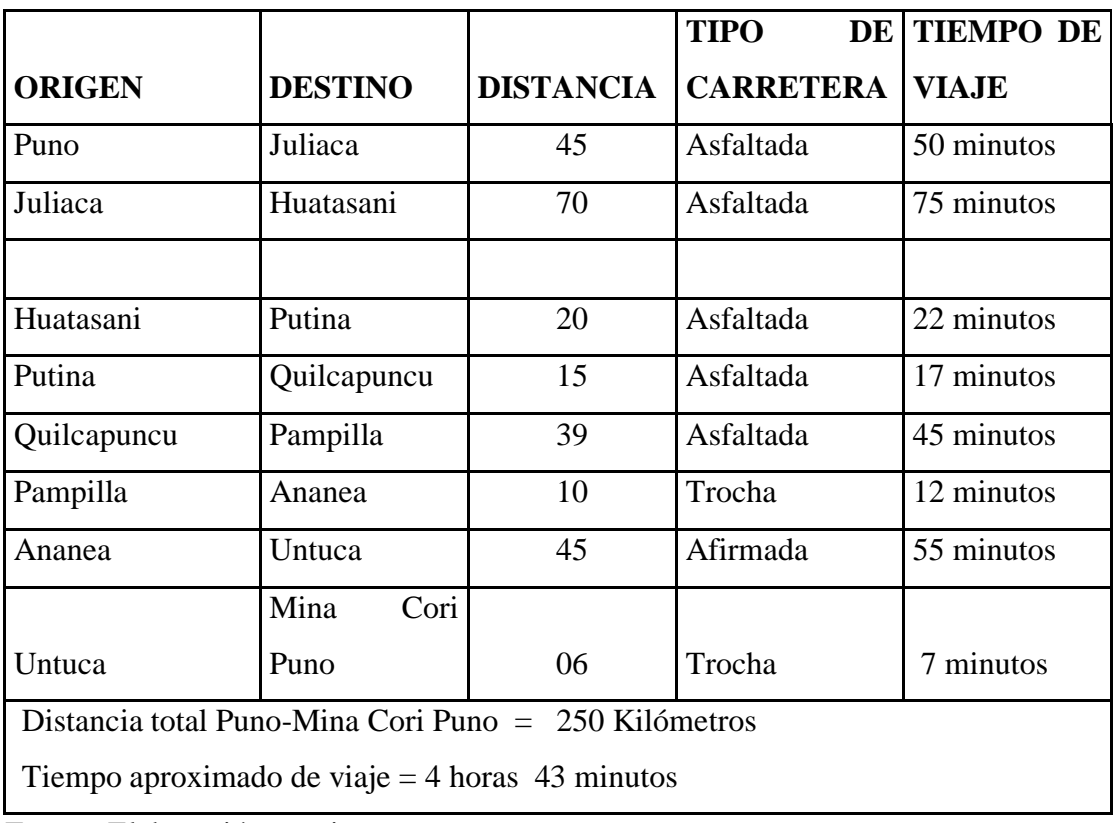

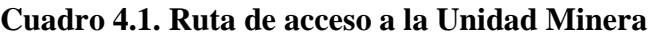

Fuente: Elaboración propia

 El tiempo de viaje dura 4 horas y 43 minutos en promedio, de acuerdo a las condiciones de la ruta, del vehículo y del clima.

## **4.3 Fisiografía y recursos naturales**

 La mina presenta un relieve accidentado, con predominancia de estructuras de pizarras, sobre el relieve de pizarra hay depósitos menores de cuaternarios de grava producto del deshielo glacial, también por toda la zona son predominantes la acumulación de desmontes y cantos de pizarra producto de la erosión natural.

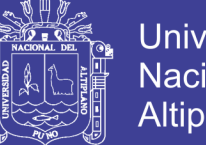

## Universidad Nacional del **Altiplano**

43

## **4.4 Clima**

El clima es muy frío y seco propio de la región Janca o Cordillera, caracterizado por tres temporadas definidas las cuales son: temporada de heladas de Mayo a Julio, temporada de vientos de Agosto a Octubre y temporada de nevadas de Noviembre hasta Abril; la temperatura media anual es de 8°C, registrando máximas de 20°C y mínimas de -27°C.

## **4.5 Sismicidad**

Para el análisis de estabilidad de los taludes en condición dinámica, se ha empleado como referencia el Estudio de Peligro Sísmico realizado por ZER Geosystem Perú (2011), de cuyo análisis de peligro sísmico determinístico y probabilístico se determinó una aceleración máxima considerando 50 años de vida útil con un nivel de excedencia del 10% y un periodo de retorno de 475 años y una aceleración efectiva de diseño igual a 0,24g.

Para la condición específica del proyecto, donde los depósitos se encuentran alejados de la población y asumiendo que estas serán aisladas, se considerará un coeficiente sísmico de  $\square = 0.12g$  para la evaluación de la estabilidad del talud empleando el análisis pseudo-estático de equilibrio límite. Asimismo para la consideración de este coeficiente sísmico se ha tenido en cuenta la antigüedad de los depósitos de desmonte existente, los cuales han soportado el paso de los sismos, no habiéndose registrado falla alguna en sus taludes.

## **4.6 Geomorfología**

La zona del proyecto está ubicada en la unidad morfoestructural de la Cordillera Oriental. Esta unidad en la zona del proyecto está manifestada por cuatro subunidades denominada de Oeste a Este, Pre-Cordillera de Carabaya, Depresión longitudinal de Crucero-Ananea-Cojata, Cadena de Nevados y Vertiente Amazónica.

Regionalmente el área materia del estudio se encuentra emplazada en la vertiente oriental de la cordillera Apolobamba, de topografía muy escarpada, seccionada por

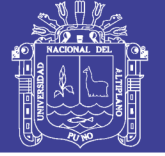

44

valles profundos y encañonados como el Ananea. Esta cordillera se extiende por 35 km al Oeste de la línea fronteriza con Bolivia, en la parte central del departamento de Puno, al Norte del Lago Titicaca.

Su situación geográfica está dentro de las siguientes coordenadas: 14º 35´- 14º 45´ latitud Sur, 69º 14´- 69º 34´ longitud Oeste. La cordillera Apolobamba es la prolongación Occidental de la Cordillera Real de Bolivia, que reparte las aguas en dirección Sur, hacia el Titicaca y hacia el Norte en dirección a la cuenca amazónica. Tiene numerosos glaciares, entre ellos el nevado de Ananea (5,842 msnm).

Los deshielos provenientes de este nevado alimentan a la laguna que lleva su nombre, cuyo desagüe natural origina al río Ananea, tributario de la margen izquierda del río Choquechambi ambos pertenecientes a la cuenca del río Inambari que entrega sus aguas al río Madre de Dios, conformantes del sistema hidrográfico del Amazonas.

La estratigrafía del área está constituida por las siguientes variedades litoestratigráficas:

Geológicamente el área del proyecto se encuentra conformada por rocas de la Formación Sandía (Os-s), constituida por pizarras y lutitas negras con algunos horizontes de cuarcitas. Los afloramientos de esta formación se encuentran ampliamente expuestos en las laderas del valle de Ananea; mientras que los depósitos cuaternarios ocupan la parte baja y el fondo de la quebrada. A nivel regional las estructuras geológicas que se observan en el área del proyecto están representadas por anticlinales y sinclinales con ejes de orientación andina SE-NO afectando rocas de la Formación Ananea. También ocurren fallas de tipo normal e inversa con orientaciones andina y transversal a ésta. Dentro del área del proyecto no se localizan fallas.

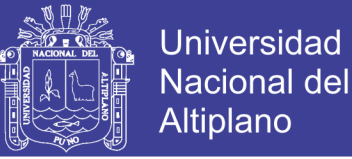

45

#### **4.7 Geología estructural**

Regionalmente se observan estructuras anticlinales y sinclinales con una orientación NO-SE y algunas fallas con dirección general NO-SE y NE-SO, que afectan rocas antiguas de la formación Sandia del Ordovícico Superior (Os-s).

Estas geoestructuras ocurren distantes del área de estudio, cabe resaltar que durante los trabajos geológicos en campo no se han identificado fallas geológicas recientes que puedan influir en la estabilidad de las obras que se realizarán.

### **4.8 Estratigrafía**

Las unidades litoestratigráficas cartografiadas en el área del depósito de relaves UNTUCA está conformadas principalmente por depósitos inconsolidados del cuaternario, de gran espesor representados por morrenas y aluviales, éstos tienen relación directa con el emplazamiento del dique actual del depósito, relavera y estructuras complementarias como el canal de coronación (Margen Izquierda del depósito), pozas de sedimentación, etc.

El basamento rocoso representado por la Formación Sandia (Os – S) está constituido por bancos de pizarras con niveles de cuarcitas; sus afloramientos se exponen en las partes altas de las laderas del valle. No tienen relación directa con el emplazamiento de las obras del proyecto.

El dique actual del depósito de relaves está construido con material de canteras cercanas al depósito. Actualmente el dique llega hasta la cota 4,297 m.s.n.m. con un muro reforzado de 3.0 m que incrementa el nivel a los 4,300 m.s.n.m.

#### **4.8.1 Formación Sandia**

La litología consiste en bancos y capas gruesas de lutitas pizarrosas en lajas de color gris oscuro intercaladas con capas de areniscas de grano fino y color gris clara. Estas rocas son las portadoras de los yacimientos de oro, por lo que se considera como una formación con valor económico, son muy resistentes con una

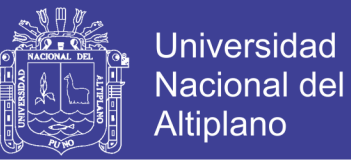

46

topografía escarpada dispuesta en una dirección N 40º E y un buzamiento de 40 SW, aflora en la parte alta del valle.

#### **4.8.2 Depósitos cuaternarios**

#### **Depósitos aluviales**

Se encuentran expuestos a lo largo del cauce del río Ananea y riachuelo Pulluncunuyoc. Consisten en general de arenas, limos y gravas con presencia de cantos y bloques angulosos a subredondeados. Se encuentran mayormente cubierto por una capa de suelo orgánico.

#### **Depósitos fluviales**

Los depósitos fluviales son bancos de gravas y arenas redondeadas, limos y arcillas estratificadas formadas por la acumulación reciente de los ríos Ananea y Pulluncunuyoc y quebradas del área. Los depósitos aluviales se diferencian ligeramente por un menor redondeamiento de sus componentes rodados, es decir sus componentes tienen menor recorrido en las corrientes de agua.

#### **Bofedales**

Comprende a materiales acarreados sobre una depresión o planicie constituida por arenas, limos, gravas y restos de vegetales en proceso de descomposición, siendo característica importante la acumulación de agua formando terrenos "fangosos" a "pantanosos". Esto se ubica en las margen derecha del río Ananea, y donde aparece el riachuelo Pulluncuyoc aguas abajo del actual dique. Estos depósitos son considerados poco competentes.

#### **Morrenas**

Estos depósitos son producto de glaciación y se ubican sobre los 4,000 m.s.n.m. a manera de lomadas con cresta morrénica bien definida, constituidos por bloques, gravas, arenas y limo en matriz limosa pobremente clasificados, de roca pizarra y

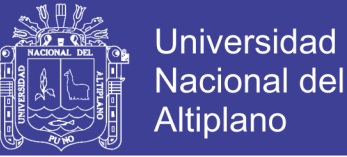

47

cuarcitas, a veces con leve pseudo-estratificación y lentes como testigo de fusiones estacionales durante el periodo glaciar. La ablación ocasiona valles en forma de "U", circos glaciares y aborregamientos.

#### **Morrena lateral**

Se encuentra emplazada en la margen derecha del valle, morfológicamente comprende una colina alargada en dirección NE-SO, cuya cresta constituye el interfluvio de los ríos Ananea y Pulluncunuyoc.

Litológicamente consiste de gravas, cantos y bloques angulosos de rocas pizarras y cuarcitas aglutinadas en una matriz limosa.

### **4.9 Metamorfismo**

En general todas las principales rocas han estado sujetas a varios tipos de procesos que las han alterado y así vemos que han estado sometidas a:

Metamorfismo regional o dinámico, deformándose y alterándose las texturas primitivas, donde el factor principal ha sido la presión dirigida o presión simultánea de toda dirección determinado la formación de filitas.

Metamorfismo térmico o de contacto, donde el cambio de temperatura es el factor principal, por la presencia de cornubianitas.

Metamorfismo, en este caso el factor principal ha sido el cambio de composición por introducción y remoción de materiales por un medio gaseoso o acuoso, por la presencia de gneisses.

Metamorfismo dinámico térmico, donde los factores predominantes son el aumento de la presión dirigida y de la temperatura con cambios de composición subordinados, resultando esquistos y gneisses; y finalmente.

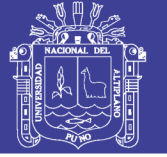

Metamorfismo plutónico o migmatización, por inyección de materiales del magma granítico en rocas foliadas (gneisses) resultando así las rocas llamadas migmatitas, por el proceso de refusión parcial que permite que la roca sea deformada viscosamente. También, habría que mencionar como posible proceso metamórfico a una posible granitización en rocas favorables, aunque faltan estudios que lo comprueben.

## **4.10 Geología local**

La zona donde se ubica la Presa de relaves Untuca y los materiales de canteras, pertenece a la quebrada del río Ananea. El área de interés corresponde al valle del tipo glaciar, exhibiendo una morfología de cubeta con sección transversal en forma de "U", labrada en rocas Paleozoicas por el río Ananea. ( ver Plano 01)

La sobrelevación de la Presa de relaves Untuca, mediante un muro terramesh sobre la corona y material de préstamo, en el espaldón aguas abajo, está conformado en su estribo derecho por una morrena frontal, en el fondo de valle por depósitos aluviales y en su estribo izquierdo por depósitos coluviales provenientes de la laderas contiguas.

La estratigrafía presenta afloramientos de pizarras y lutitas de edad Paleozoico, que afloran en la parte alta (en cuyas laderas, se ubica el depósito de relaves) y frente al flanco derecho de la quebrada, donde se ubica la Presa de Relaves se presentan cuarcitas. Todo este substrato rocoso aparece cubierto en el flanco izquierdo, de manera heterogénea por formaciones de relleno cuaternario aluvial, coluvial, fluvioglacial y glacial. En el flanco derecho la roca se encuentra expuesta masivamente.

## **4.11 Riesgos naturales**

La depresión Ananea está en la región geográfica Puna caracterizada por su morfología suave. No evidencia fenómenos geodinámicos recientes ni activos. El

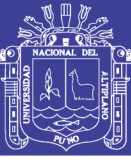

49

flanco Este de la Cordillera Oriental presenta laderas escarpadas y valles encañonados.

En esta zona han tenido lugar deslizamientos y desprendimientos de rocas y erosión por la construcción de carreteras.

Los procesos de geodinámica externa que se generan en la microcuenca que circunscribe al depósito de relaves Untuca; están tipificados como flujos de derrubios; que consisten en acumulaciones de fragmentos y bloques de roca en estado suelto depositados en las laderas del valle, y que se desplazan pendiente abajo por acción de las precipitaciones pluviales intensas, las lluvias en este caso resultan ser el factor desencadenante.

Estos fenómenos ocurren en la margen izquierda a lo largo del actual canal de coronación del depósito de relaves Untuca.

Los materiales de derrubios proceden de la fragmentación y meteorización de los afloramientos rocosos de la parte alta de la ladera del valle. Los procesos de gelifracción; es decir el congelamiento y descongelamiento del agua que penetra en las fisuras de las rocas fragmentadas, propicia la generación de los derrubios.

Un fenómeno geodinámico tipificado como erosión fluvial ocurre fuera del área del depósito de relaves Untuca; específicamente en la margen izquierda del río Ananea. En este tramo, dicho río está erosionando los taludes de la margen izquierda, para la cual se desvío el río en esta zona.

En la margen derecha del río Ananea, se han formado conos de material que se ha producido debido al proceso de gelifracción, esto se está aprovechando como cantera de agregados para las obras que se ejecutarán.

En términos generales, se puede afirmar que los fenómenos de geodinámica que ocurren en el área interesada por el emplazamiento del recrecimiento del depósito de relaves Untuca son calificados como de poca magnitud y relevancia.

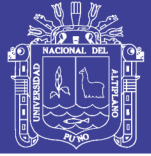

### **4.12 Hidrogeología**

La descripción de las características hidrogeológicas del acuífero, la estratigrafía y los tipos de los materiales geológicos, generados por procesos de formación como son las rocas sedimentarias, volcánicas, ígneas y metamórficas, estas rocas han sido sometidos a procesos de modificación exógena o endógena, generando características del terreno muy variadas que influyen en el almacenamiento y las propiedades del flujo de las aguas subterráneas que lo atraviesan, así como de su evolución de su composición química e isotópica por interacción con el terreno. Por ello, en hidrogeología es necesario conocer con detalle las características asociadas a cada tipo de medio geológico.

El flujo del agua subterránea en la zona de estudio se da en un medio poroso y fracturado el cual se recarga por las precipitaciones estacionales

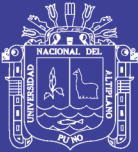

## **CAPÍTULO V**

## **COSTOS DE LAS OPERACIONES UNITARIAS**

#### **5.1 Perforación en la galería 7 398 Sur del nivel 4949 m.s.n.m.**

#### **a) Corte quemado**

 Según las características de roca encajonante de la Minera Aurífera Cori Puno SAC., para desarrollar la galería 7398 SUR del nivel 4 949 m.s.n.m., se ha determinado el corte quemado de 07 taladros paralelos de los cuales 04 son taladros de alivio con 101.6 mm de diámetro que constituirán en caras libres a fin de facilitar que la roca triturada se expanda hacia el espacio libre y los otros 03 taladros de 45 mm de diámetro son cargados con explosivos, tal como se muestra en la Figura 5.1

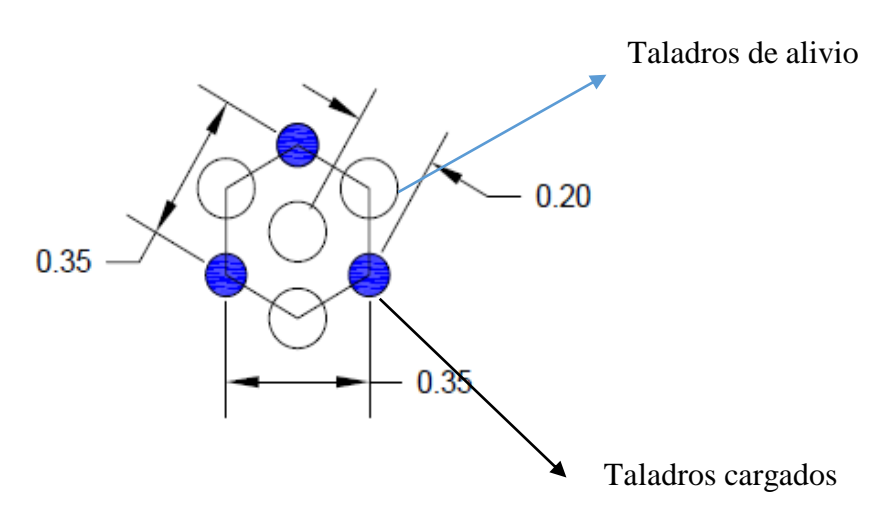

 Figura 5.1. Corte quemado Fuente : Elaboración propia

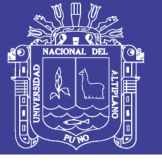

### **5.2 Diseño de la malla de perforación anterior**

En el diseño de la malla de perforación anterior no se ha considerado las características del macizo rocoso ni el coeficiente del tipo de roca en el frente de las labores subterráneas de la minera aurífera Cori Puno SAC. , como tal se ha utilizado para la perforación del frente un total de 42 taladros, también se ha realizado el control de tiempo de perforación. (ver Cuadros 5.1, 5.2, 5.3, 5.4 y Figura 5.2)

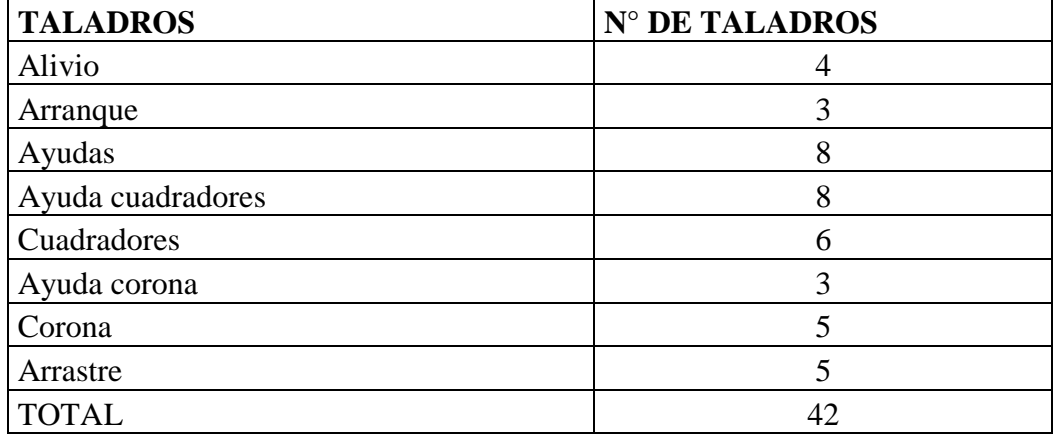

## **Cuadro 5.1. Distribución de taladros**

Fuente: Elaboración propia.

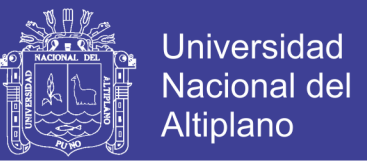

**Diseño de la malla de perforación anterior: galería 7 398 Sur** (ver Anexo N° 2)

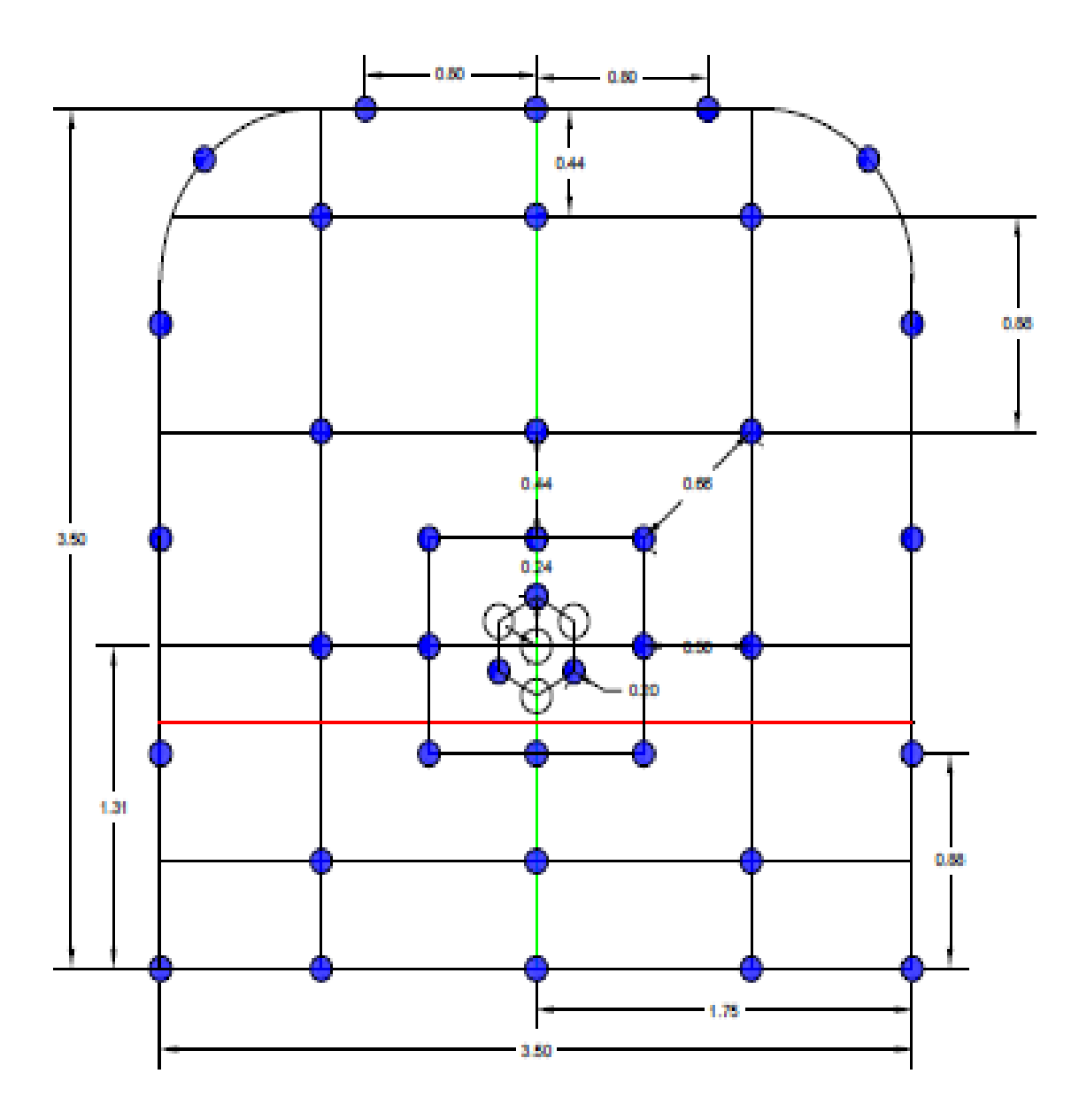

Figura 5.2. Diseño de malla de perforación anterior

Fuente : Mina Cori Puno

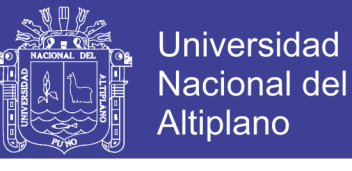

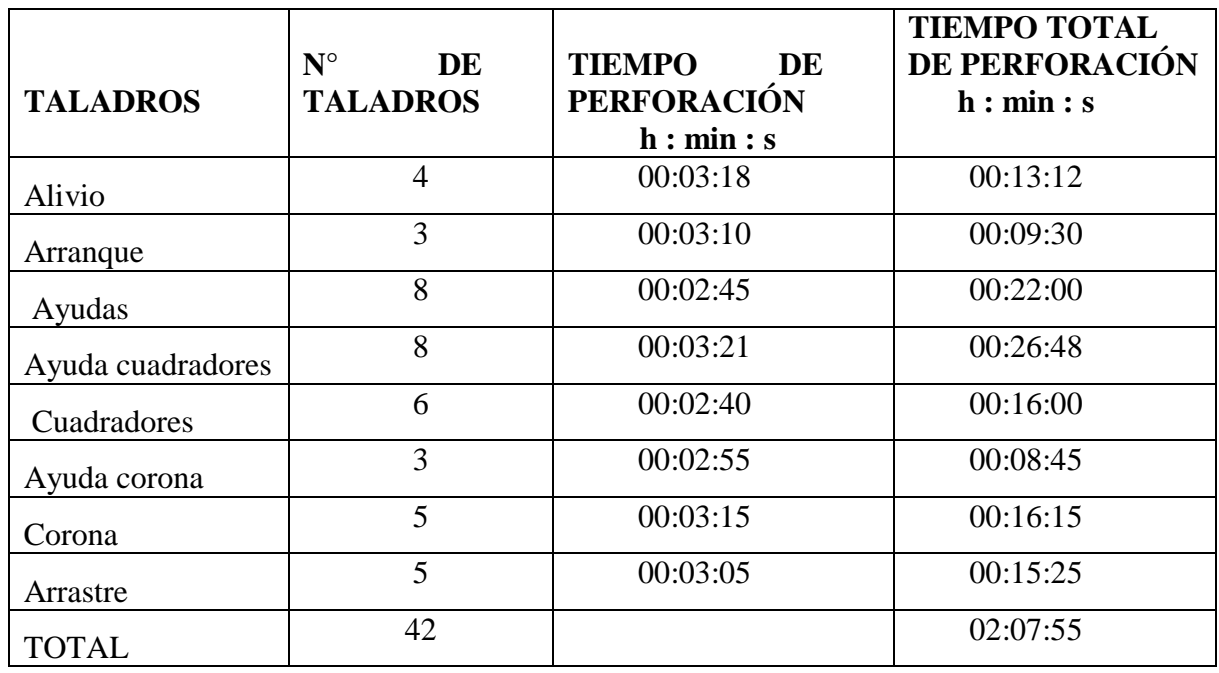

## **Cuadro 5. 2. Control de tiempo de perforación anterior**

Fuente: Elaboración propia.

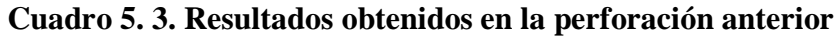

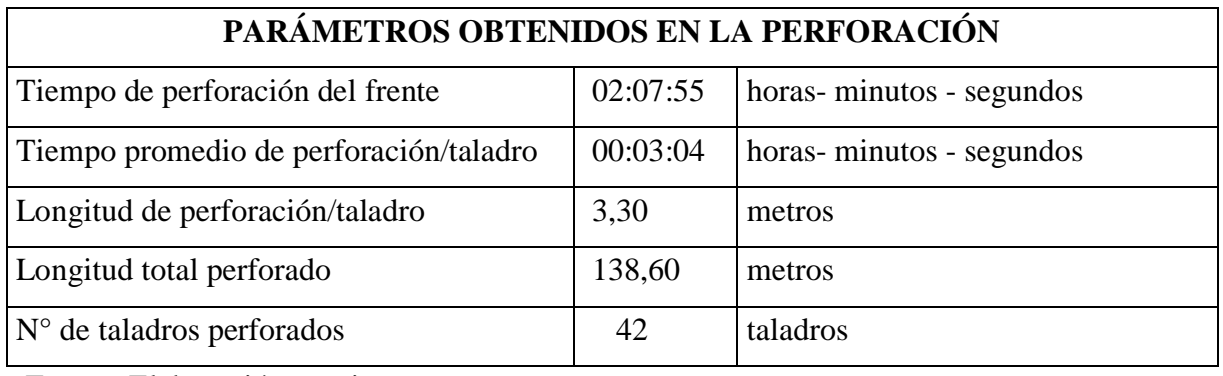

Fuente: Elaboración propia.

## **b) Datos de campo:**

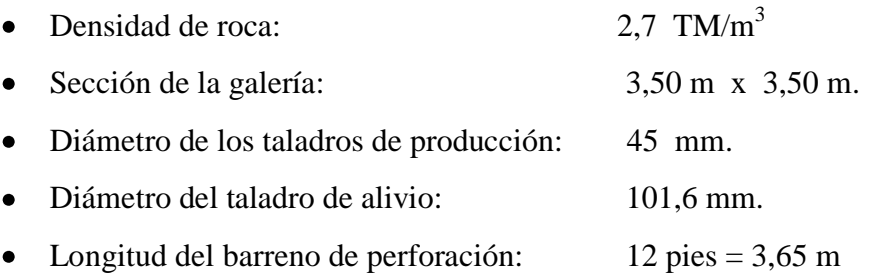

#### **c) Número de taladros:**

Modelo matemático de EXSA

$$
N^{\circ} \text{ TAL} = \frac{P}{dt} + S \times Ks
$$

$$
P = 4 \overline{S}
$$

$$
S = b \times h
$$

Donde:

N° Tal = Número de taladros

P = Perímetro de la galería

 $S =$  Sección de la galería

- $dt =$ Constante
- $Ks =$ Constante
- $b =$ Base de la galería
- h = Altura de la galería

#### **Cuadro 5.4. Coeficiente del tipo de roca**

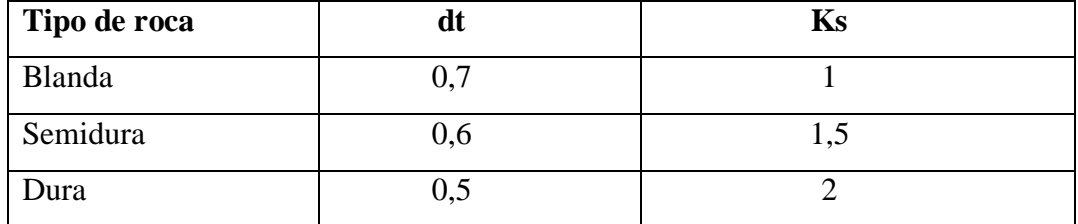

55

**Universidad** 

**Nacional del** Altiplano

Fuente: Departamento de geología de la Mina Cori Puno

#### - **Sección:**

Datos:  $S = b \times h$  $b = 3,50 \text{ m}$  $h = 3,50 \text{ m}$  $S = 3,50 \times 3,50$  $S = 12{,}25 \text{ m}^2$ 

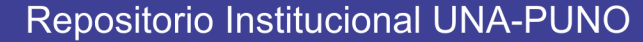

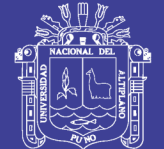

- **Perímetro:**

$$
P = 4 \overline{S}
$$

$$
P = 4(3,5)
$$

$$
P = 14 m
$$

- **Número de taladros:**

N° TAL = 
$$
\frac{P}{dt}
$$
 + S x Ks  
\nDt = 0.6  
\nKs = 1.5  
\nN° TAL =  $\frac{14}{0.6}$  + 12.25 x 1.5  
\nN° TAL = 23 + 18  
\nN° TAL = 41

## **5.3 Voladura en la galería 7 398 Sur del nivel 4 949 m.s.n.m.**

La carga explosiva de la voladura anterior se ha realizado sin tener en cuenta el comportamiento del macizo rocoso y el tipo de roca a perforar, se ha utilizado el explosivo Emulnor 3 000 en una proporción mayor.( ver Cuadro 5.5 y Cuadro 5.6)

|                   | $N^{\circ}$ de | $N^{\circ}$ de | <b>Total de</b> | Peso de la            | Peso total |
|-------------------|----------------|----------------|-----------------|-----------------------|------------|
| Descripción       | taladros       | Emul./taladro  | emulsiones      | emulsión<br><b>kg</b> | kg         |
| Alivio            | 4              | O              | O               | $\theta$              | $\Omega$   |
| Arranque          | 3              | 6              | 18              | 0,531                 | 9,56       |
| Ayudas            | 8              | 6              | 48              | 0,531                 | 25,49      |
| Ayuda cuadradores | 8              |                | 40              | 0,531                 | 21,24      |
| Cuadradores       | 6              | 5              | 30              | 0,531                 | 15,93      |
| Ayuda corona      | 3              | 4              | 12              | 0,531                 | 6,70       |
| Corona            | 5              | 4              | 20              | 0,531                 | 10,62      |
| Arrastre          | 5              | 5              | 25              | 0,531                 | 13,28      |
| <b>TOTAL</b>      | 42             |                | 193             |                       | 102,49     |

**Cuadro 5.5. Consumo de explosivos en voladura anterior**

Fuente: Elaboración propia

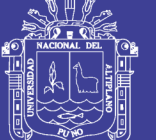

**Universidad Nacional del** Altiplano

57

#### **a) Volumen roto**

 $V = b x h x Lp$ 

Donde:

 $V =$  Volumen roto  $(m<sup>3</sup>)$ b = Ancho de la galería (m) h = Altura de la galería (m) Lp = Longitud de perforación (m)  $V = 3,50 \times 3,50 \times 3,00$  $V = 36,75$  m<sup>3</sup>

#### **b) Tonelaje roto**

## $TM = V x dr$

Donde:

TM = Tonelada métrica de material roto  $V = VolumeN$ dr = Densidad de roca  $TM = 36,75 \times 2,70$ TM = 99,23 TM

#### **c) Factor de carga**

 $\text{Fc} = \frac{Kg - explosivo}{Volumeo\ roto}$ 

$$
Fc = \frac{102.49 \text{ Kg}}{36.75 \text{ m3}}
$$

$$
Fc = 2.79 \text{ kg/m}^3
$$

 $\text{Fc} = \frac{Kg - explosivo}{metro\ lineal}$ 

Fc = Factor de carga lineal

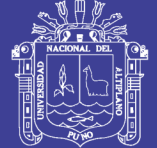

$$
Fc = \frac{102.49Kg}{3.0 m}
$$

 $Fc = 34.16 kg/m$ 

## **d) Factor de potencia**

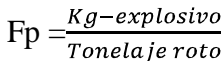

 $Fp = \frac{102.49 \text{ kg}}{99.23 \text{ T}M}$ 

 $Fp = 1.03$  kg/TM

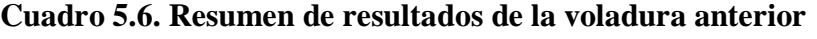

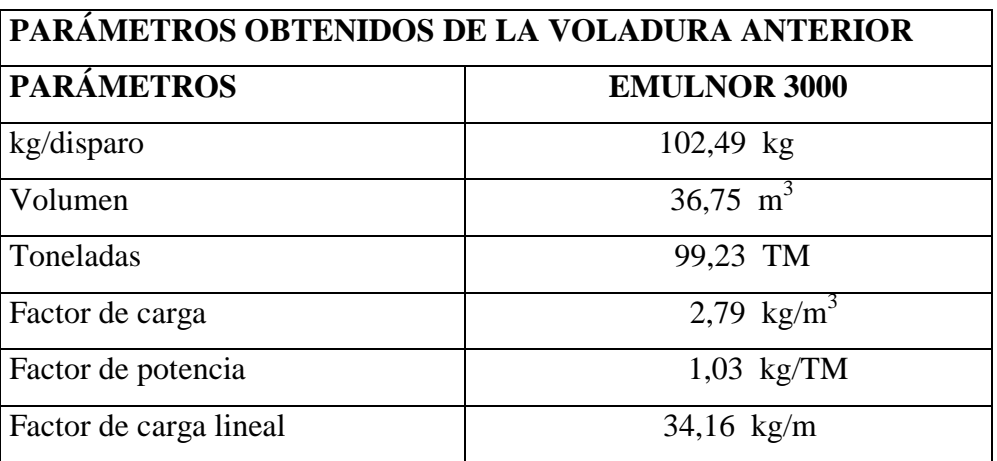

Fuente: Elaboración propia

## **5.4 Control de parámetros de perforación y voladura anterior**

## **a) Velocidad de perforación**

Velocidad de perforación  $=$   $\frac{\text{Longitud de taladro}}{\text{Tiempo}}$ Velocidad de perforación =  $\frac{3.30 \text{ m}}{3.04 \text{ minutes}}$ Velocidad de perforación =  $1.09$  m/minuto

No olvide citar esta tesis

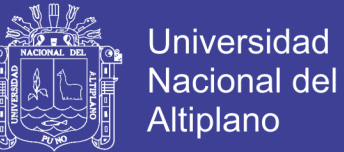

59

#### **b) Eficiencia de voladura**

Eficiencia de voladura  $=$   $\frac{\text{Avance~effective}}{\text{Longitud~de~taladro}}$  x 100 Eficiencia de voladura =  $\frac{3.0 \text{ m}}{3.30 \text{ m}}$  x 100 Eficiencia de voladura =  $90.90\%$ 

#### **c) Número de cartuchos por taladro**

Número de cartuchos = 
$$
\frac{\frac{2}{3} \times L}{Le \times 0.8}
$$

Donde.

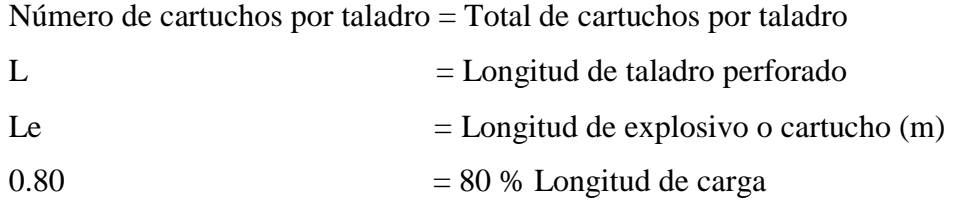

Número de cartuchos  $=\frac{\frac{2}{3} \times 3.30 \text{m}}{0.41 \times 0.8}$ 

Número de cartuchos = 6 cartuchos/taladro

**5.5 Costo de perforación y voladura anterior: Los costos de mano de obra, máquina perforadora, materiales de perforación, materiales de voladura, herramientas y otros materiales e implementos de seguridad, se especifican en los Cuadros 5.7 al 5.12.**

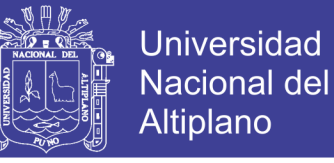

### **Cuadro 5.7. Costo de mano de obra**

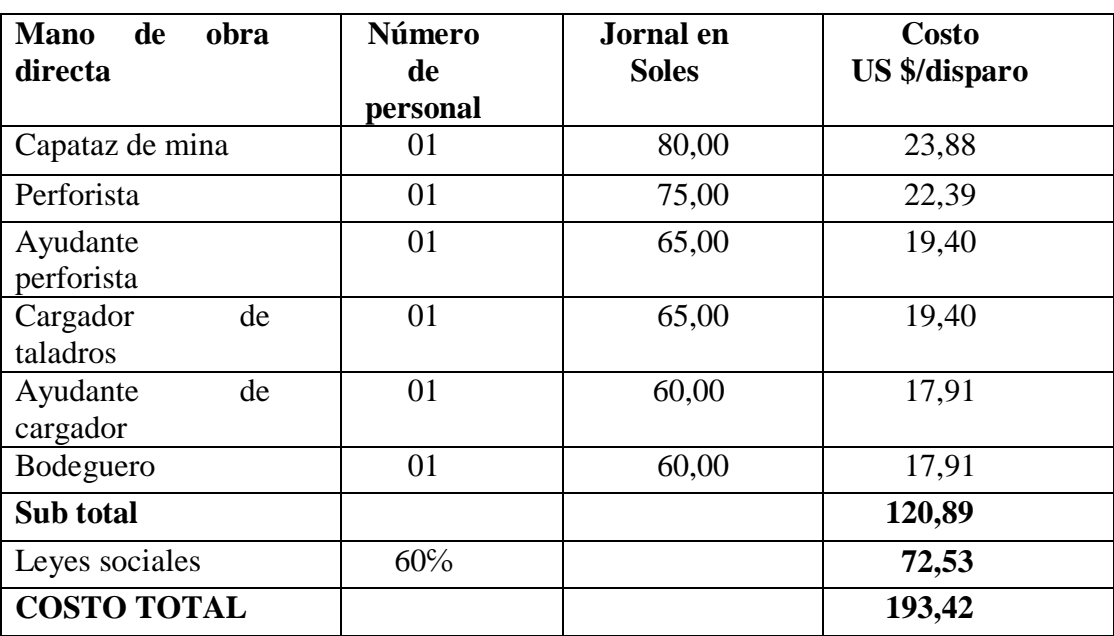

**(1 \$ U.S.A. =** S/. **3,35)**

Fuente: Elaboración propia

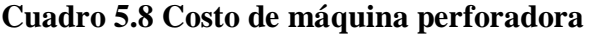

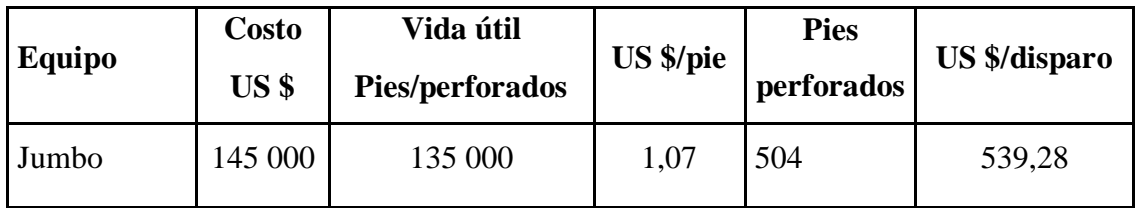

Fuente: Elaboración propia

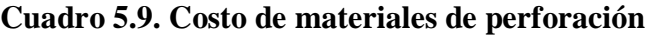

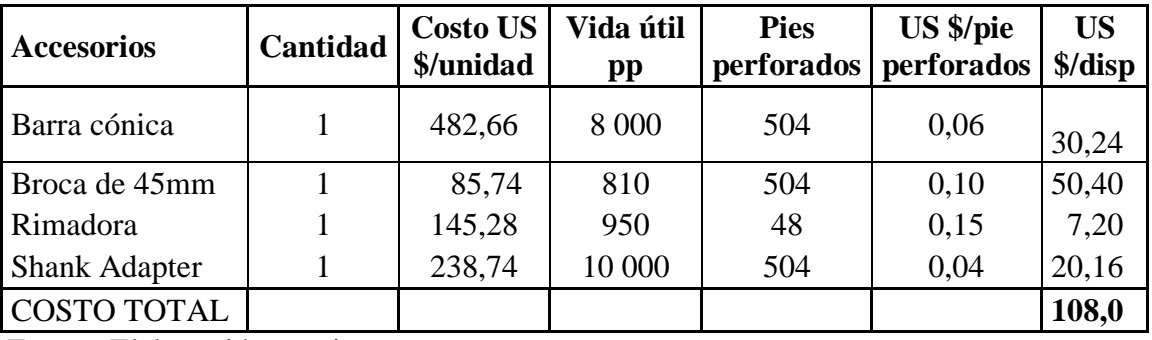

Fuente: Elaboración propia

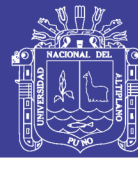

61

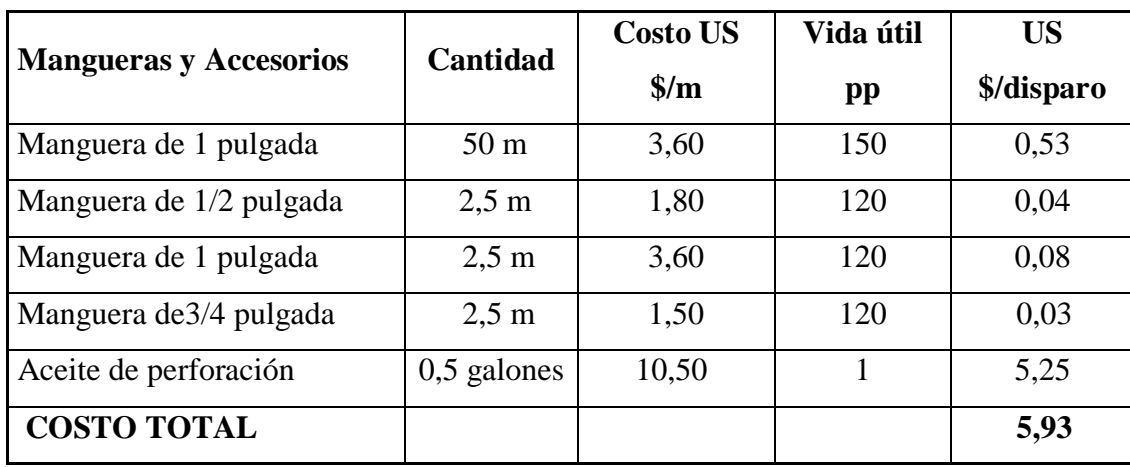

Fuente: Elaboración propia

## **Cuadro 5.10. Costo de materiales de voladura**

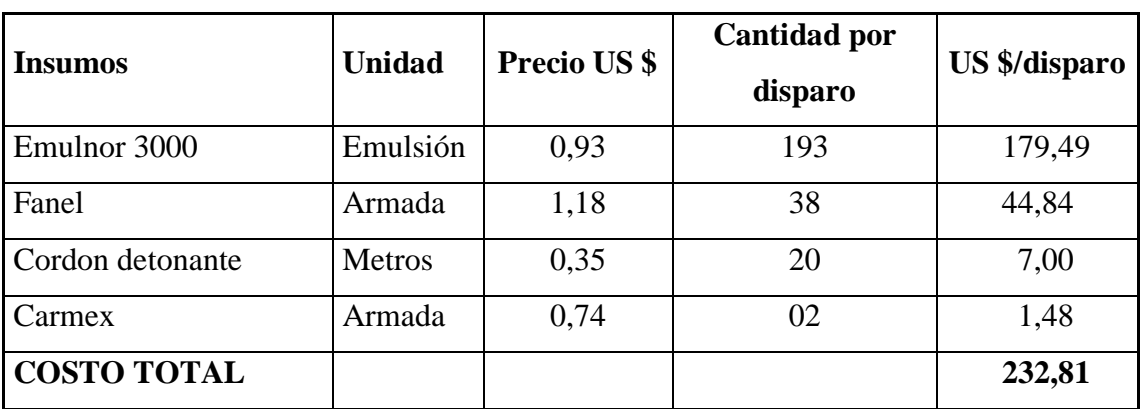

Fuente: Elaboración propia

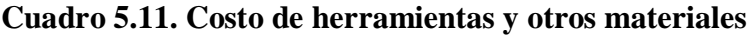

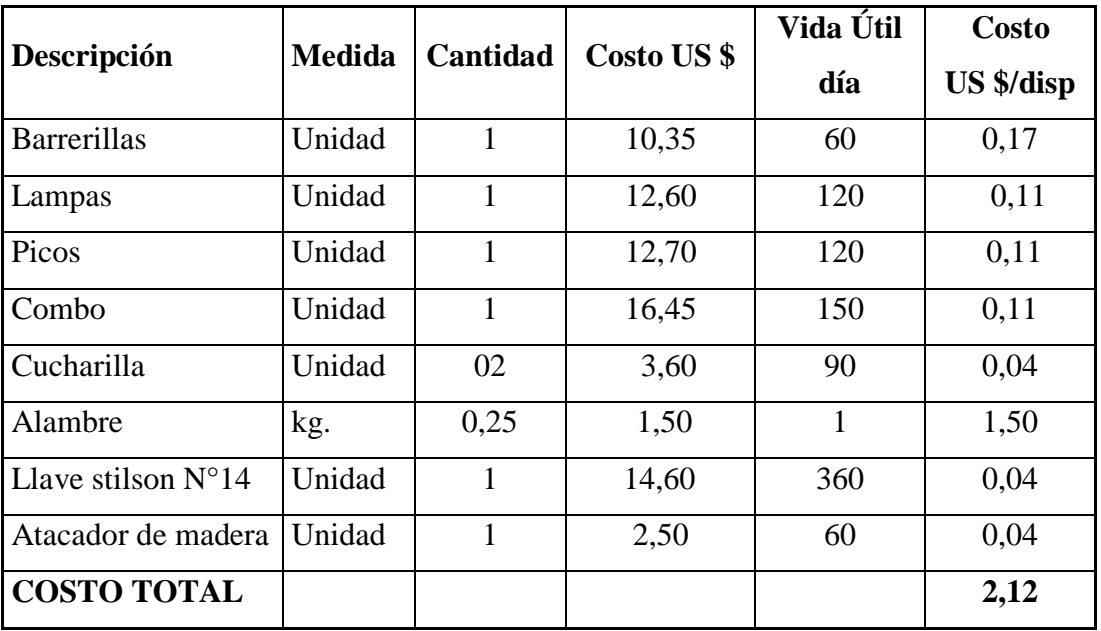

Fuente: Elaboración propia

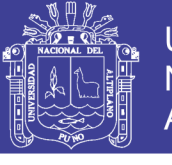

| Descripción            | <b>Medida</b> | Cantidad     | Costo US \$/ | Vida útil | <b>Costo US</b><br>\$/disp. |
|------------------------|---------------|--------------|--------------|-----------|-----------------------------|
| Protector              | Pza           | $\mathbf{1}$ | 12,9         | 300       | 0,04                        |
| Guantes de cuero       | Pza           | $\mathbf{1}$ | 4,75         | 25        | 0,19                        |
| Correas porta lámpara  | Pza           | $\mathbf{1}$ | 3,7          | 300       | 0,02                        |
| Botas de jebe          | Pza           | $\mathbf{1}$ | 21,15        | 180       | 0,12                        |
| Mamelucos              | Pza           | $\mathbf{1}$ | 23,5         | 180       | 0,14                        |
| Respiradora            | Pza           | 1            | 22,6         | 180       | 0,13                        |
| Filtro de respiradores | Pza           | $\mathbf{1}$ | 5,7          | 15        | 0,38                        |
| Tapón de oídos         | Pza           | $\mathbf{1}$ | 2,5          | 120       | 0,02                        |
| Ropa de jebe           | Pza           | $\mathbf{1}$ | 31,65        | 120       | 0,26                        |
| Lentes de seguridad    | Pza           | $\mathbf{1}$ | 10,45        | 120       | 0,09                        |
| Lámpara de batería     | Pza           | 1            | 116,2        | 120       | 0,97                        |
| <b>COSTO TOTAL</b>     |               |              |              |           | 2,36                        |

**Cuadro 5.12. Costo de implementos de seguridad**

Fuente: Elaboración propia

## **COSTO TOTAL POR DISPARO** = **1 083,92 US\$.**

#### **5.6 Nuevo diseño de la malla de perforación**

Según el análisis de malla de perforación anterior y para obtener los resultados óptimos se ha realizado la estandarización del diseño de la nueva malla de perforación de acuerdo a las características geológicas y geomecánicas del macizo rocoso en las labores subterráneos de la minera aurífera Cori Puno SAC. ( ver Figuras 5.3, 5.4 y Cuadro 5.13)

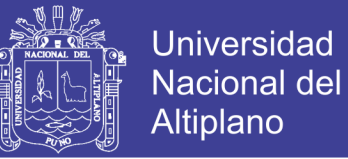

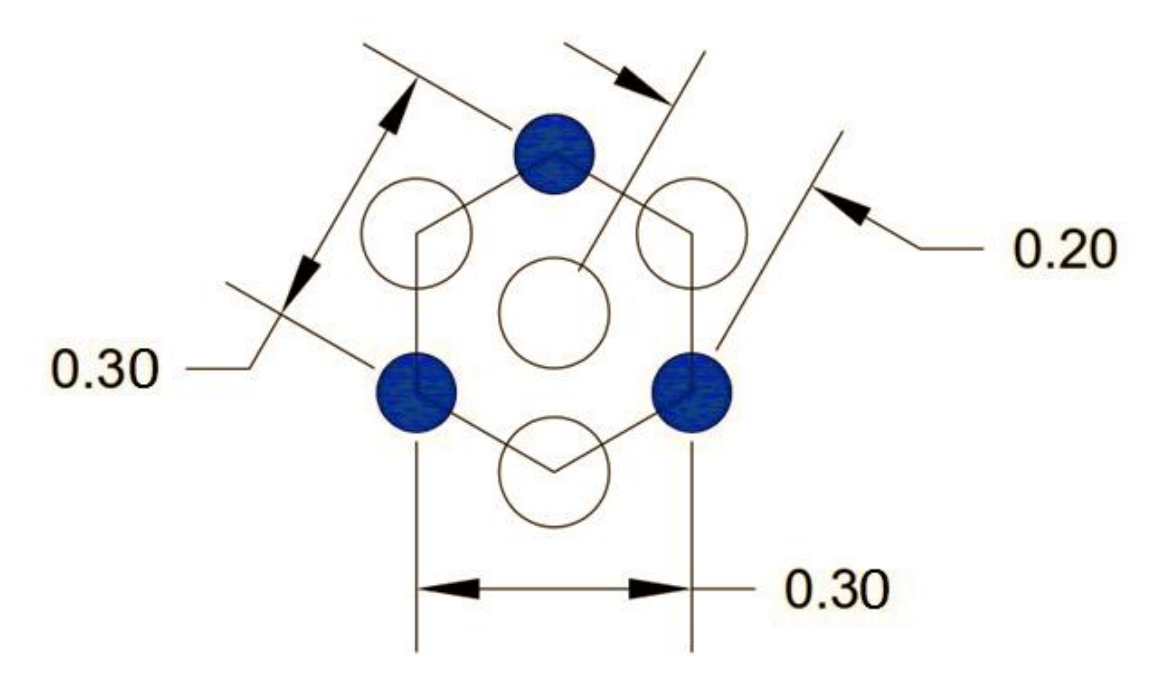

Figura 5.3. Corte quemado

Fuente : Elaboración propia

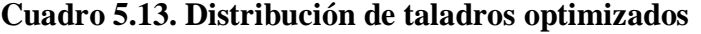

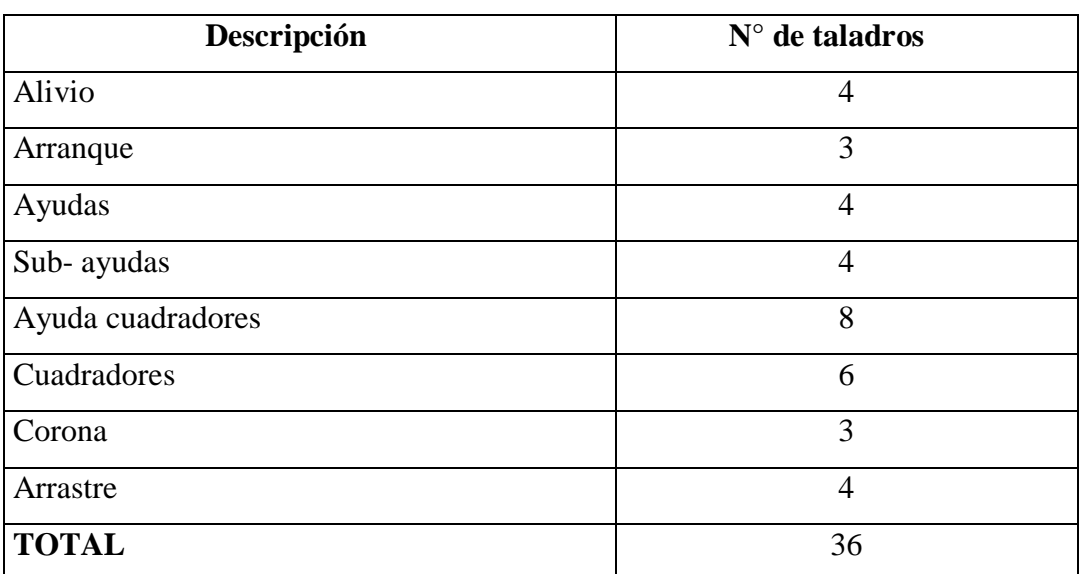

Fuente: Elaboración propia.

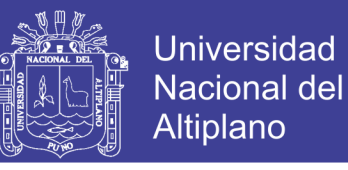

## **Nuevo diseño de la malla de perforación optimizado (**ver Anexo N° 3)

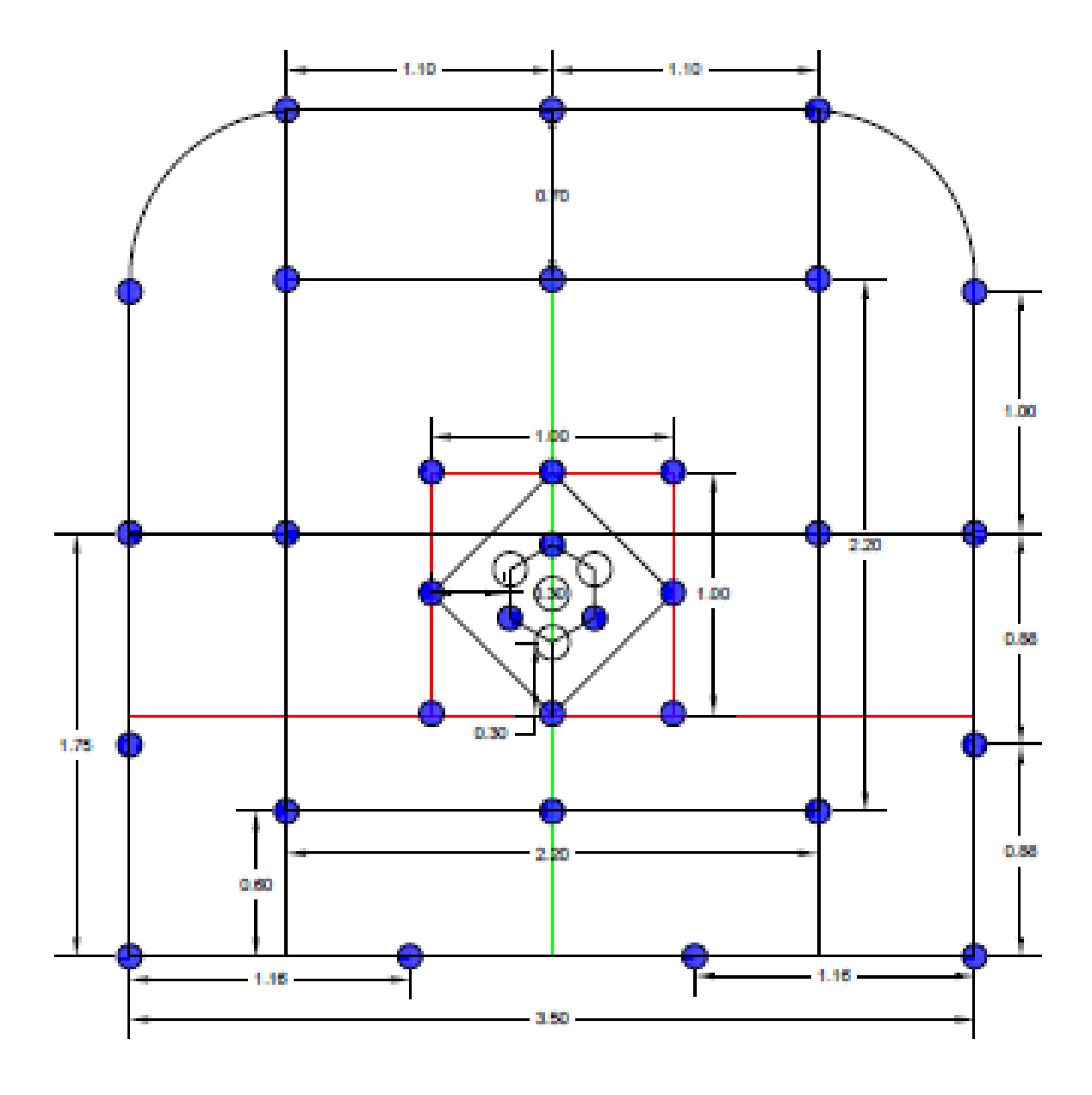

Figura 5.4. Nuevo diseño de la malla de perforación optimizado

Fuente : Mina Cori Puno

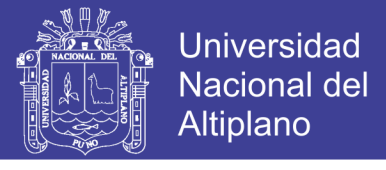

**5.7 Control de tiempo de perforación optimizado.- Se ha realizado el control de tiempo de perforación de los taladros. (ver Cuadro 5.14 y 5.15)**

| <b>Taladros</b>   | $N^{\circ}$ de Taladros | <b>Tiempo</b><br>de  <br>perforación<br>h: min: s | Tiempo total de<br>perforación<br>h: min: s |
|-------------------|-------------------------|---------------------------------------------------|---------------------------------------------|
| Alivio            | 4                       | 00:03:16                                          | 00:13:04                                    |
| Arranque          | 3                       | 00:03:13                                          | 00:09:39                                    |
| Ayudas            | $\overline{4}$          | 00:02:41                                          | 00:10:40                                    |
| Sub-ayudas        | $\overline{4}$          | 00:03:20                                          | 00:13:20                                    |
| Ayuda cuadradores | 8                       | 00:02:42                                          | 00:21:36                                    |
| Cuadradores       | 6                       | 00:02:50                                          | 00:17:06                                    |
| Corona            | 3                       | 00:03:15                                          | 00:09:45                                    |
| Arrastre          | $\overline{4}$          | 00:03:04                                          | 00:12:16                                    |
| Total/disparo     | 36                      |                                                   | 01:47:26                                    |

**Cuadro 5.14. Tiempo de perforación durante la optimización**

Fuente: Elaboración propia.

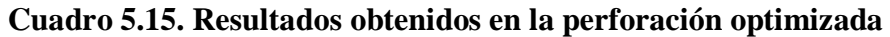

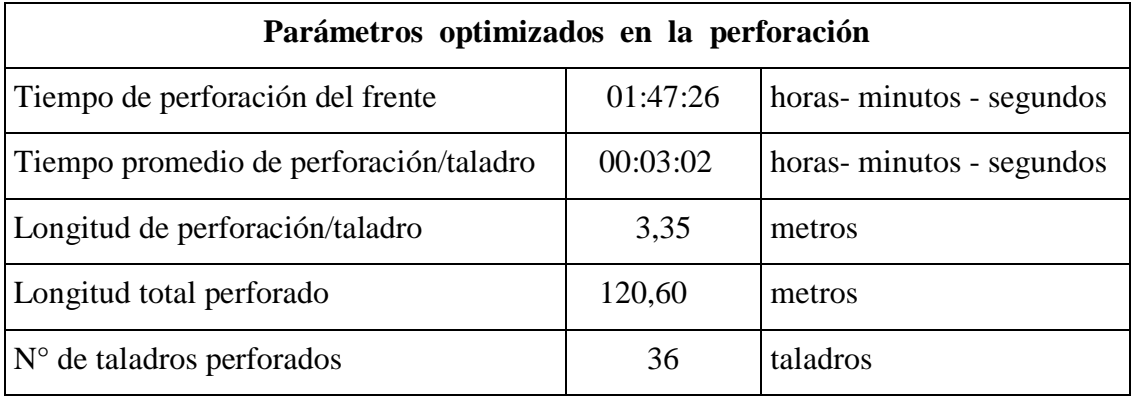

Fuente: Elaboración propia.

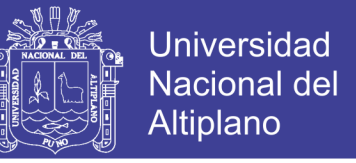

## **5.8 Voladura optimizada en la galería 7 398 Sur del nivel 4 949 m.s.n.m.**

Para optimizar la carga explosiva para la voladura del frente, se ha tenido en cuenta el tipo de roca y las características geomecánicas del macizo rocoso, se ha seleccionado el explosivo Emulnor 3000. (ver Cuadros 5.16 y 5.17)

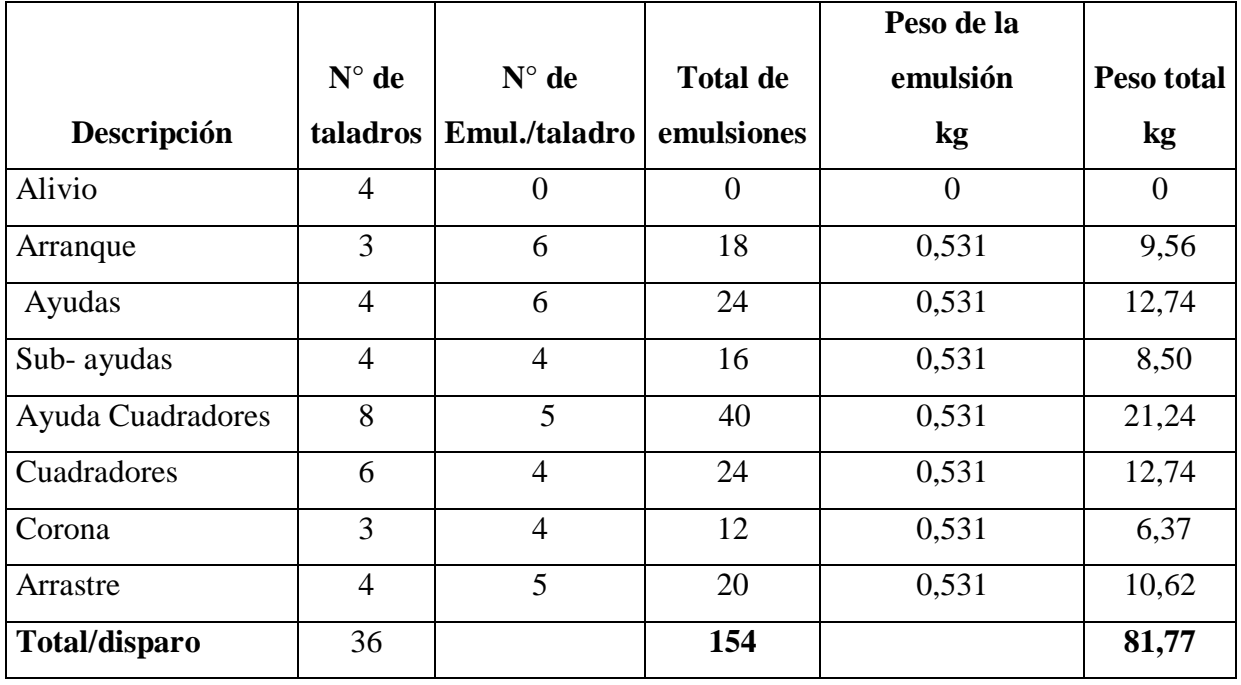

#### **Cuadro 5.16. Consumo de explosivos Emulnor 3000**

Fuente: Elaboración propia

#### **A) Datos de campo:**

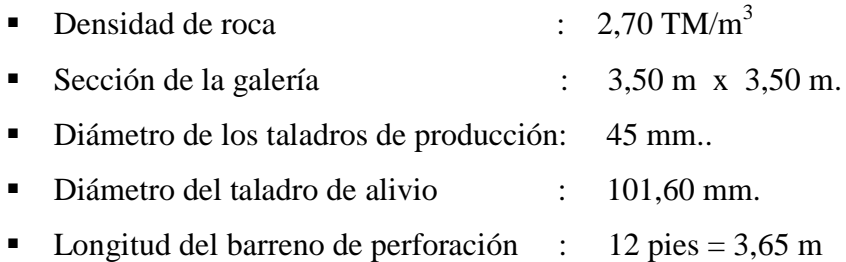

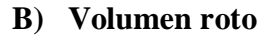

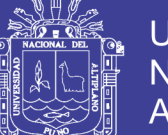

**Universidad Nacional del** Altiplano

67

 $V = b x h x Lp$ 

Donde:

 $V =$  Volumen roto  $(m^3)$  $b =$ Ancho de la galería (m)  $h$  = Altura de la galería (m) Lp = Longitud de perforación (m)  $V = 3.5 \times 3.5 \times 3.20$  $V = 39,20 \text{ m}^3$ 

### **C) Tonelaje roto**

 $TM = V x dr$ 

Donde:

TM = Tonelada métrica de material roto  $V = VolumeN$ dr = Densidad de roca  $TM = 39,20 \times 2,7$ TM = 105,84 TM

#### **D) Factor de carga**

 $\text{Fc} = \frac{Kg - explosivo}{Volumeu roto}$ 

$$
Fc = \frac{81.77}{39.20}
$$

 $Fc = 2.08$  kg/m<sup>3</sup>

 $\text{Fc} = \frac{Kg - explosivo}{metro\ lineal}$ 

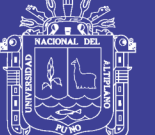

**Universidad** Nacional del Altiplano

68

Fc = Factor de carga lineal

$$
Fc = \frac{81,77 \, Kg}{3,20 \, m}
$$

Fc = 25,55  $kg/m$ 

## **E) Factor de potencia**

$$
Fp = \frac{kg - explosivo}{Tone la je roto}
$$

$$
Fp = \frac{81,77 \, kg}{105.84 \, TM}
$$

 $Fp = 0.77$  kg/TM

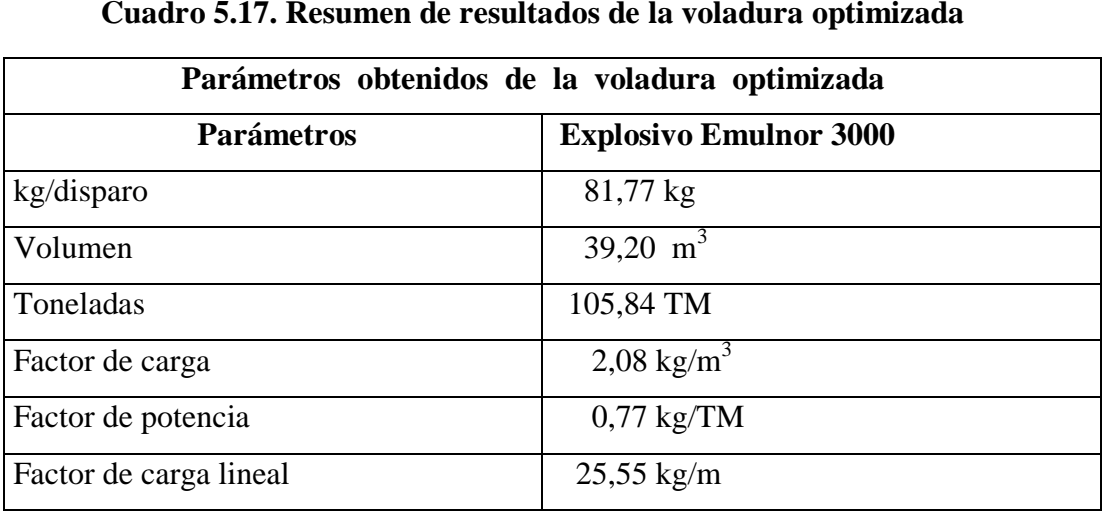

#### **Cuadro 5.17. Resumen de resultados de la voladura optimizada**

Fuente: Elaboración propia.

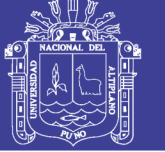

**5.9. Costo de perforación y voladura optimizado: Los costos de mano de obra, máquina perforadora, materiales de** *perforación* **y voladura, herramientas y otros materiales e implementos de seguridad se especifica en los Cuadros 5.18 al 5.23**

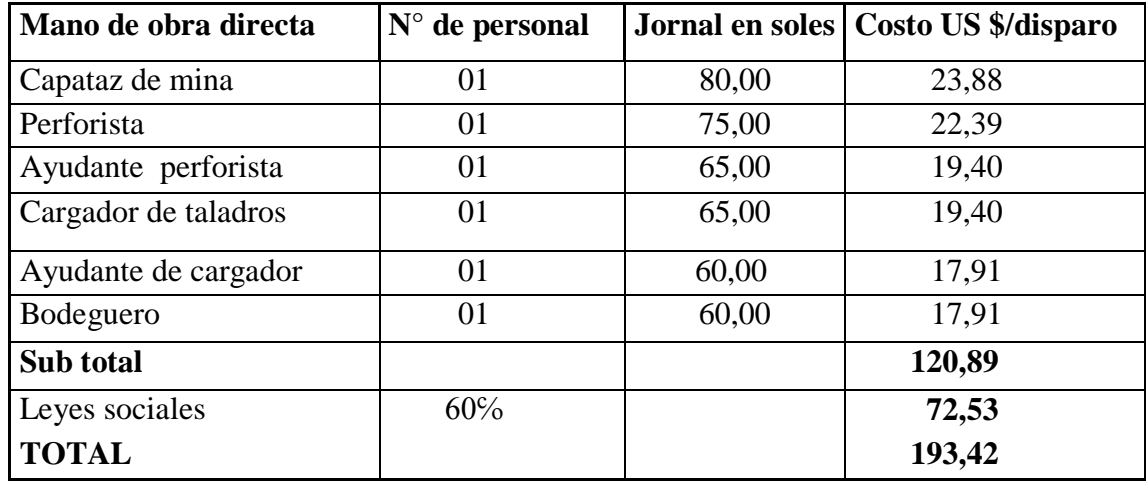

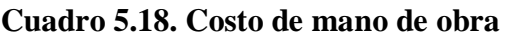

Fuente: Elaboración propia

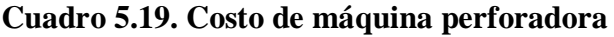

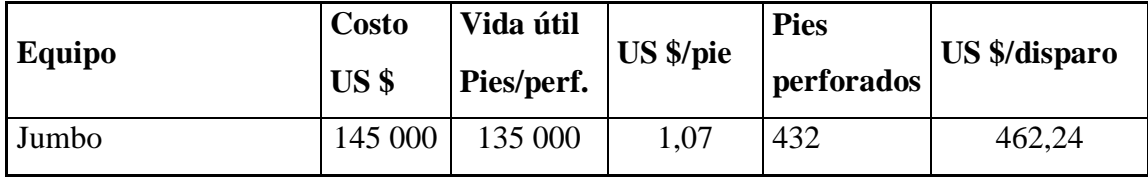

Fuente: Elaboración propia

**Cuadro 5.20. Costo de materiales de perforación**

| Descripción          | Cantidad | Costo US Vida<br>\$/unidad | útil pp | <b>Pies</b><br>perforados | <b>US</b><br>\$/pie<br>perforados | US \$/día |
|----------------------|----------|----------------------------|---------|---------------------------|-----------------------------------|-----------|
| Barra cónica         |          | 482,66                     | 8 0 0 0 | 432                       | 0,06                              | 25,92     |
| Broca de 45mm        |          | 85,74                      | 810     | 432                       | 0,10                              | 43,20     |
| Rimadora             |          | 145,28                     | 950     | 48                        | 0,15                              | 7,20      |
| <b>Shank Adapter</b> |          | 238,74                     | 10 000  | 432                       | 0,04                              | 17,28     |
| <b>TOTAL</b>         |          |                            |         |                           |                                   | 93,60     |

Fuente: Elaboración propia

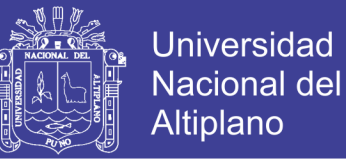

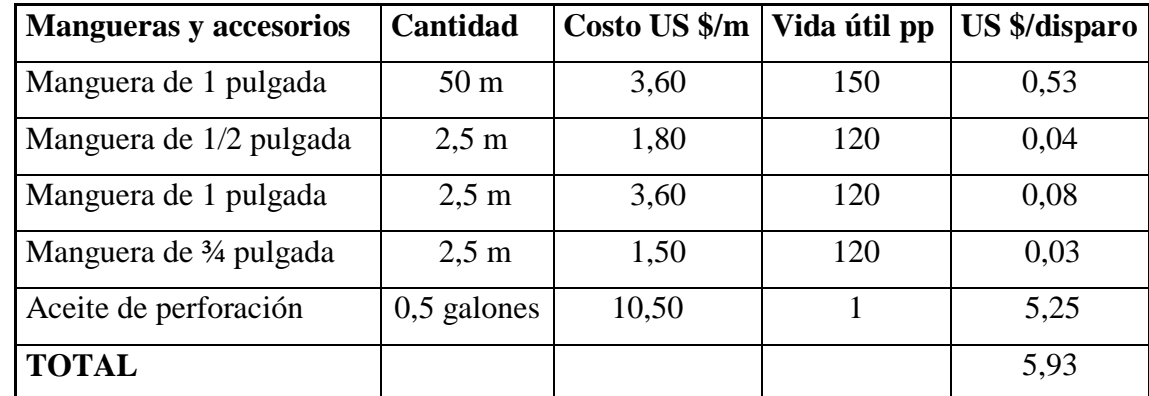

Fuente: Elaboración propia

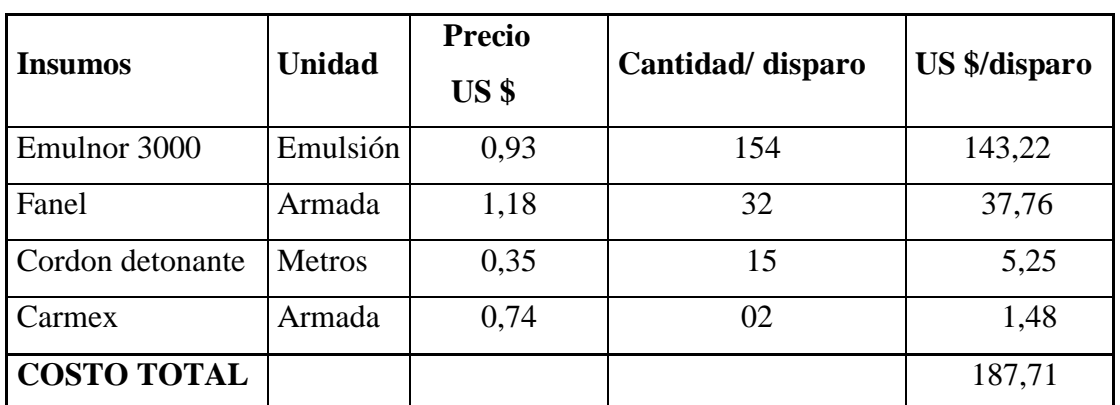

### **Cuadro 5.21. Costos de materiales de voladura**

Fuente: Elaboración propia

## **Cuadro 5.22. Costo de herramientas y otros materiales**

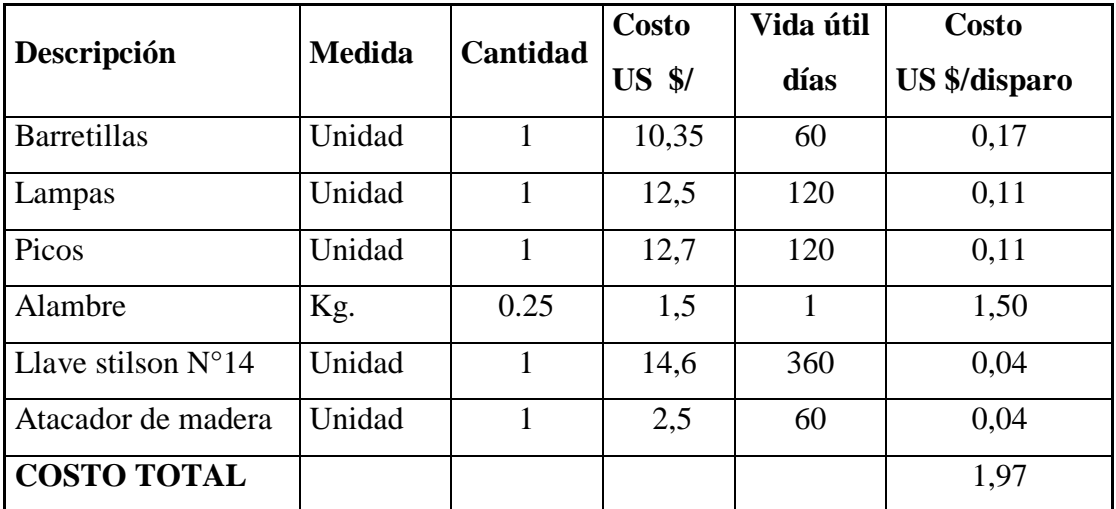

Fuente: Elaboración propia

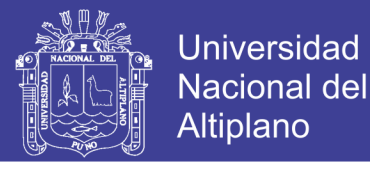

|                        |               | Cantidad     | Costo           | <b>Vida</b> | <b>Costo</b>         |
|------------------------|---------------|--------------|-----------------|-------------|----------------------|
| Descripción            | <b>Medida</b> |              | US <sub>s</sub> | Útil        | <b>US</b> \$/disparo |
| Protector              | Pza           | $\mathbf{1}$ | 12,50           | 300         | 0,04                 |
| Guantes de cuero       | Pza           | 1            | 4,65            | 25          | 0,19                 |
| Correas porta lámpara  | Pza           | $\mathbf{1}$ | 4,70            | 300         | 0,02                 |
| Botas de jebe          | Pza           | 1            | 21,15           | 180         | 0,12                 |
| Mamelucos              | Pza           | 1            | 24,50           | 180         | 0,14                 |
| Respiradores           | Pza           | $\mathbf{1}$ | 22,60           | 180         | 0,13                 |
| Filtro de respiradores | Pza           | 1            | 5,70            | 15          | 0,38                 |
| Tapón de oídos         | Pza           | $\mathbf{1}$ | 2,50            | 120         | 0,02                 |
| Ropa de jebe           | Pza           | 1            | 31,65           | 120         | 0,26                 |
| Lentes de seguridad    | Pza           | 1            | 10,42           | 120         | 0,09                 |
| Lámpara de batería     | Pza           | $\mathbf{1}$ | 116,20          | 120         | 0,97                 |
| <b>COSTO TOTAL</b>     |               |              |                 |             | 2,36                 |

**Cuadro 5.23. Costo de implementos de seguridad**

Fuente: Elaboración propia

#### **COSTO TOTAL POR DISPARO = 947,23 US \$**

#### **5.10 Carguío y transporte**

 Las operaciones de carguío y acarreo de mineral se realizan con equipos scoops de  $4 \text{ yd}^3$ .

 El transporte de mineral a la planta concentradora se realizan con volquetes volvo de 18 m<sup>3</sup> de tolva.

#### **5.11 Descripción de equipos**

 **a) Scoop tram de 4 yd 3** de capacidad de cuchara, realizan trabajos de limpieza desde los frentes de ataque hacia los echaderos o cámaras de acumulación, estos equipos fueron introducidos con exclusividad para el laboreo de explotación teniendo en cuenta que la distancia a recorrer alcanza hasta los 300 m. en el que

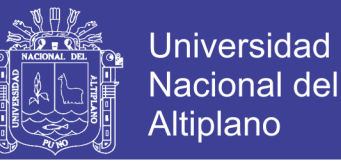

72

requiere un desplazamiento rápido y la capacidad del cucharón ofrece un rendimiento óptimo.

**b)** Volquetes Volvo de 18 m<sup>3</sup> de tolva, estos equipos se encargan de trasladar el mineral desde la cámara de acumulación hasta la Planta Concentradora, se desarrollan con velocidades por encima de 35 km/h y son adaptables para distancias mayores de 10 km y para pendientes de hasta 15 % y son muy ventajosos por su versatilidad en operaciones mina.

## **5.12 Control de tiempo de carguío y acarreo de mineral**

- Tipo de equipo : Scoop Jarvis Clark
- $\sim$  Capacidad de cuchara : 4 yd<sup>3</sup>
	- Distancia de acarreo : 130 m

#### **Control de tiempo de carguío y acarreo anterior**

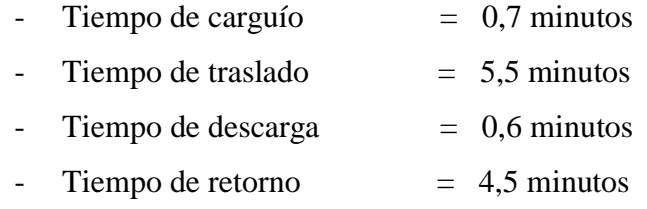

**Tiempo total por ciclo** =  $(0.7 + 5.5 + 0.6 + 4.5)$  min = 11,30 minutos

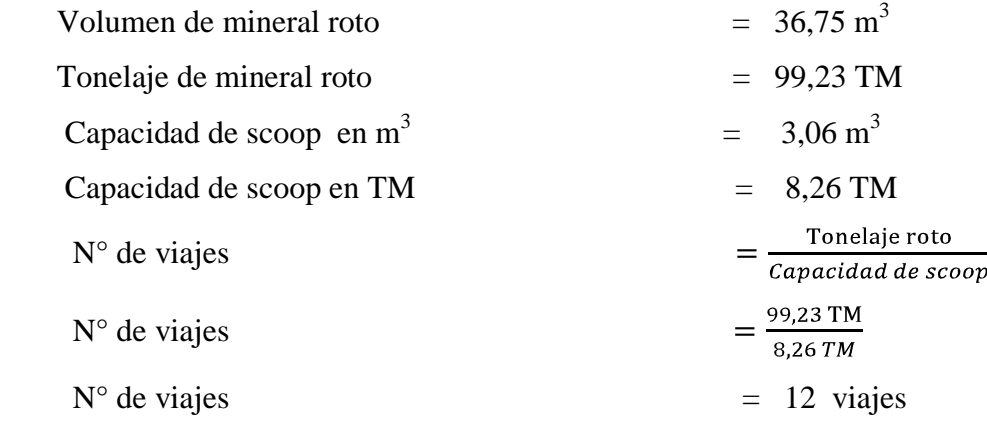

Tiempo total de limpieza : 11,30 x 12 = 135,60 min = 2,26 horas

#### **Control de tiempo de carguío y acarreo actual**

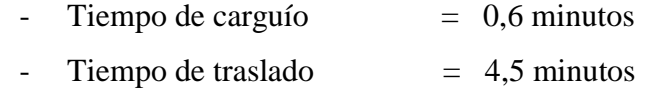
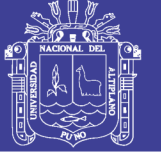

73

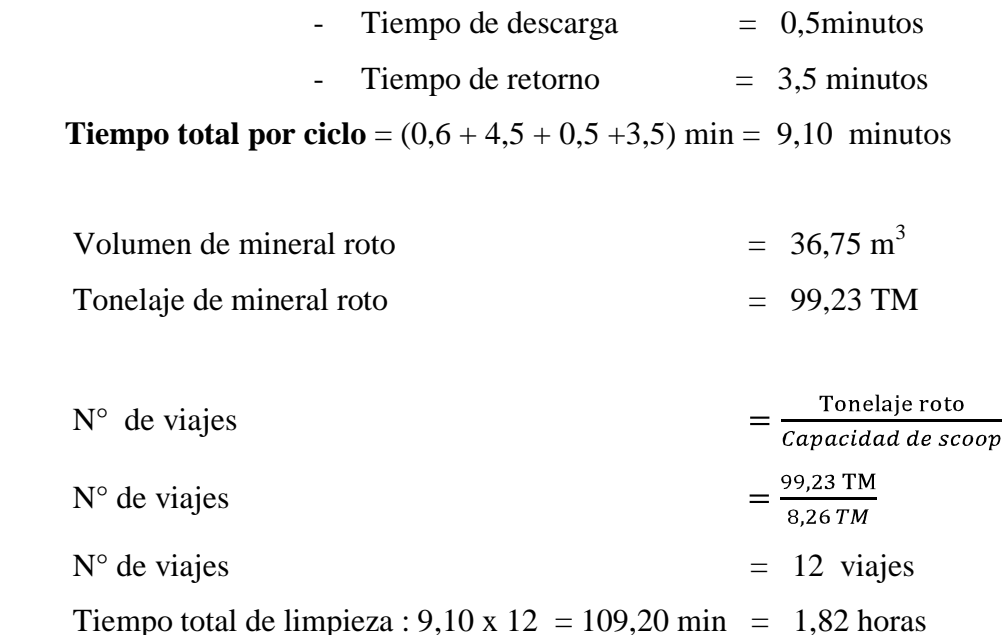

**5.13 Costo de carguío y acarreo anterior.-** Se ha calculado los costos de mano de obra, equipo de carguío y acarreo.(ver Cuadros 5.24 y 5.25)

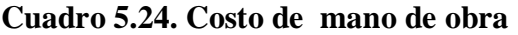

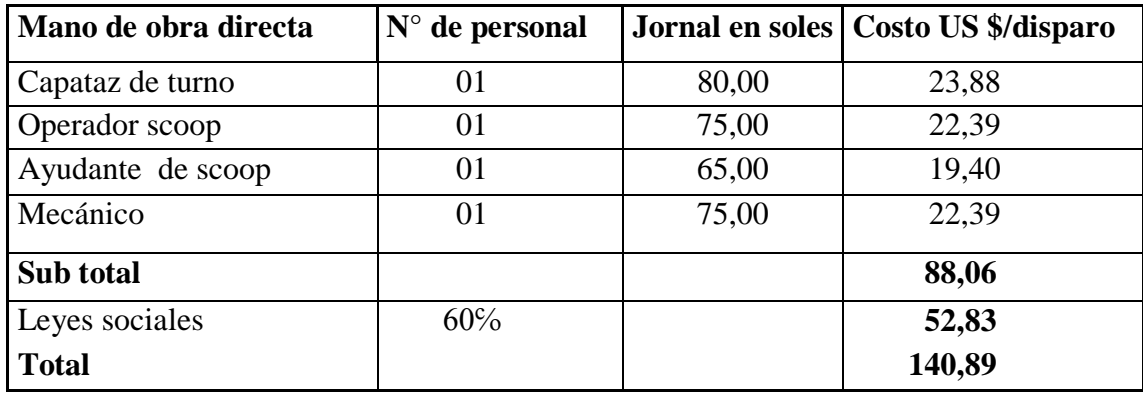

Fuente: Elaboración propia

**Cuadro 5.25. Costo de equipo de carguío y acarreo**

| Equipo | Costo<br>US \$ | Vida útil<br><b>Horas</b> | US \$/hora | <b>Tiempo</b><br>de<br>limpieza (horas) | US \$/disparo |
|--------|----------------|---------------------------|------------|-----------------------------------------|---------------|
| Scoop  | 260 000        | 21 000                    | 12,38      | 2,26                                    | 27,98         |

Fuente: Elaboración propia

## **COSTO TOTAL POR DISPARO : 140,89 + 27,98 = US \$ 168,87**

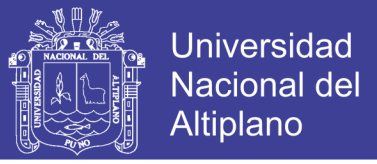

**5.14 Costo de carguío y acarreo actual.-** También se ha calculado los costos de mano de obra y equipo de carguío y acarreo actual. ( ver Cuadros 5.26 y 5.27)

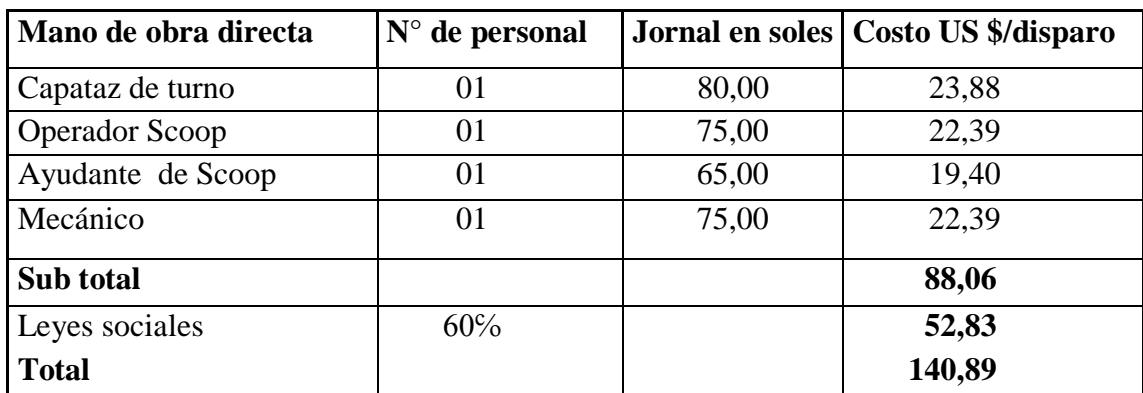

## **Cuadro 5.26. Costo de mano de obra**

Fuente: Elaboración propia

#### **Cuadro 5.27. Costo de equipo de carguío y acarreo actual**

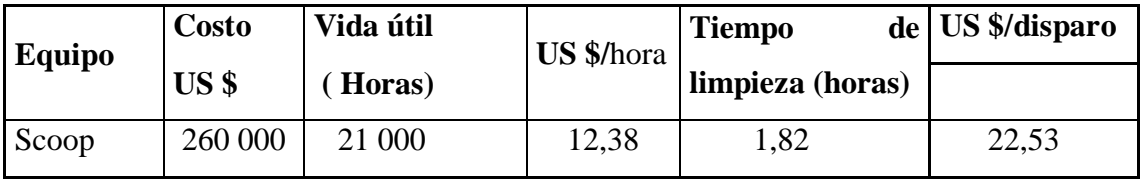

Fuente: Elaboración propia

## **COSTO TOTAL POR DISPARO : 140,89 + 22,53 = US \$ 163,42**

## **5.15 Resumen de costos de producción.**

Finalmente se ha calculado los costos de producción de la explotación anterior y el optimizado. (ver Cuadro 5.28)

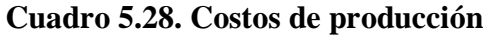

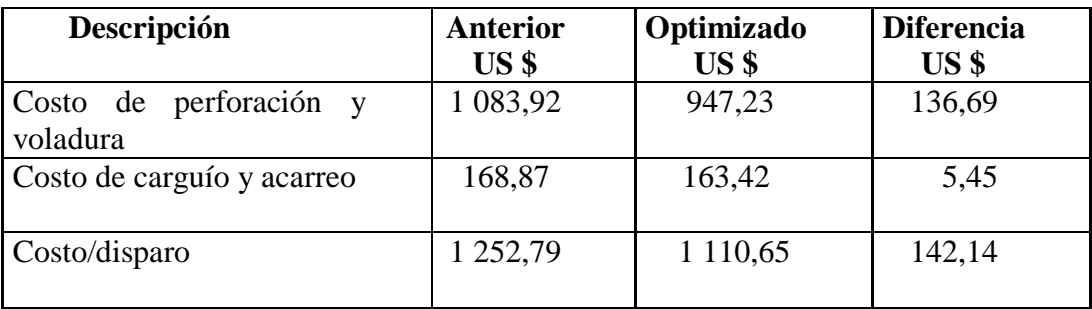

Fuente: Elaboración propia

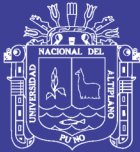

# **CAPÍTULO VI EXPOSICIÓN Y ANÁLISIS DE RESULTADOS**

## **6.1 Análisis de resultados**

 La optimización de perforación se ha realizado en la galería 7 398 Sur del nivel 4 949 m.s.n.m.

Las características del diseño de perforación por su importancia se han considerado los siguientes factores:

- Número de taladros vacíos
- Diámetro de taladros vacíos
- Número de taladros de producción
- Diámetros de taladros de producción
- Longitud de taladros perforados
- Avance lineal
- Tipo de roca
- Equipo a utilizarse
- Área de sección de la galería
- Volumen de roca

#### **6.2 Contrastación de hipótesis**

#### **Hipótesis 1**

 Diseñando una nueva malla de perforación y utilizando la carga explosiva adecuada se optimizará los costos de perforación y voladura en la Empresa Minera Cori Puno S.A.C. – Untuca.

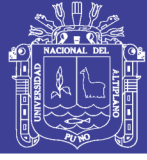

## 6.2.1 Resultados comparativos de perforación

## **a) Diseño de la malla de perforación anterior**

En el diseño de la malla de perforación anterior no se ha considerado las características del macizo rocoso en el frente de las labores subterráneas de la minera aurífera Cori Puno SAC. , como tal se ha utilizado para la perforación del frente de la galería un total de 42 taladros. (Ver Cuadro 6.1 )

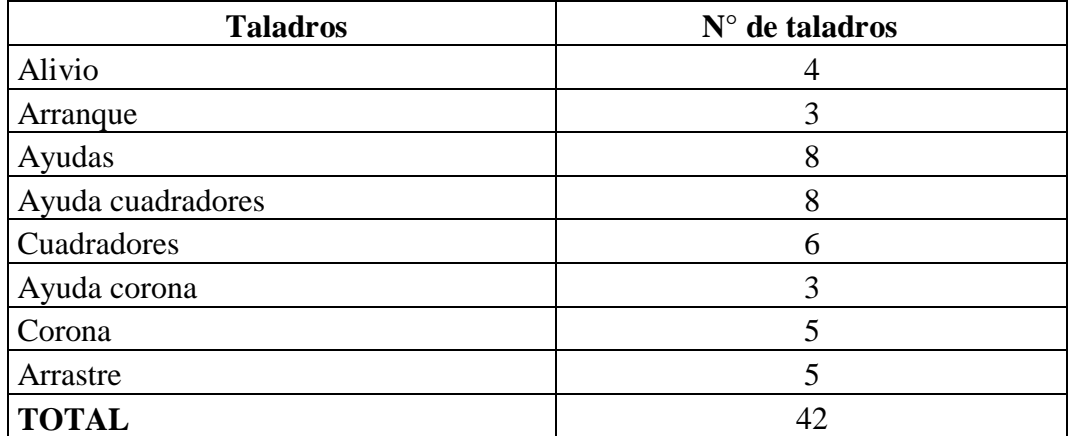

## **Cuadro 6.1. Distribución de taladros**

Fuente: Elaboración propia.

## **b) Nuevo diseño de la malla de perforación**

Según el análisis de malla de perforación anterior y para obtener los resultados óptimos se ha realizado la estandarización del diseño de la nueva malla de perforación de acuerdo a las características geológicas y geomecánicas del macizo rocoso en las labores subterráneos de la minera aurífera Cori Puno SAC. ( ver Cuadro 6.2).

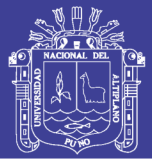

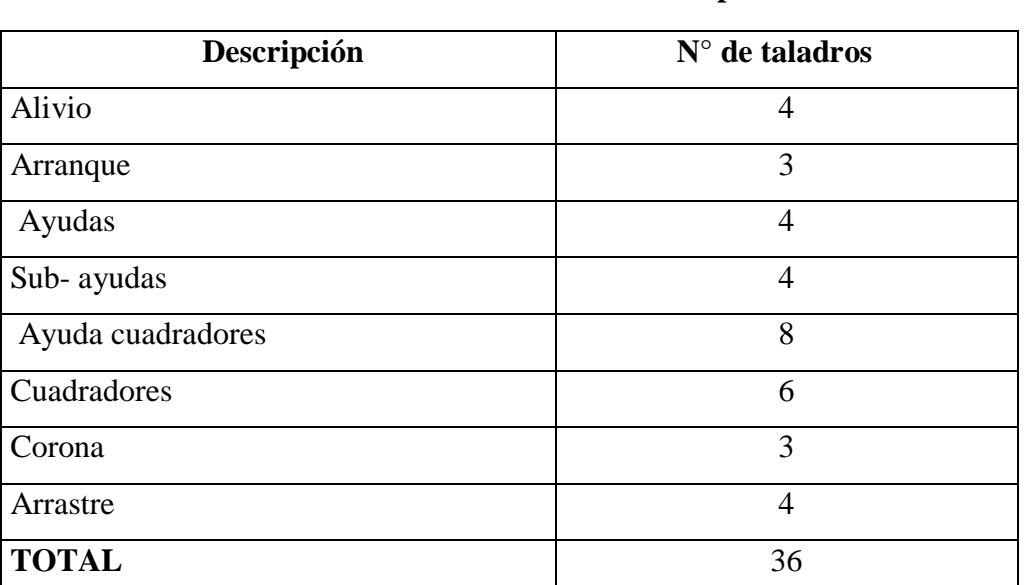

## **Cuadro 6.2. Distribución de taladros optimizados**

Fuente: Elaboración propia.

## **6.2.2 Resultados comparativos de voladura**

a) **Voladura anterior.-** Los resultados se muestran en el Cuadro 6.3

## **Cuadro 6.3. Resultados de voladura anterior**

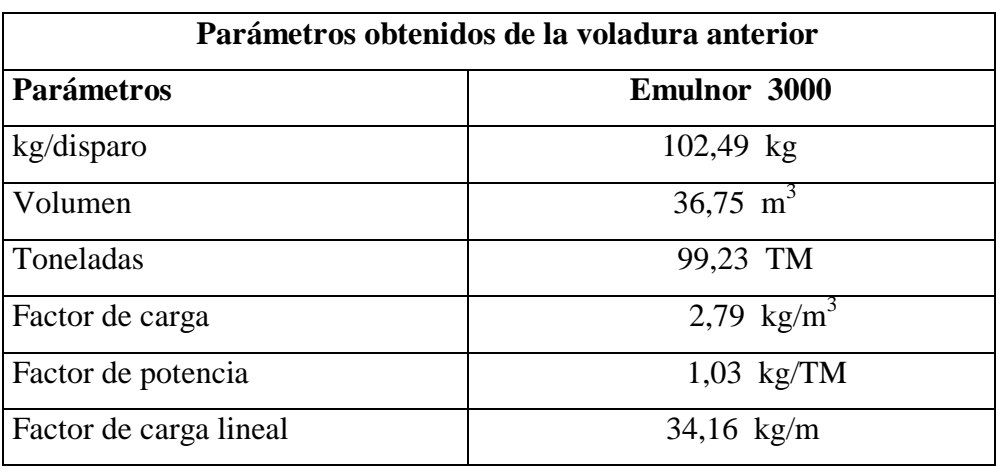

Fuente: Elaboración propia

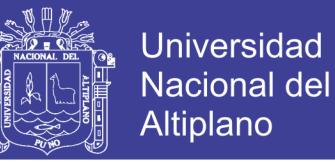

**b) Voladura optimizada.-** Los resultados se muestran en el Cuadro 6.4

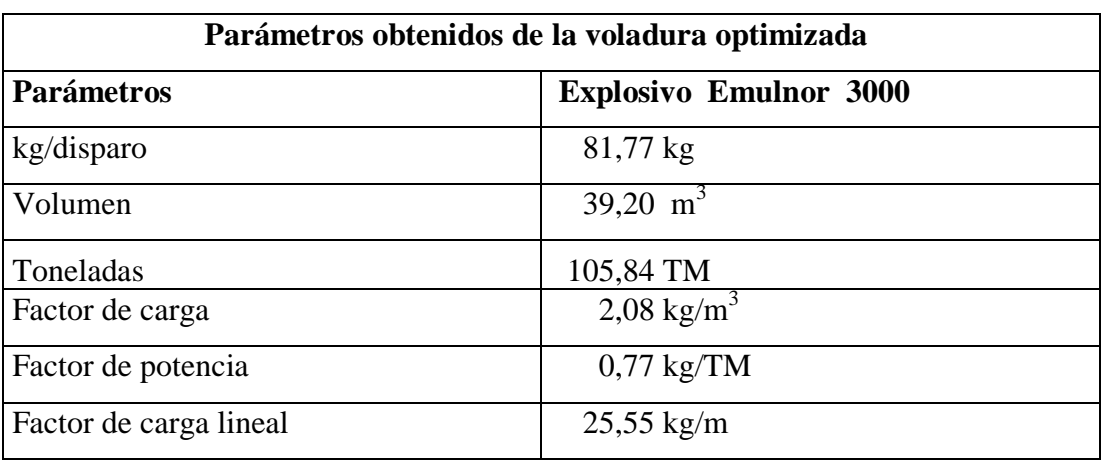

## **Cuadro 6.4. Resultados de voladura optimizada**

Fuente: Elaboración propia.

## **6.2.3 Resultados comparativos de costos de perforación y voladura**

## **a) Costos de perforación y voladura anterior**

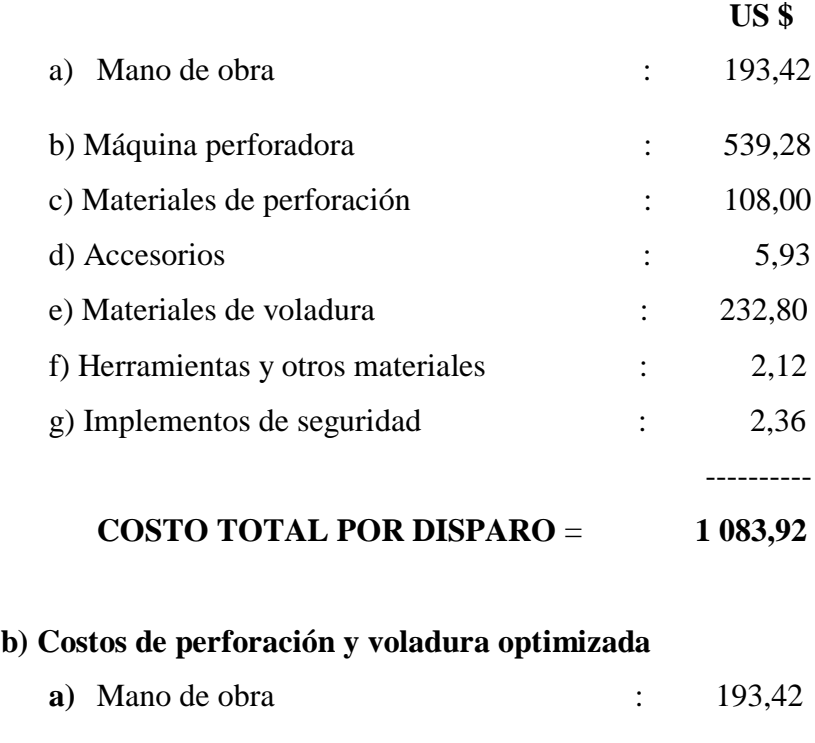

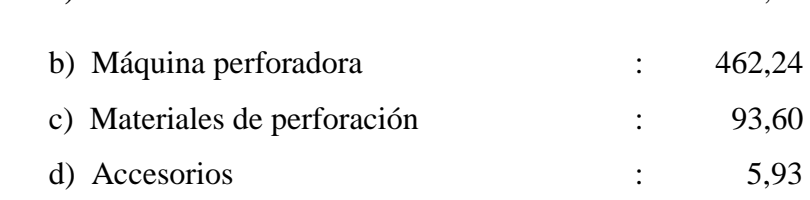

## Repositorio Institucional UNA-PUNO

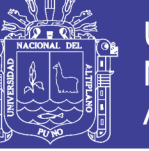

79

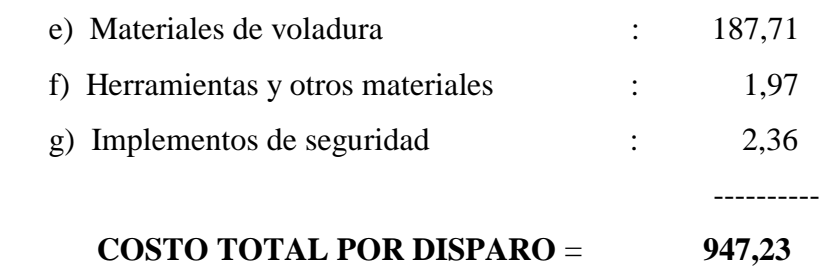

## **6.2.4 Discusión de resultados de perforación y voladura**

 Según el análisis de resultados de perforación y voladura antes y después de la optimización, se muestra claramente que hay una diferencia en los parámetros y costos de perforación y voladura en el frente de la galería 7 398 Sur del nivel 4 949 m.s.n.m. , cuyo resumen se muestra en los Cuadros 6.5 y 6.6

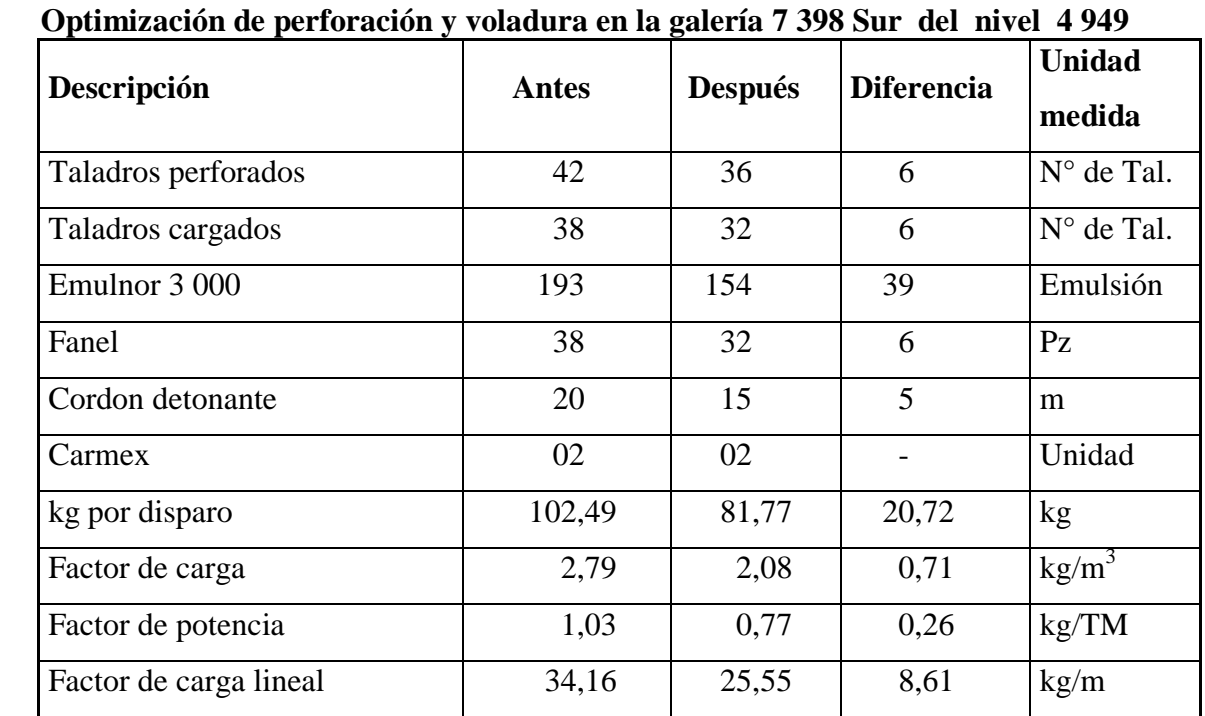

## **Cuadro 6.5. Resumen de resultados comparativos**

Fuente: Elaboración propia

En el diseño de la malla de perforación anterior se ha utilizado 42 taladros perforados y con el nuevo diseño de la malla de perforación se ha reducido a 38 taladros haciendo una diferencia 06 taladros, en ambos casos se ha utilizado 06 taladros de arranque de 12 pies de los cuales 04 taladros han sido de alivio

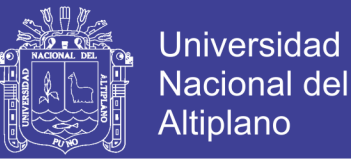

Para la voladura anterior se ha utilizado el explosivo Emulnor 3000 en total de 193 emulsiones, fanel 38 unidades, cordón detonante de 20,0 metros, factor de carga 2,79 kg/m<sup>3</sup>, factor de potencia de 1,03 kg/TM, factor de carga lineal de 34,16 kg/m.

En la voladura optimizada se ha utilizado el explosivo Emulnor 3000, en total 193 emulsiones, fanel 32 unidades, cordón detonante 15 metros, factor de carga de 2.08 kg/m<sup>3</sup>, factor de potencia de 0.77 kg/TM, factor de carga lineal de 25.55 kg/m.

| Costo de perforación y voladura | <b>Anterior</b><br>US\$ | Optimizado<br>US\$ | Diferencia US\$ |
|---------------------------------|-------------------------|--------------------|-----------------|
| Mano de obra                    | 193,42                  | 193,42             |                 |
| Equipo de perforación           | 539,28                  | 462,24             | 77,04           |
| Materiales de perforación       | 108,00                  | 93,60              | 14,40           |
| Accesorios                      | 5,93                    | 5,93               |                 |
| Materiales de voladura          | 232,80                  | 187,71             | 45,09           |
| Implementos de seguridad        | 2,12                    | 1,97               | 0,15            |
| Herramientas y otros            | 2,36                    | 2,36               |                 |
| <b>COSTO/DISPARO</b>            | 1083,92                 | 947,23             | 136,69          |

**Cuadro 6.6. Resumen de costos de perforación y voladura**

Fuente: Elaboración propia

## **Hipótesis 2**

 Realizando el control de tiempos de carguío y acarreo nos permitirá optimizar los costos del sistema de carguío y acarreo en la Empresa Minera Cori Puno S.A.C. – Untuca.

## **6.2.5 Resultados comparativos de costos de carguío y acarreo**

 a) **Costo de carguío y acarreo anterior**.- Se ha calculado el costo mano de obra y equipo de limpieza.(ver Cuadros 6.7 y 6.8)

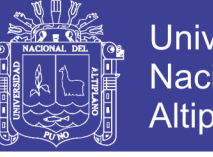

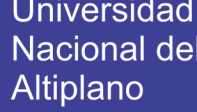

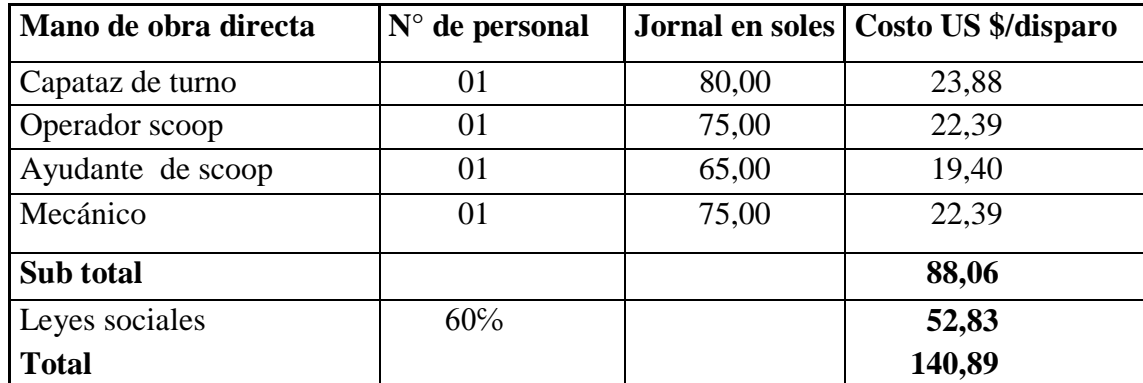

## **Cuadro 6.7. Costo de mano de obra**

Fuente: Elaboración propia

## **COSTO TOTAL POR DISPARO : 140,89 + 27,98 = US \$ 168,87**

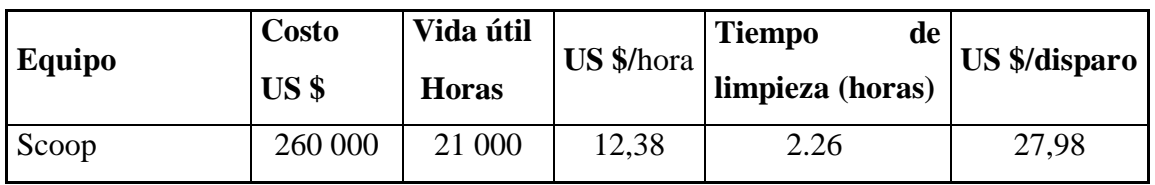

## **Cuadro 6.8. Costo de equipo de limpieza**

Fuente: Elaboración propia

 **b) Costo de carguío y acarreo actual.-** Se ha realizado el cálculo de costos de mano de obra y equipo de carguío y acarreo. (ver Cuadros 6.9 y 6.10)

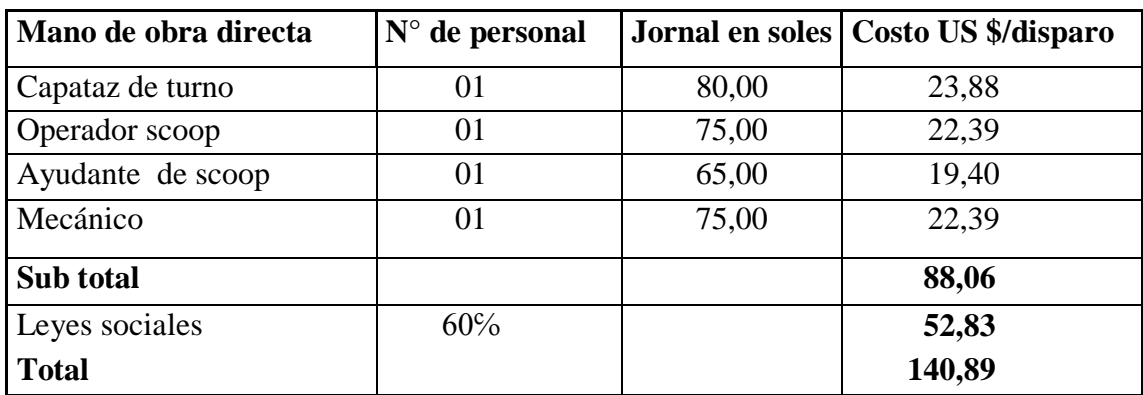

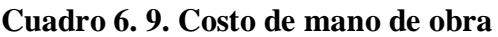

Fuente : Elaboración propia

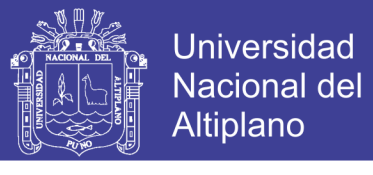

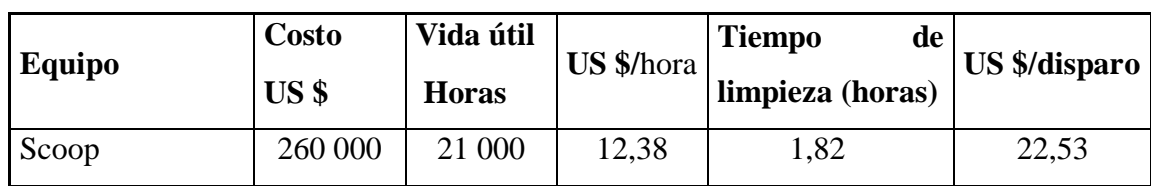

#### **Cuadro 6.10. Costo de equipo de carguío y acarreo**

Fuente: Elaboración propia

## **COSTO TOTAL POR DISPARO : 140,89 + 22,53 = US \$ 163,42**

**6.2.6 Resumen de costos de producción.-** Finalmente se ha calculado los costos de producción de la explotación anterior y el optimizado. ( ver Cuadro 6.11 )

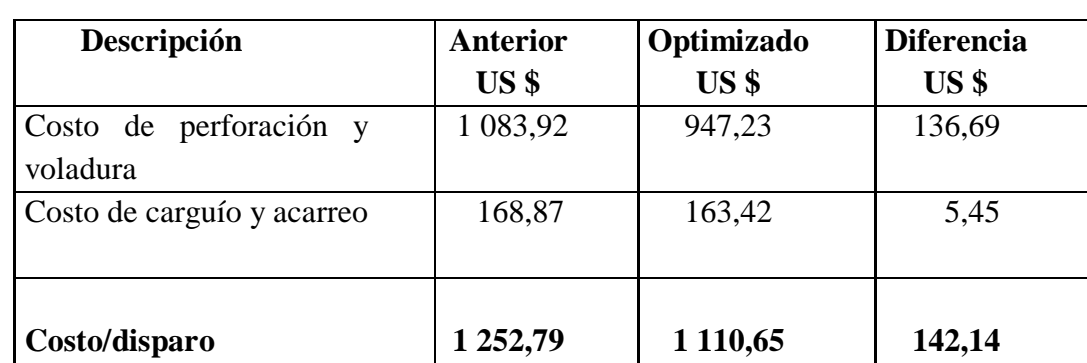

## **Cuadro 6.11. Costos de producción**

 **Fuente : Elaboración propia**

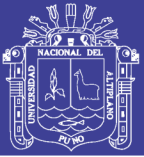

83

## **CONCLUSIONES**

- 1. Mediante la evaluación de las operaciones unitarias de perforación, voladura, carguío y acarreo de mineral se ha optimizado los costos de producción en la Empresa Minera Cori Puno S.A.C. – Untuca.
- 2. Con el nuevo diseño de la malla de perforación, en el frente de la galería 7 398 Sur del nivel 4 949 m.s.n.m., los costos de perforación y voladura se ha optimizado de 1 083,92 US \$/disparo a 947,23 US \$/disparo, con una diferencia de 136,69 US \$/disparo.
- 3. Mediante el control de tiempo de carguío y acarreo de mineral en el frente de la galería 7 398 Sur del nivel 4 949 m.s.n.m. los costos de carguío y acarreo de mineral se ha optimizado de 168,87 US \$/disparo a 163,42 US \$/disparo, con una diferencia de 5,45 US \$/disparo.

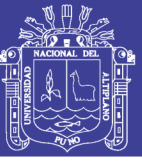

## **RECOMENDACIONES**

- 1. Se debe cumplir con los parámetros del nuevo diseño de la malla de perforación y el control de tiempo de carguío y acarreo de mineral, para minimizar los costos de producción en la Empresa Minera Cori Puno S.A.C. – Untuca.
- 2. Se debe hacer un buen confinamiento de la carga explosiva para realizar la voladura en el frente de la galería 7 398 Sur del nivel 4 949 m.s.n.m. de la Empresa Minera Cori Puno S.A.C. – Untuca.
- 3. Cumplir estrictamente con el control de tiempo de carguío y acarreo para optimizar el sistema de carguío y acarreo de mineral en el frente de la galería 7 398 Sur del nivel 4 949 m.s.n.m. de la Empresa Minera Cori Puno S.A.C. – Untuca.

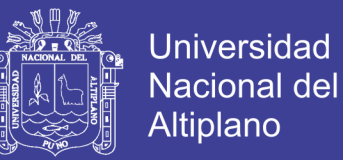

## **BIBLIOGRAFÍA**

Cámac T., Alfredo (2005), *Manual de Perforación y Voladura de Rocas*. FIM-UNA. Puno.

Cámac T., Alfredo (2005), *Tecnología de Explosivos*, FIM - UNA, Puno.

- Chambi Flores, Alan (2011) *Optimización de Perforación y Voladura en la Ejecución de la Rampa 740* – Unidad Vinchos – Volcan S.A.A.
- Chahuares Sairitupa, F. (2012) *Nuevo Diseño de Malla para Mejorar la Perforación y Voladura en Proyectos de Explotación y Desarrollo Mina EL COFRE.*

EXSA (2001) *Manual Práctico de Voladura,* Edición Especial, Perú.

- Frisancho Triveño, Giovanni (2006), *Diseño de Mallas de Perforación enMinería Subterránea"*
- Famesa Explosivos, (2008), *Seguridad asociada a la manipulación y uso de explosivos en mina subterránea.*
- Jáuregui Aquino, Alberto (2009), *Tesis, Reducción de costos operativos en mina mediante la optimización de los estándares de las operaciones unitarias de Perforación y Voladura"*. Presentada a la Facultad de Ciencias Ingeniería, Pontificia Universidad Católica del Perú.
- Mendoza Juan (2006), *Perforación y voladura, Universidad Nacional de Ingeniería, Lima.*
- López Jimeno C., (1994) *Manual de Perforación y Voladura de Rocas, Instituto Geológico y Minero* España. Edición 1994.

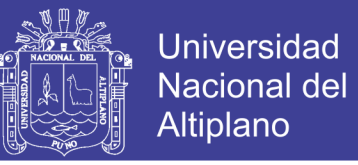

- López Jimeno, Carlos (1997) *Manuel de Túneles y Obras Subterráneas* Madrid, Gráficas Arias Montano.
- Rodríguez Velásquez, Roger Hernán (2011) *Mejoramiento de Operaciones Unitarias en Labores de Desarrollo en Minería Subterránea Unidad Minera* EL COFRE.
- Laricano Flores, Ernesto (1995) *Optimización de Costos en las Labores de Desarrollo* Minera Pachapaqui S.A.
- Lupaca Marca, Jony P. (2009) *Costos en Operaciones Mineras Unitarias Subterráneas.*
- Ticlavilca Paredes, Efraín A. (2010) *Diseño de Perforación y Voladura en el tajo Susan de la Unidad Minera Corihuarmi* Compañía Minera I.R.L.
- Vargas Vargas Ernesto, (2009) *Tesis, Voladura controlada en labores de desarrollo y preparación de la mina* Animon Chungar S.A.C."

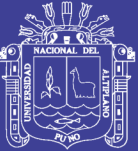

**ANEXOS** 

Repositorio Institucional UNA-PUNO

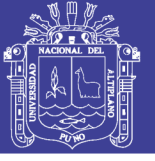

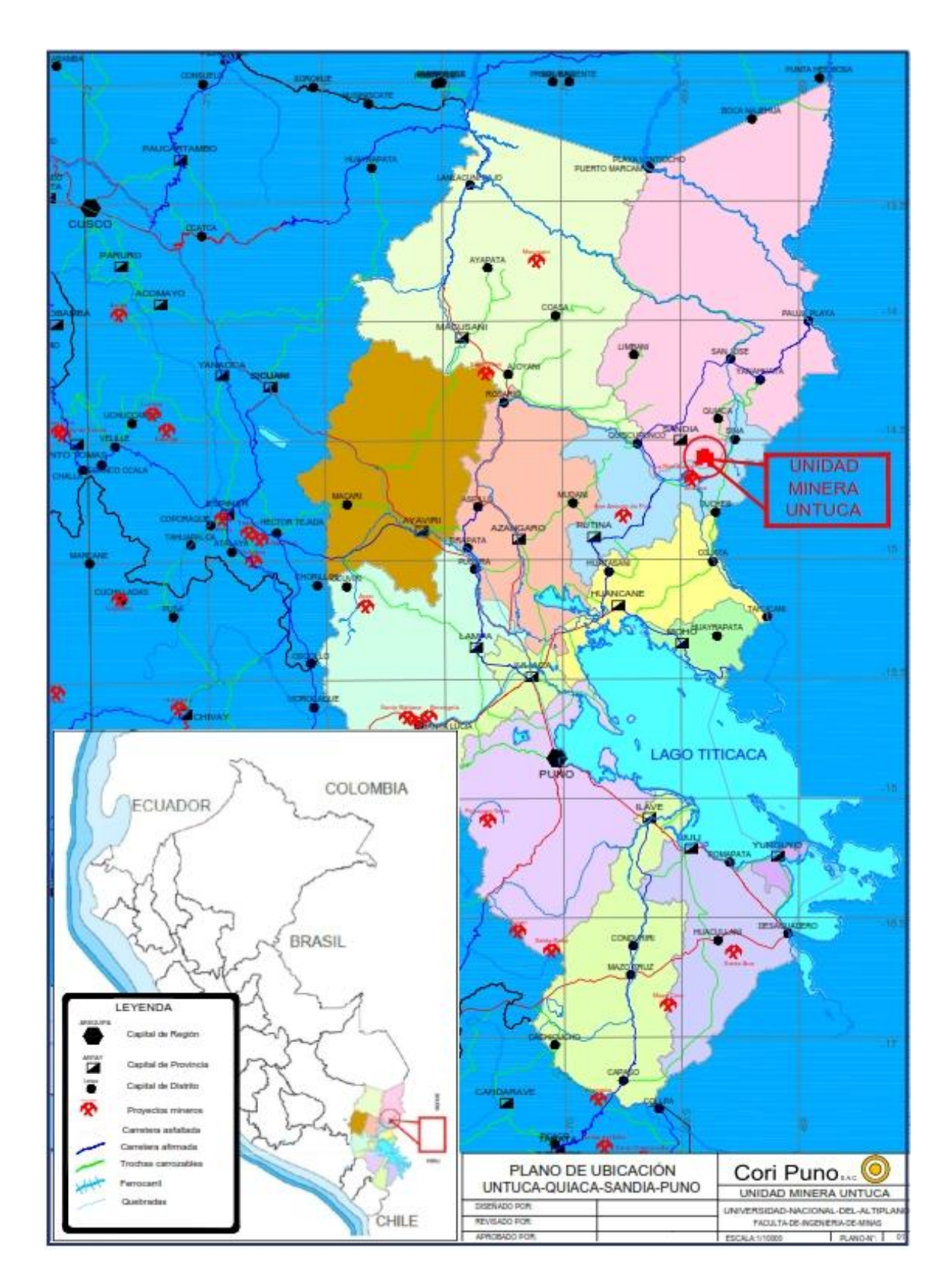

Anexo 01. Plano de ubicación del proyecto

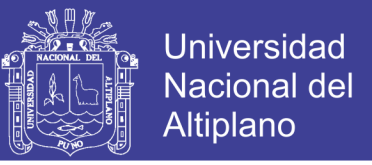

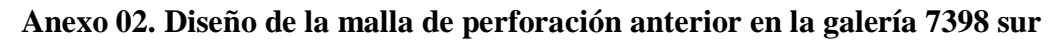

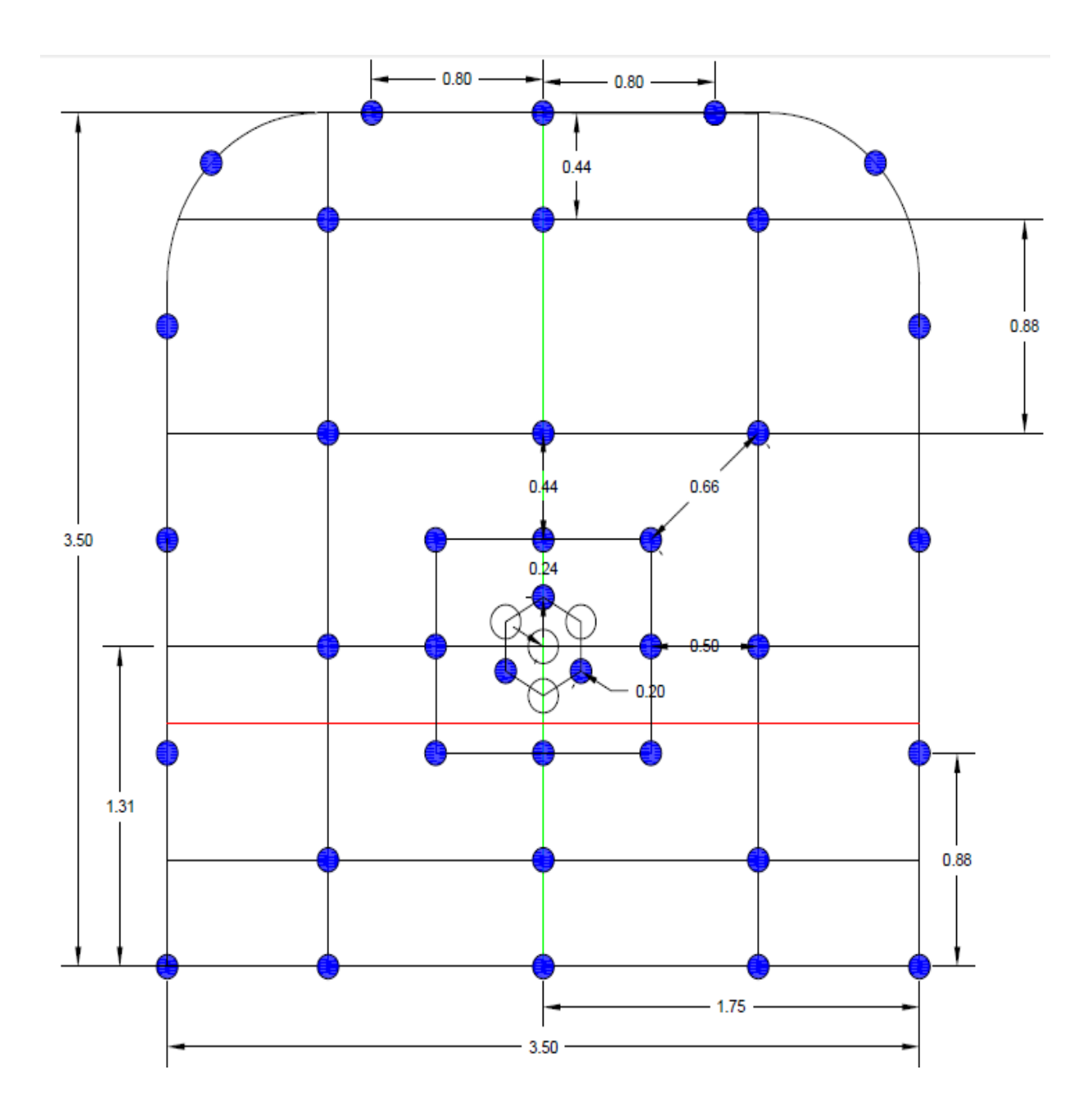

Repositorio Institucional UNA-PUNO

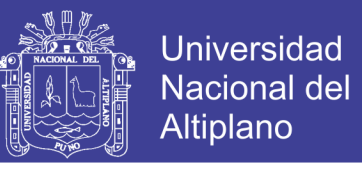

**Anexo 0 3. Nuevo diseño de la malla de perforación optimizado en la galeria 7398 sur**

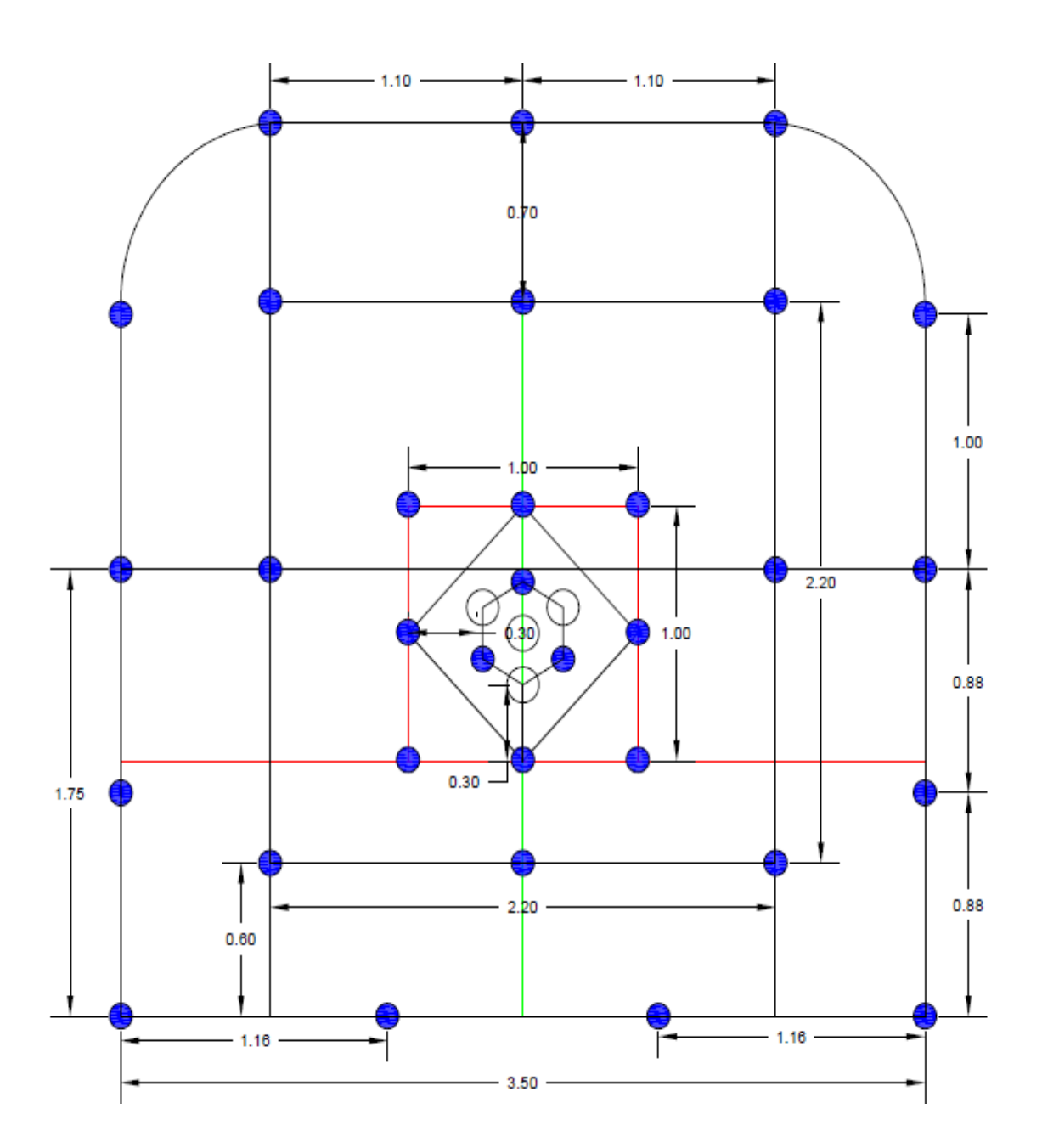

Repositorio Institucional UNA-PUNO

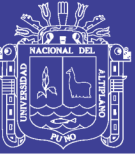

Universidad Nacional del Altiplano

## Plano 01. Plano geológico de la mina